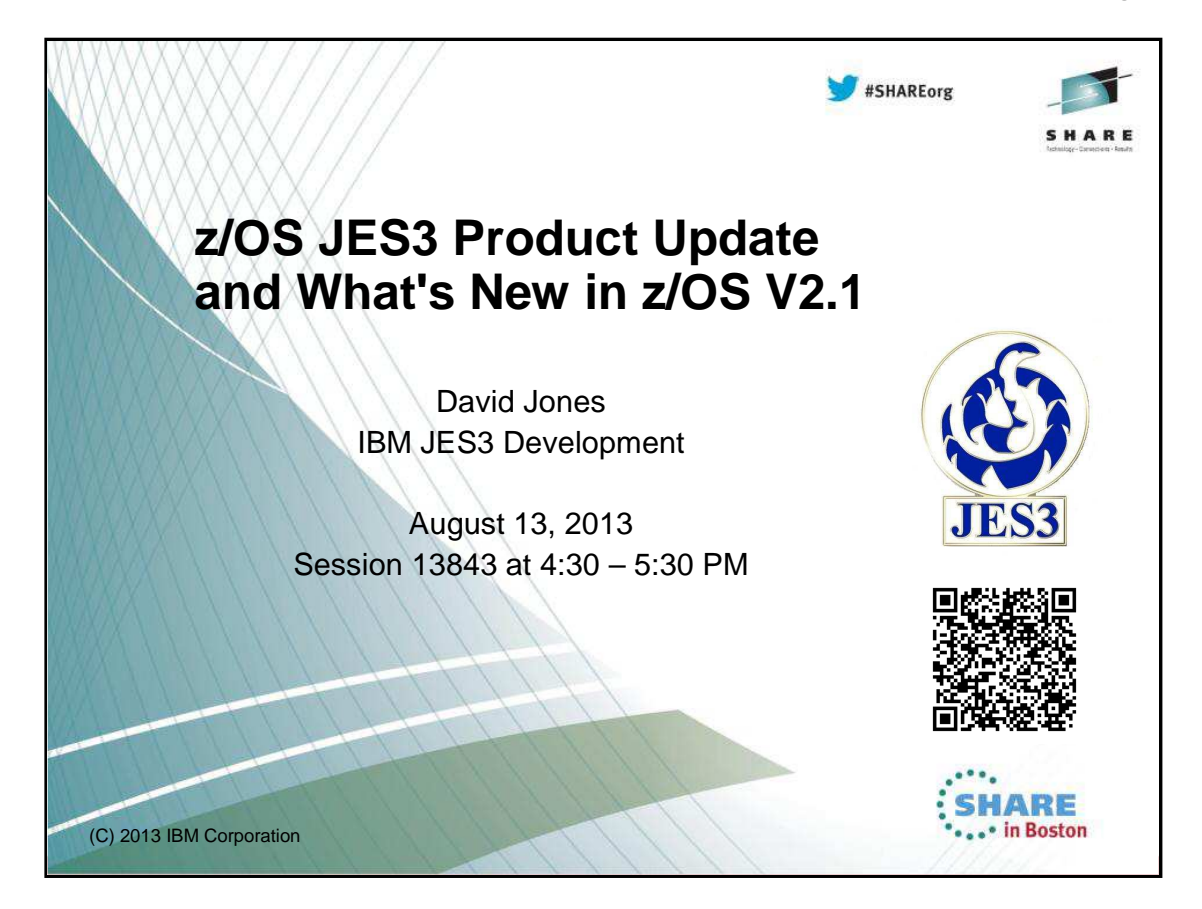

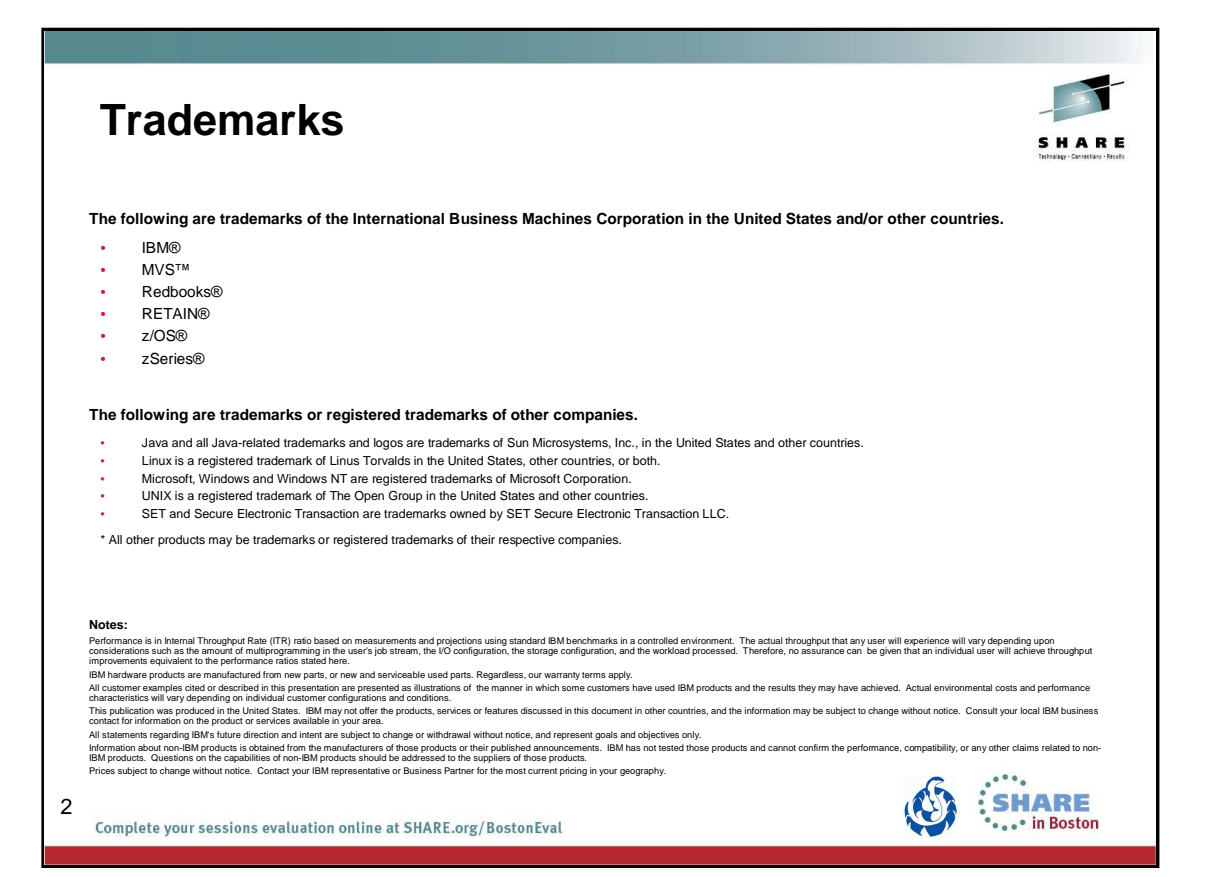

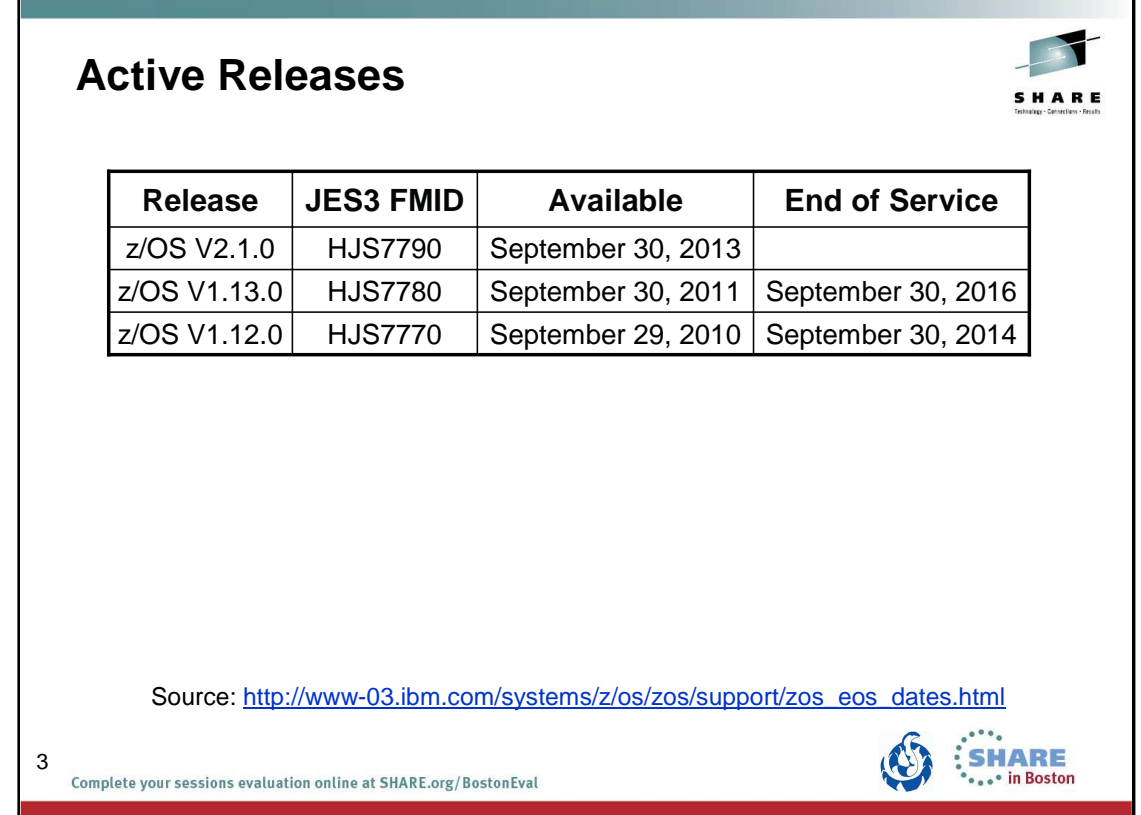

Lifecycle Extensions are a fee-based offering that provides corrective service (a fix, bypass, or restriction to a problem) for up to two years beyond the withdrawal of service date for a z/OS release.

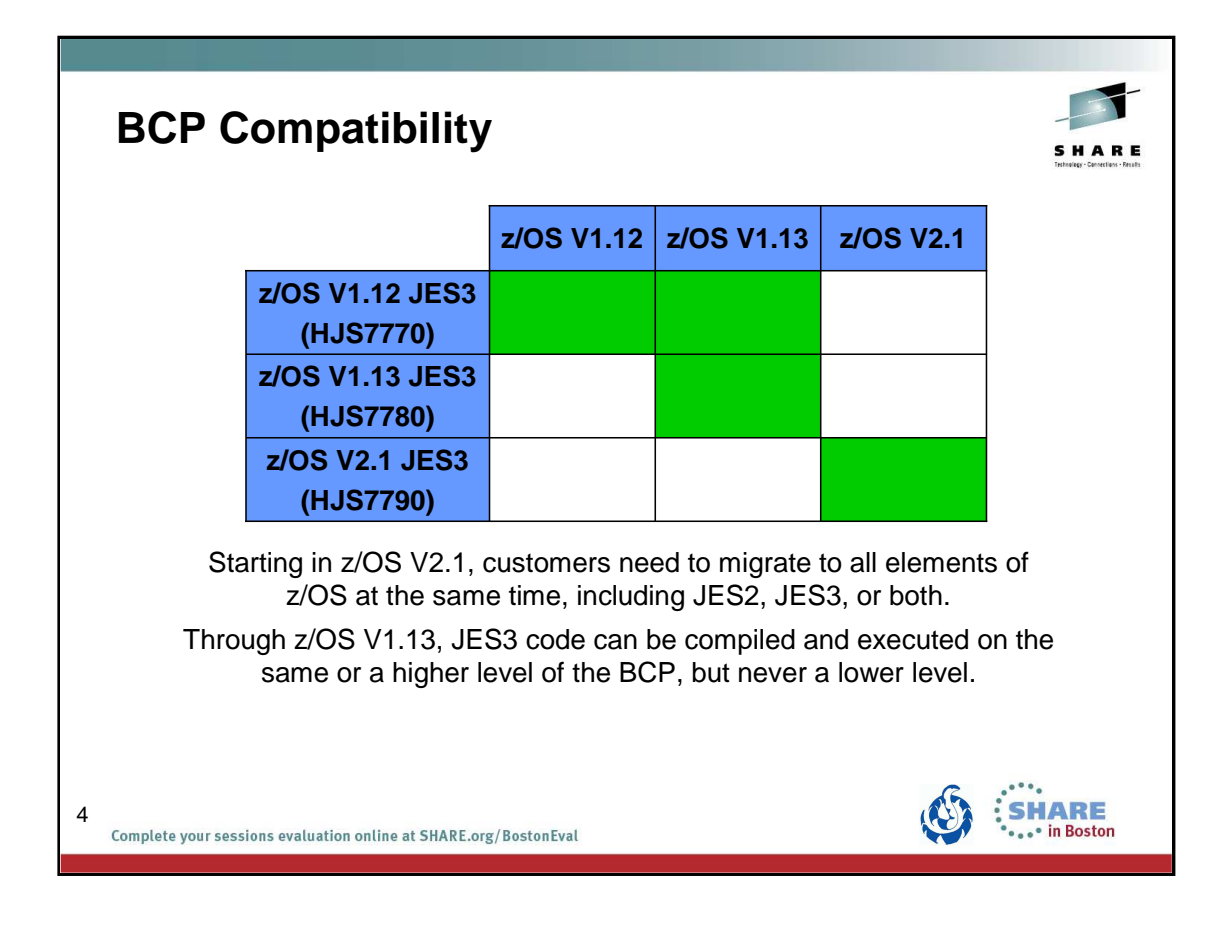

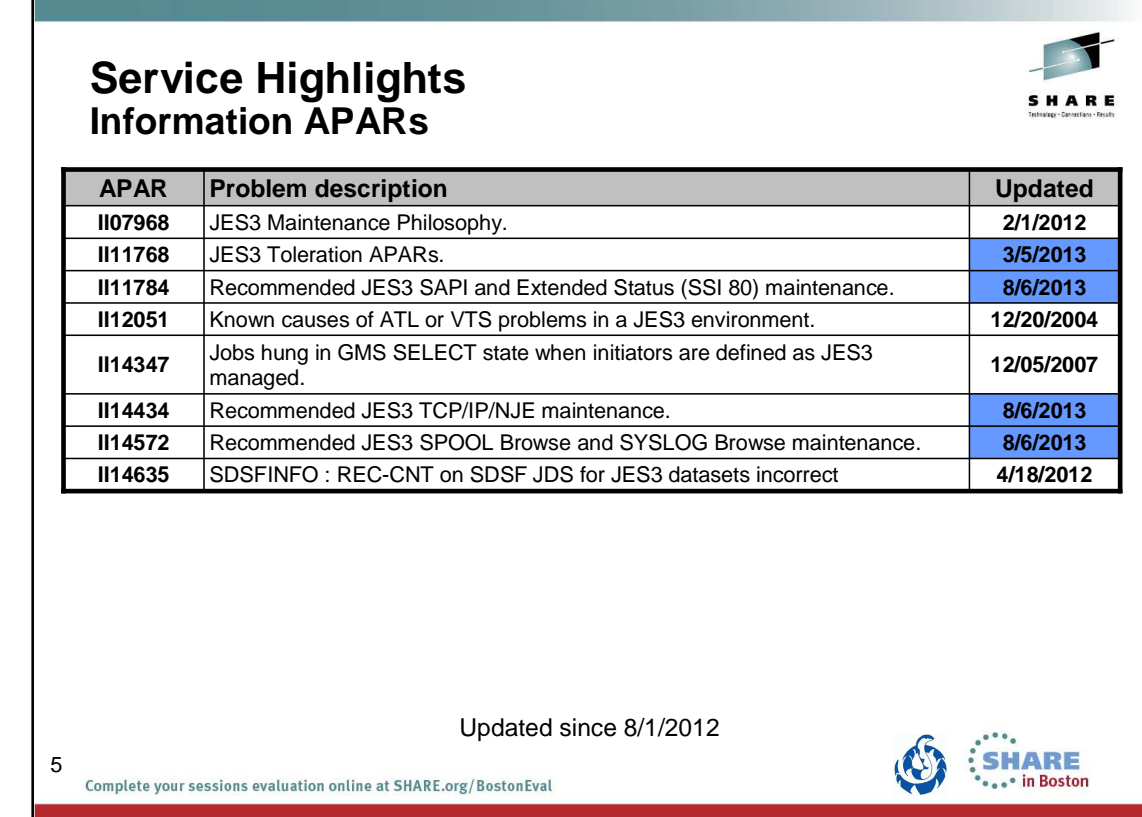

# **Service Highlights**

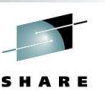

#### **Extended Status & SAPI APARs**

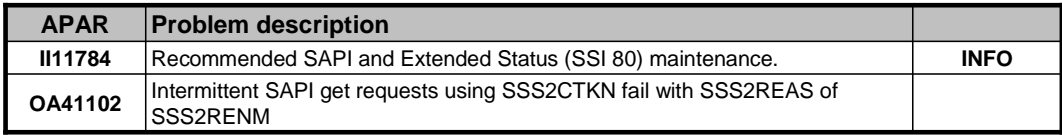

### **SPOOL and SYSLOG Browse APARs**

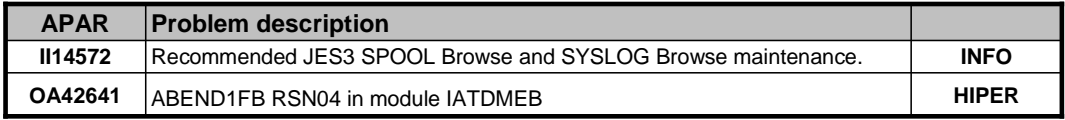

APARs closed since 8/1/2012

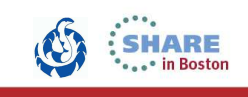

Complete your sessions evaluation online at SHARE.org/BostonEval

6

HARE

**SHARE** in Boston

### **Service Highlights NJE over TCP/IP APARs**

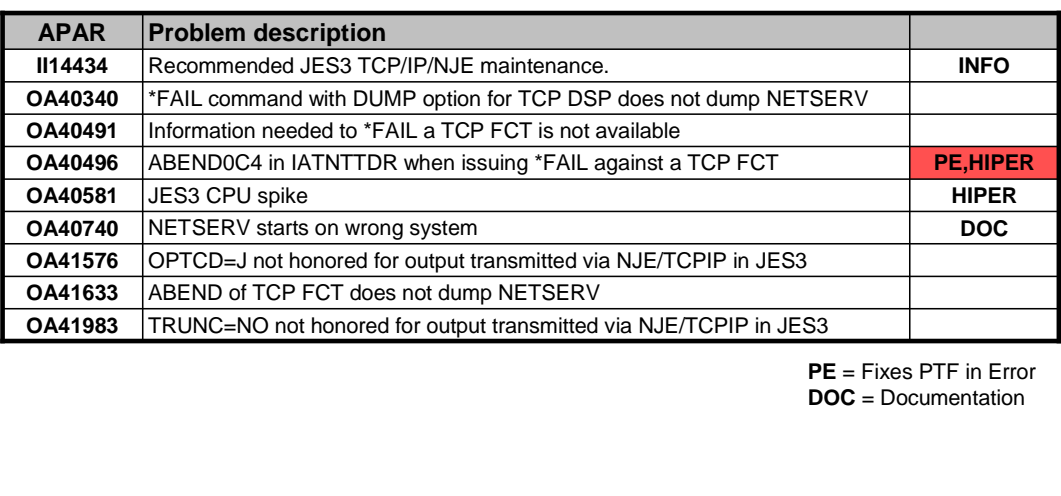

APARs closed since 8/1/2012

Complete your sessions evaluation online at SHARE.org/BostonEval

7

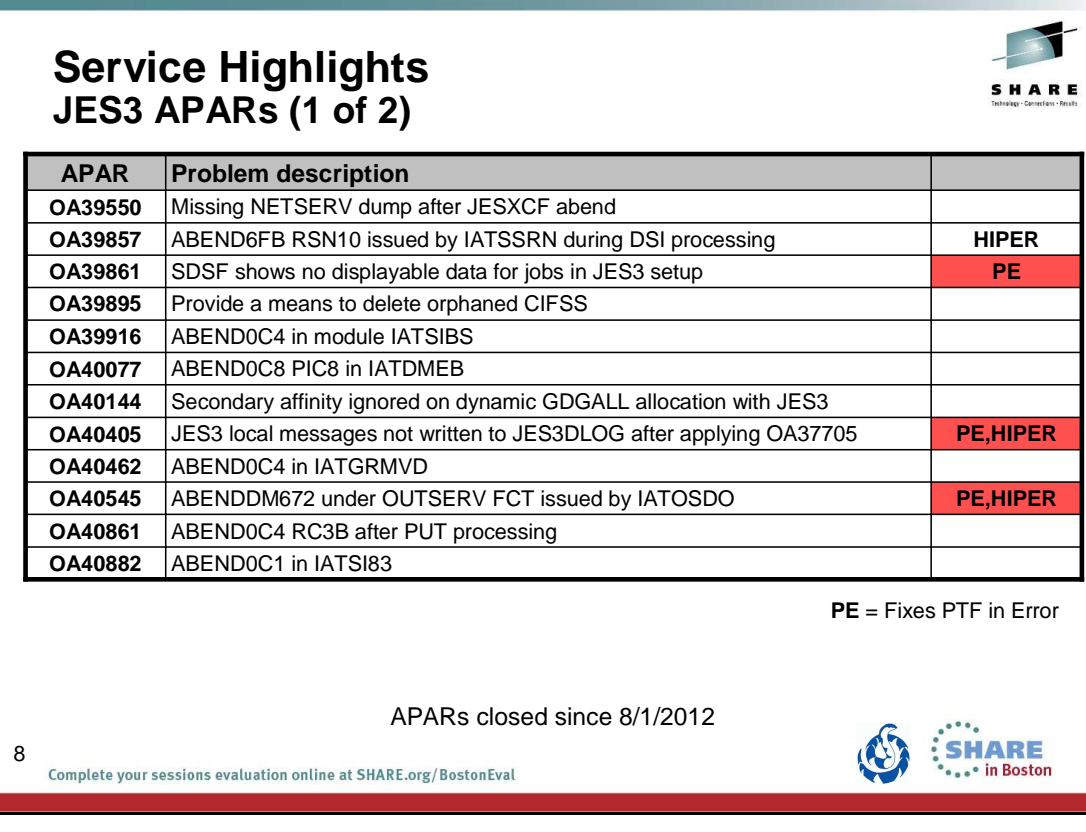

Г

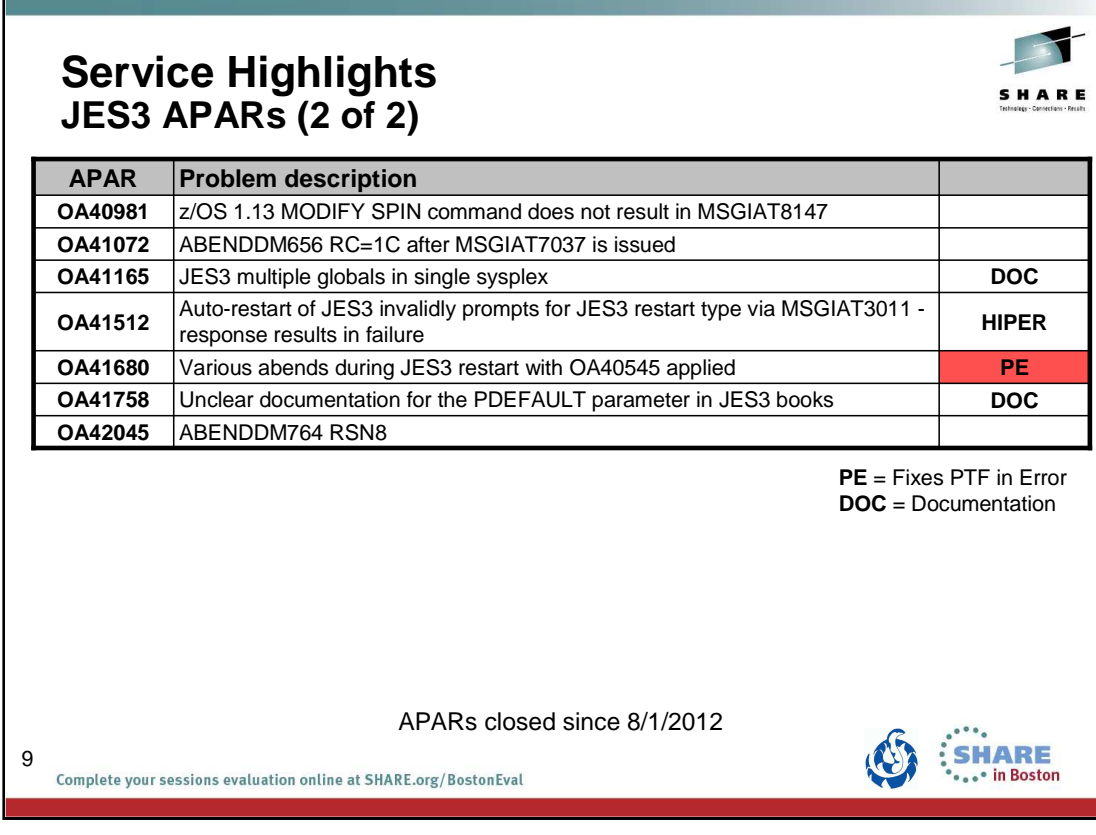

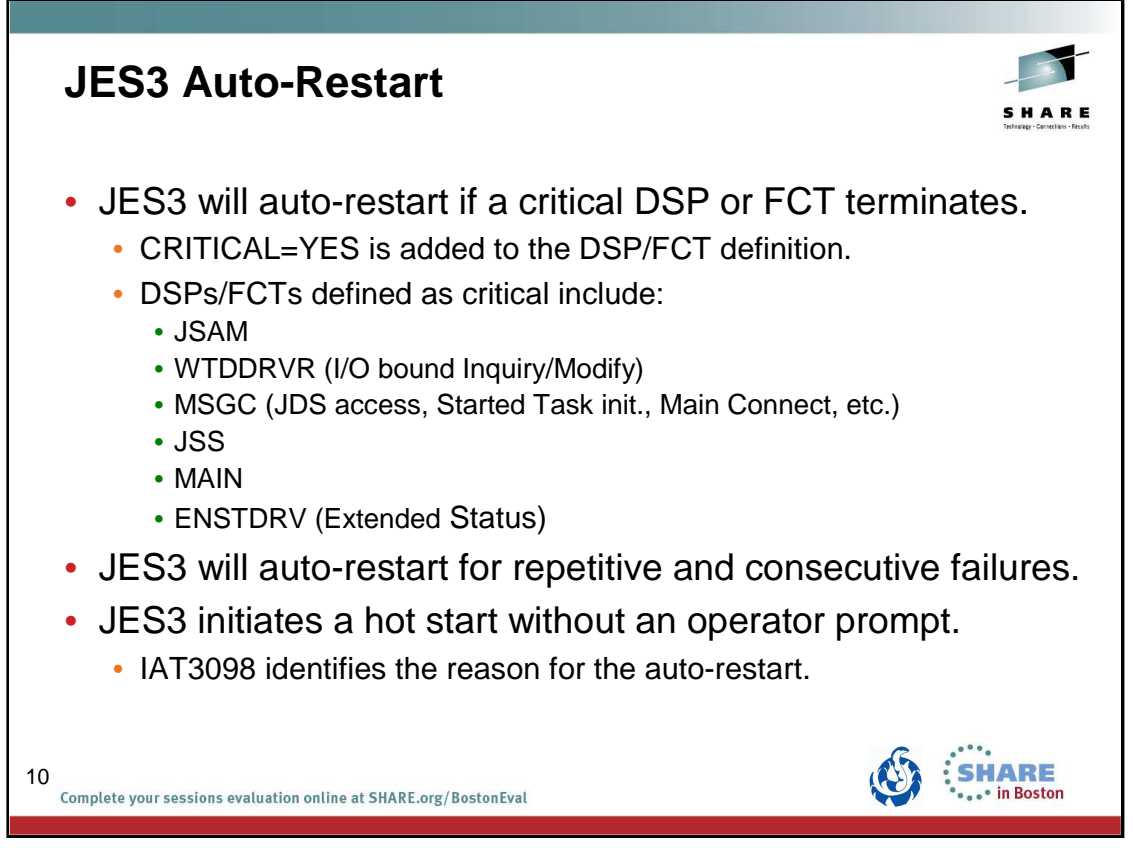

Auto-restart logic previously existed for a configuration change. Auto-restart means detaching the IATNUC task and reattaching it. It's like doing a DSI without changing the global.

The parameter CRITICAL=YES is added to the DSP or FCT definition in the DSP directory.

Refer to the z/OS JES3 Customization document:

- IATYDSD (Generate a DSP Dictionary Entry)
- IATYFCD (Generate Function Control Table)

IAT3098 text identifies if JES3 is restarting due to a CONFIGURATION CHANGE, a CRITICAL FCT ABEND, or REPETITIVE FAILURES.

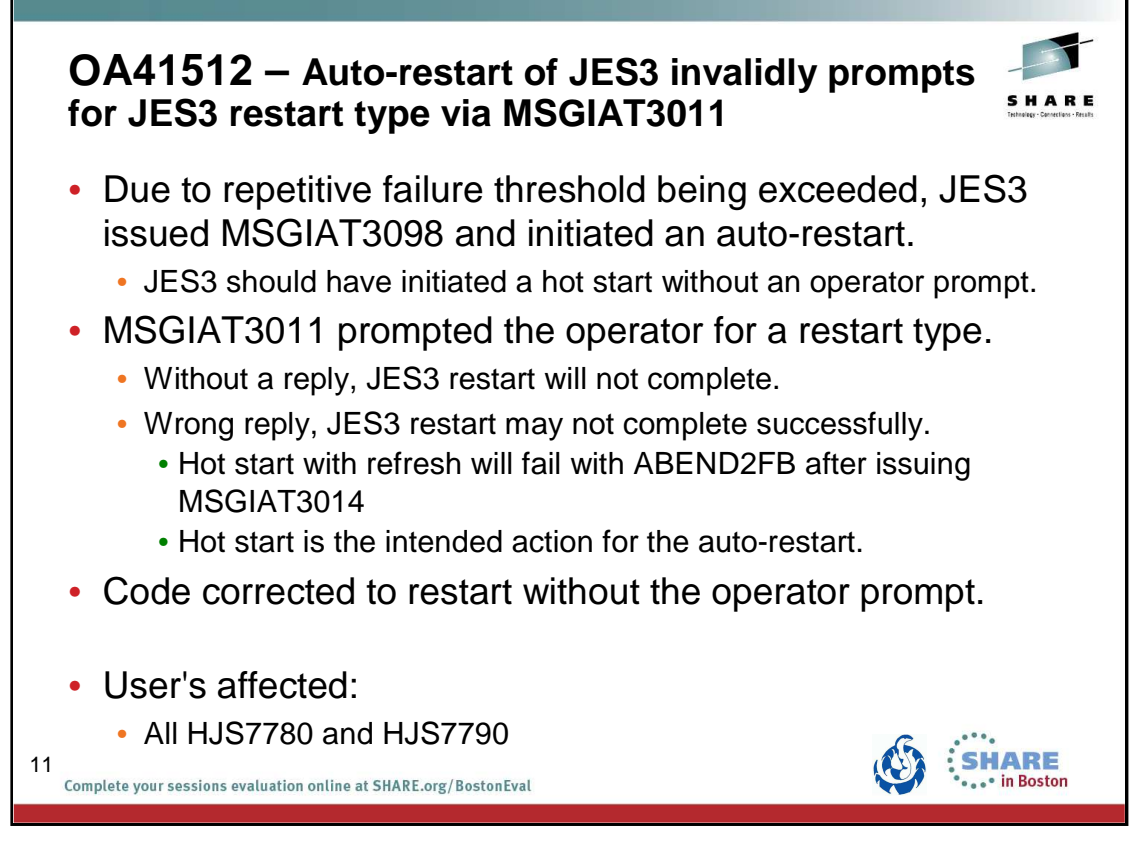

#### **OA41512 – Auto-restart of JES3 invalidly prompts for JES3 restart type via MSGIAT3011 - response results in failure** PROBLEM SUMMARY:

- A series of abends occurred in JES3. The threshold for repetitive failures was reached, so JES3 issued MSGIAT3098 and initiated an autorestart.
- The auto-restart should have performed a hot start without prompting the operator for the start type, but instead JES3 prompted the operator for the start type by issuing MSGIAT3011.
- If no reply is given to this unexpected prompt, JES3 restart will not complete. Otherwise, depending on the type of start specified, the restart may not complete successfully. A hot start with refresh will fail with ABEND2FB after issuing MSGIAT3014. Other abends and error messages have also been seen. These may prevent JES3 from restarting successfully.

#### PROBLEM CONCLUSION:

Module IATINGL has been changed to skip the call to module IATINGS if an auto-restart is in progress.

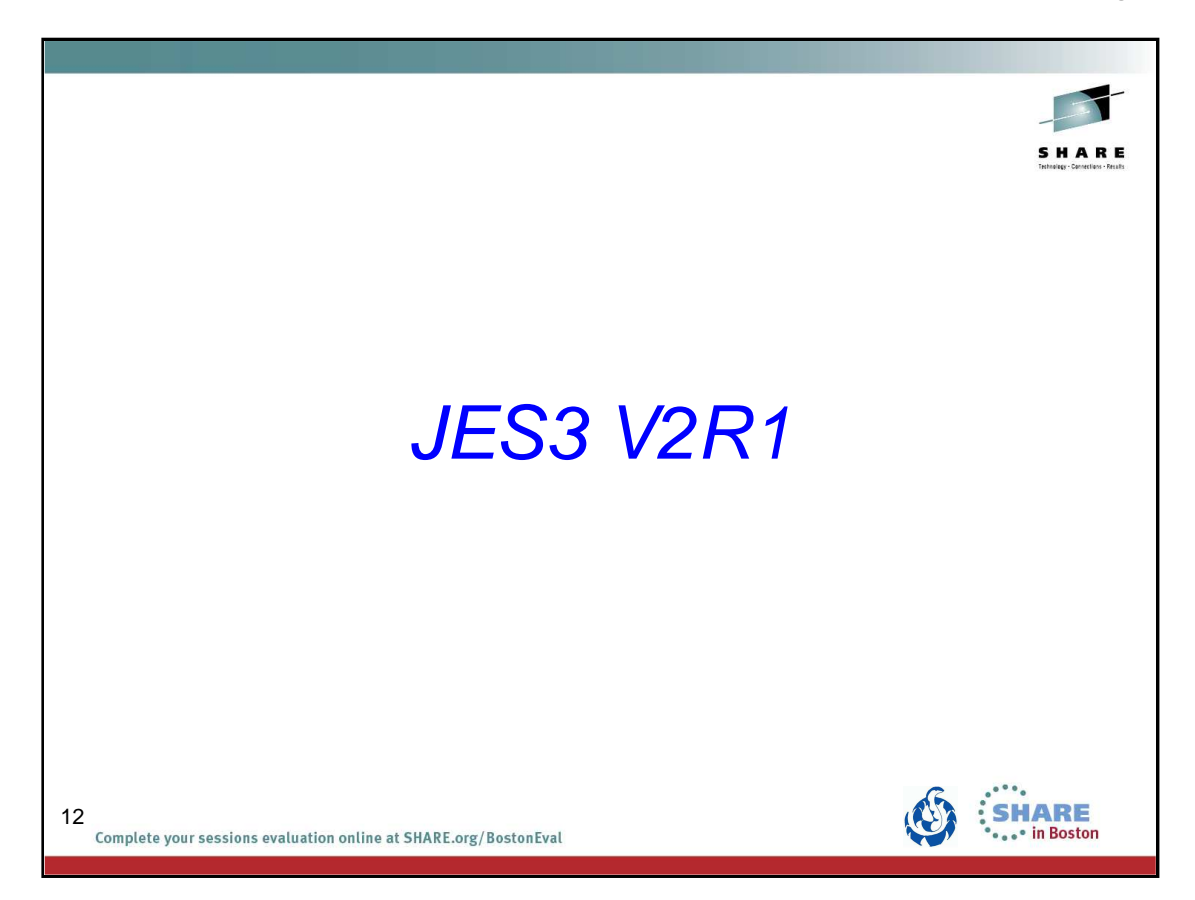

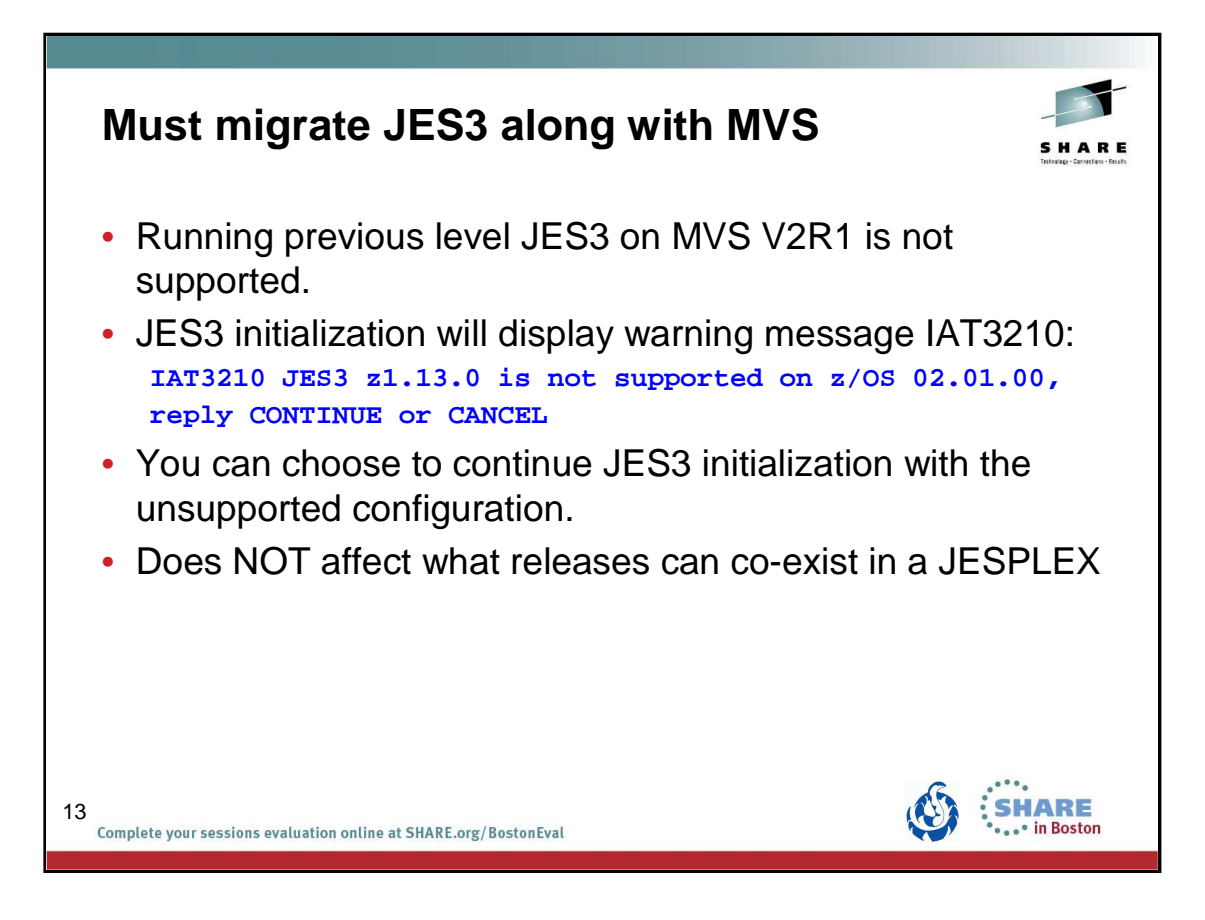

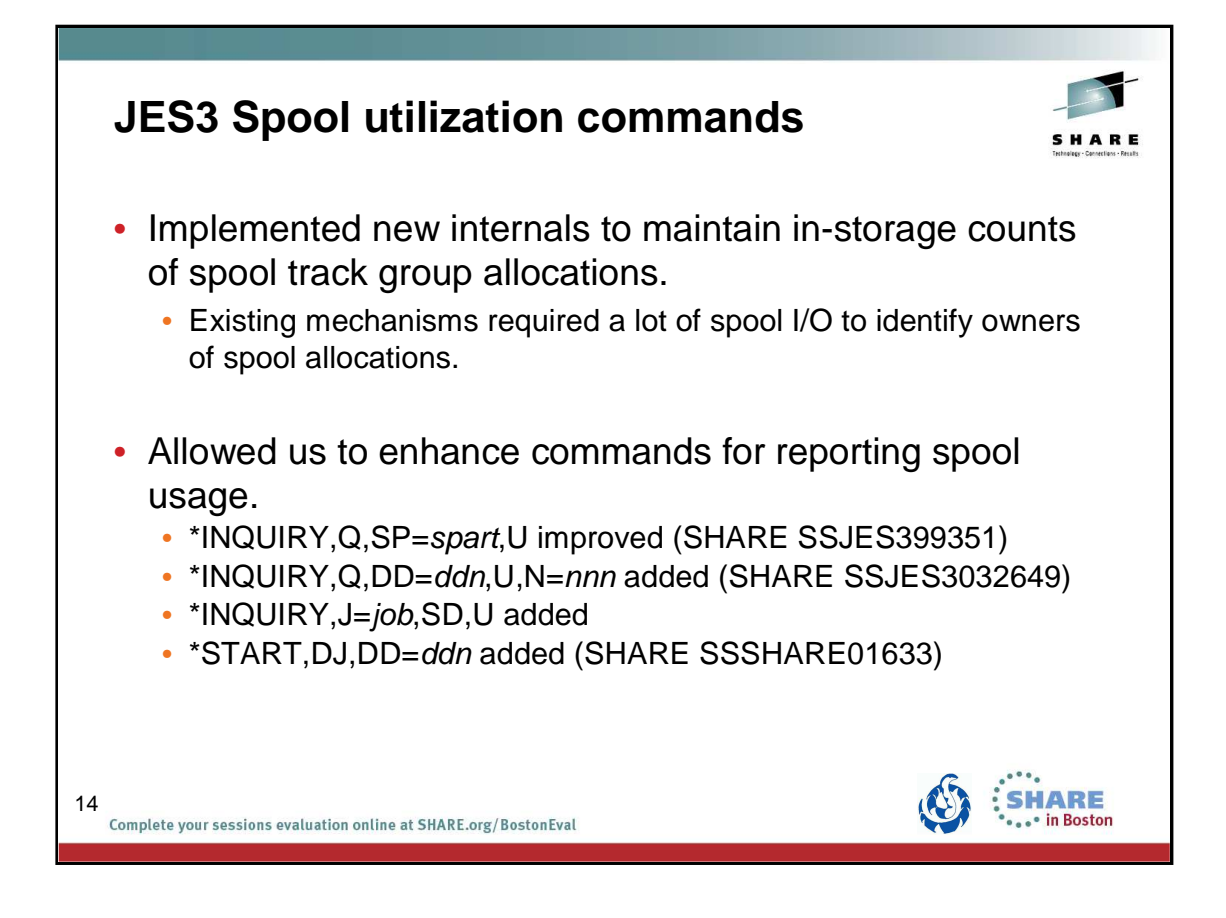

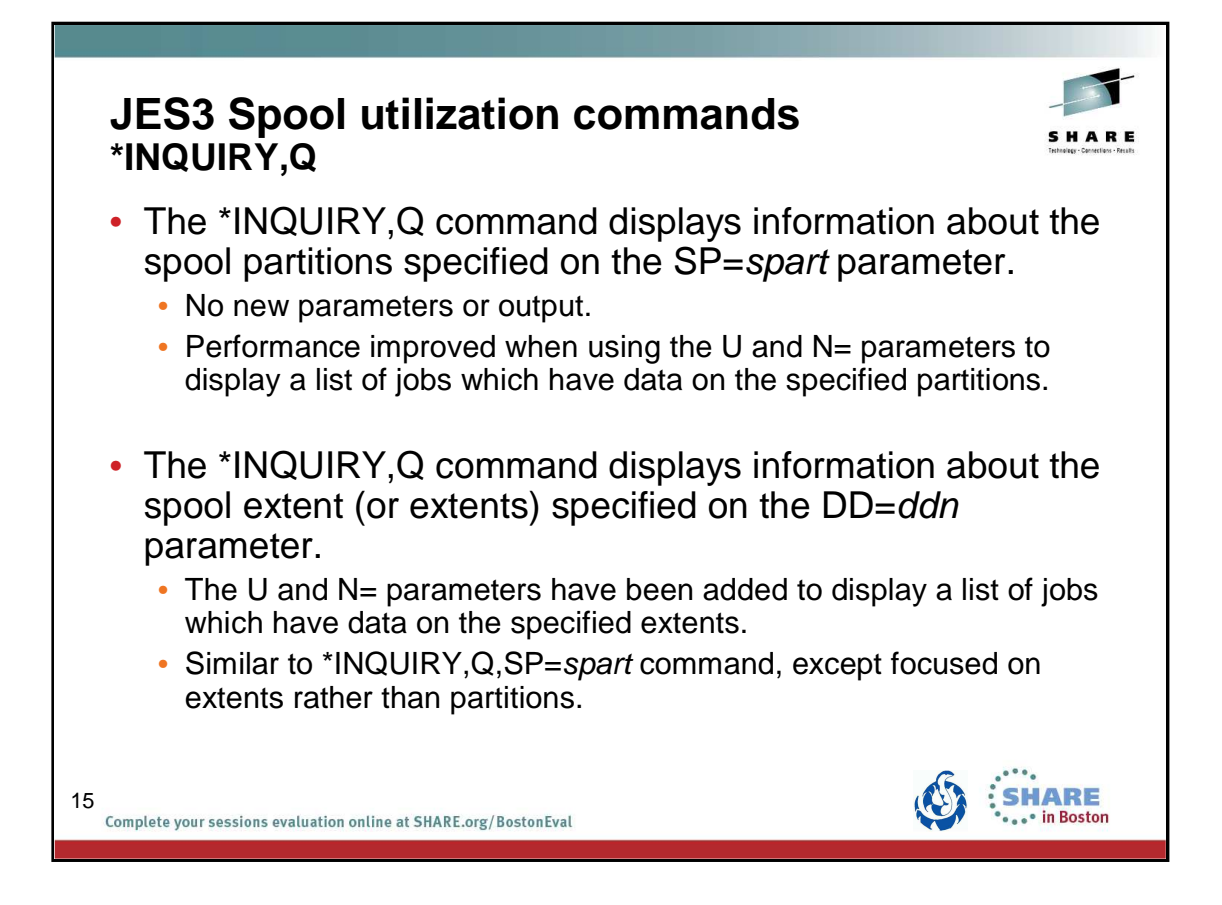

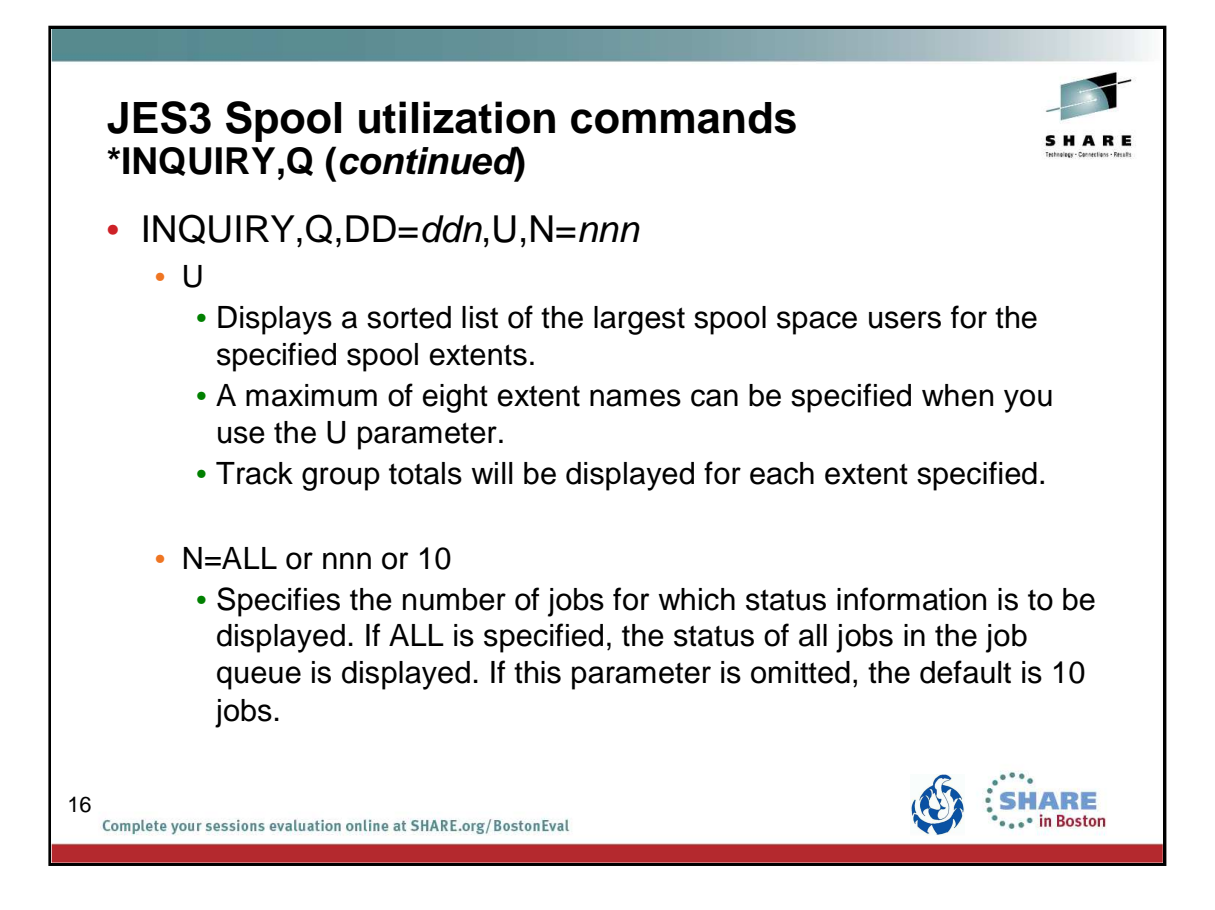

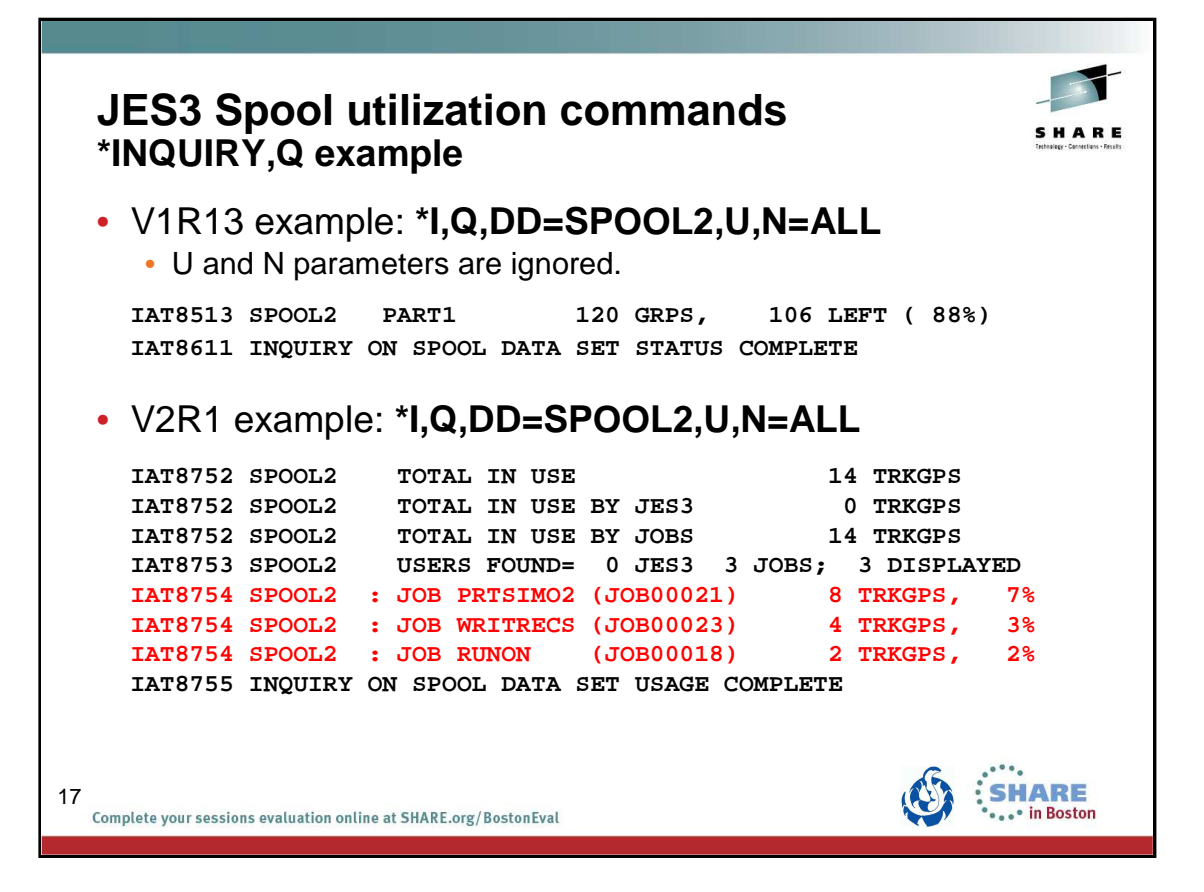

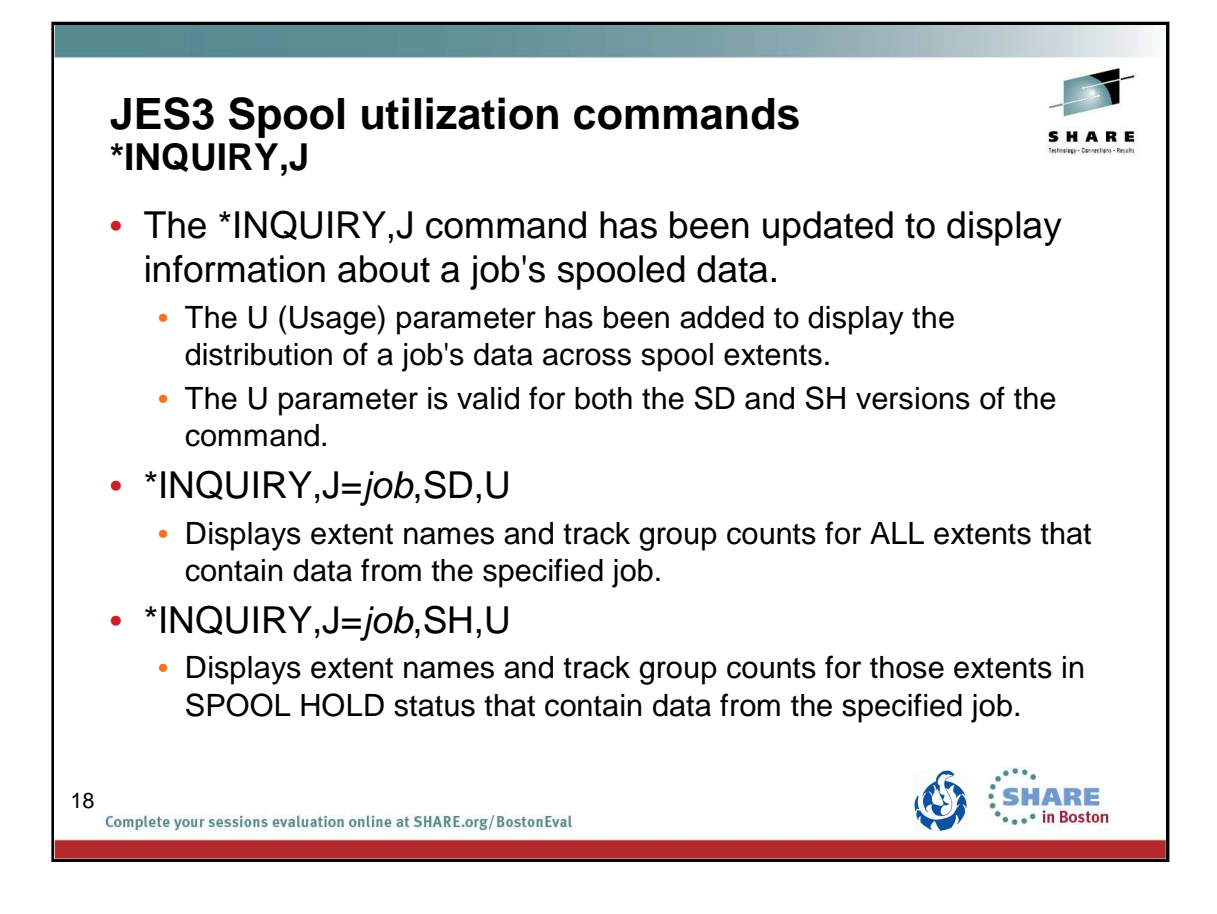

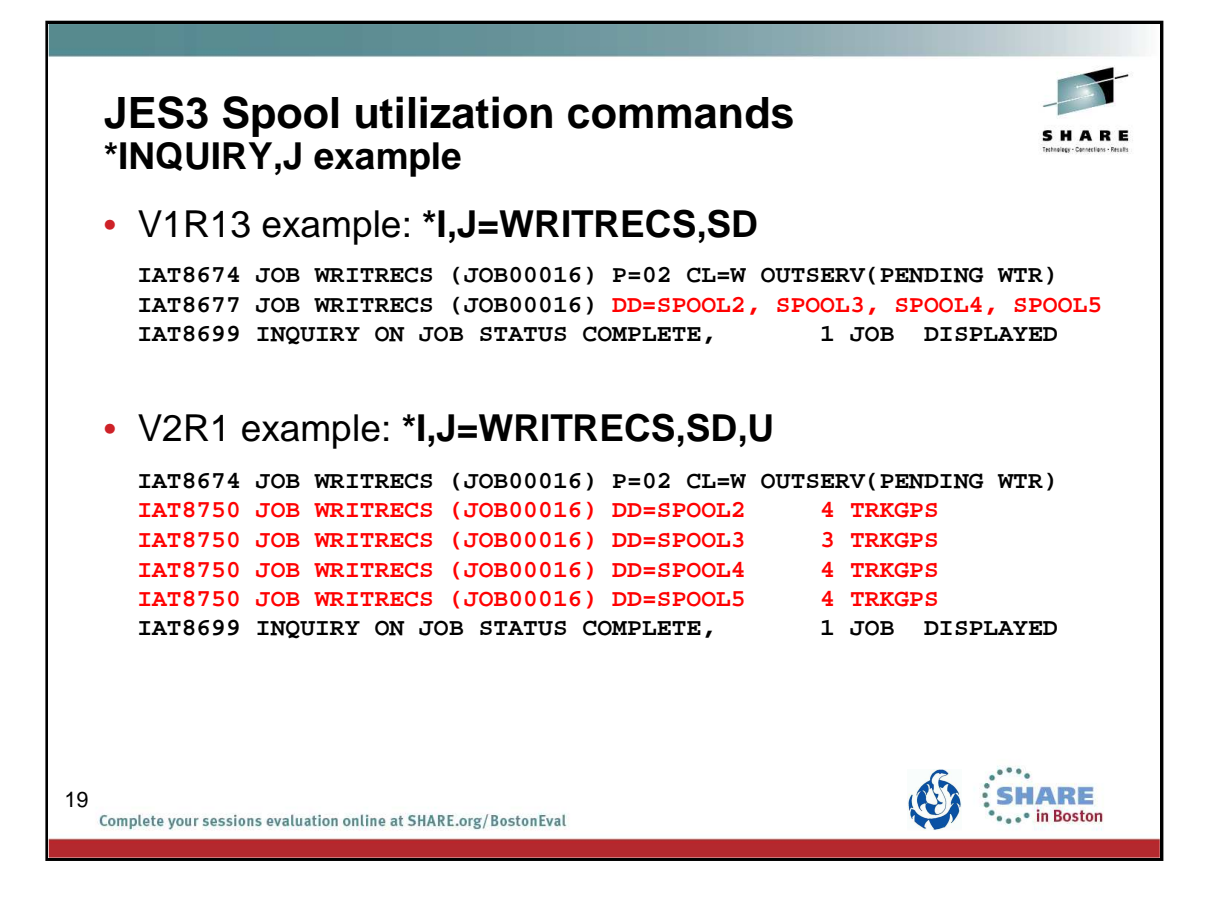

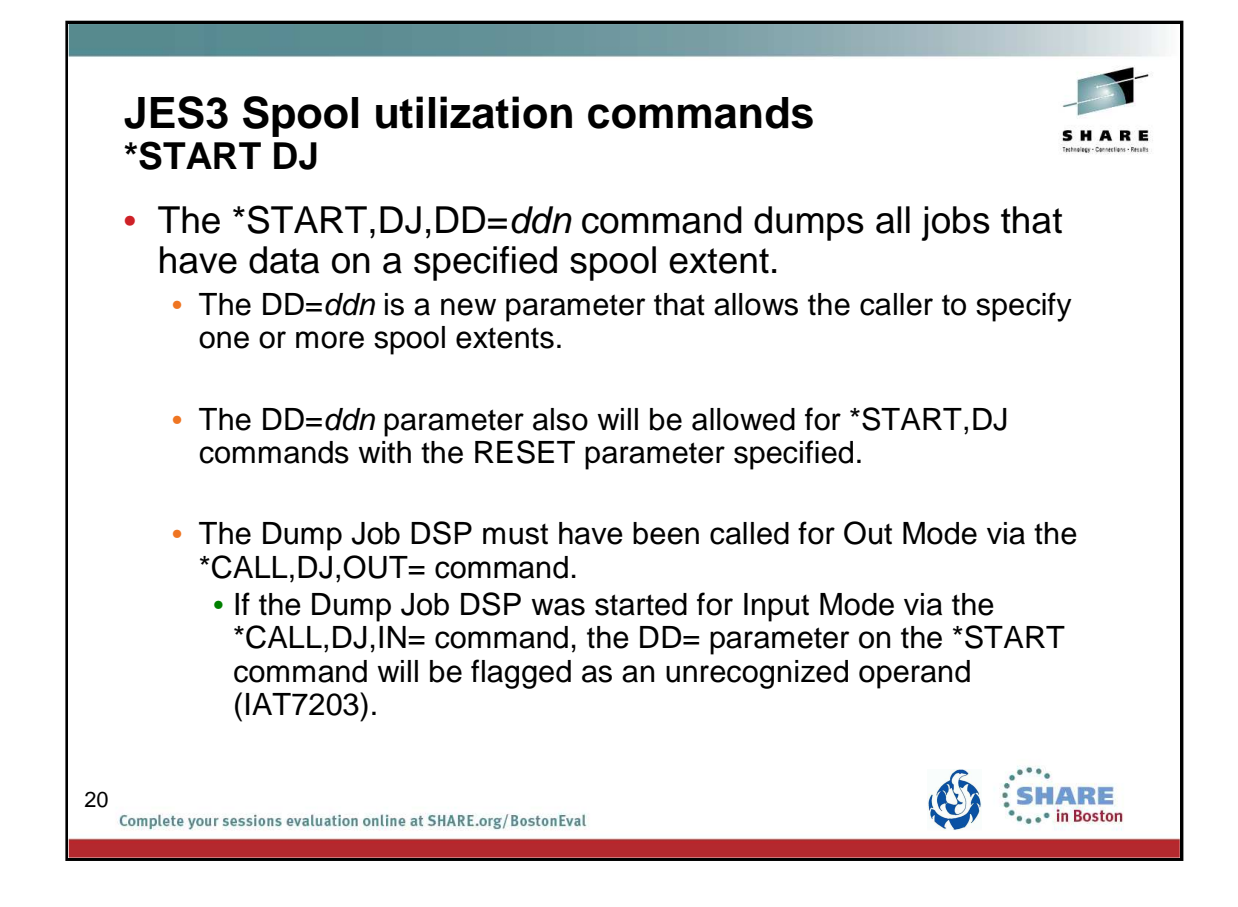

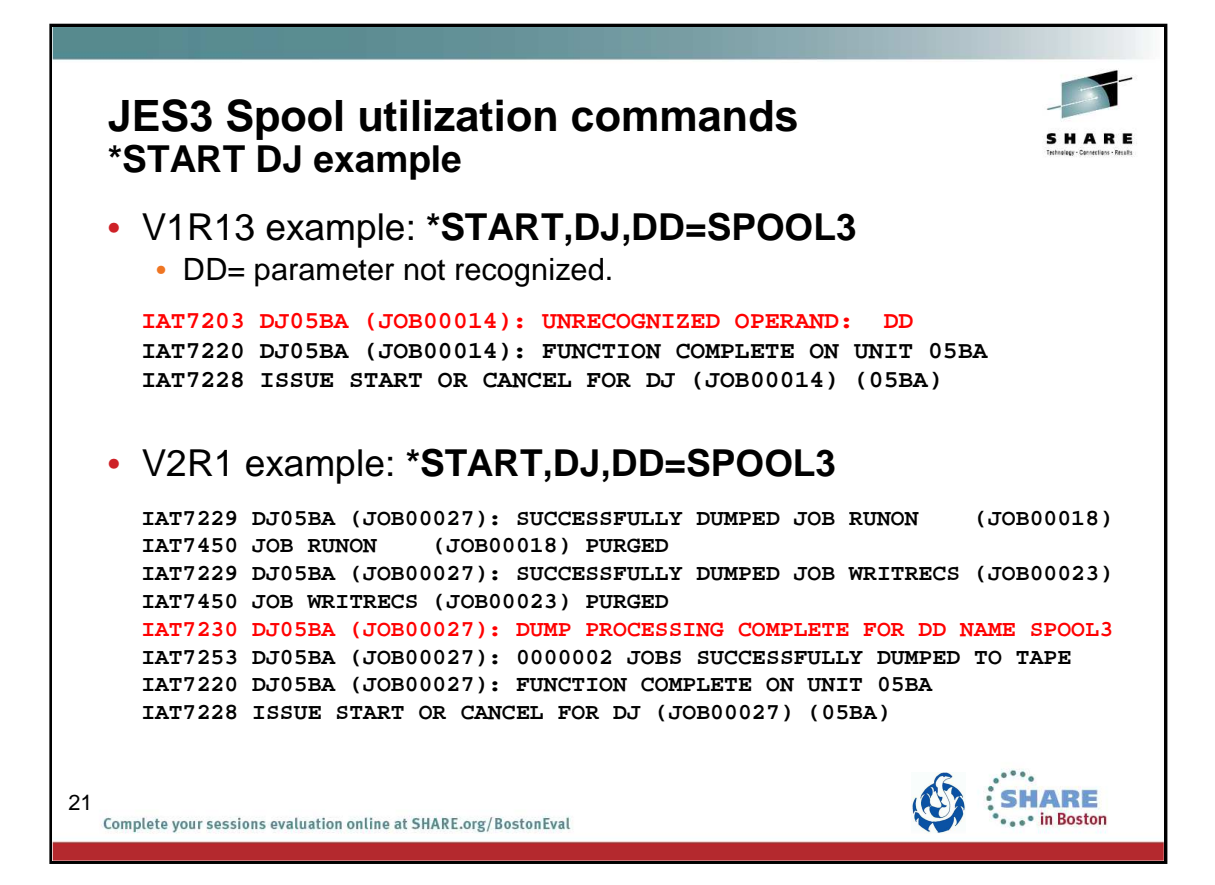

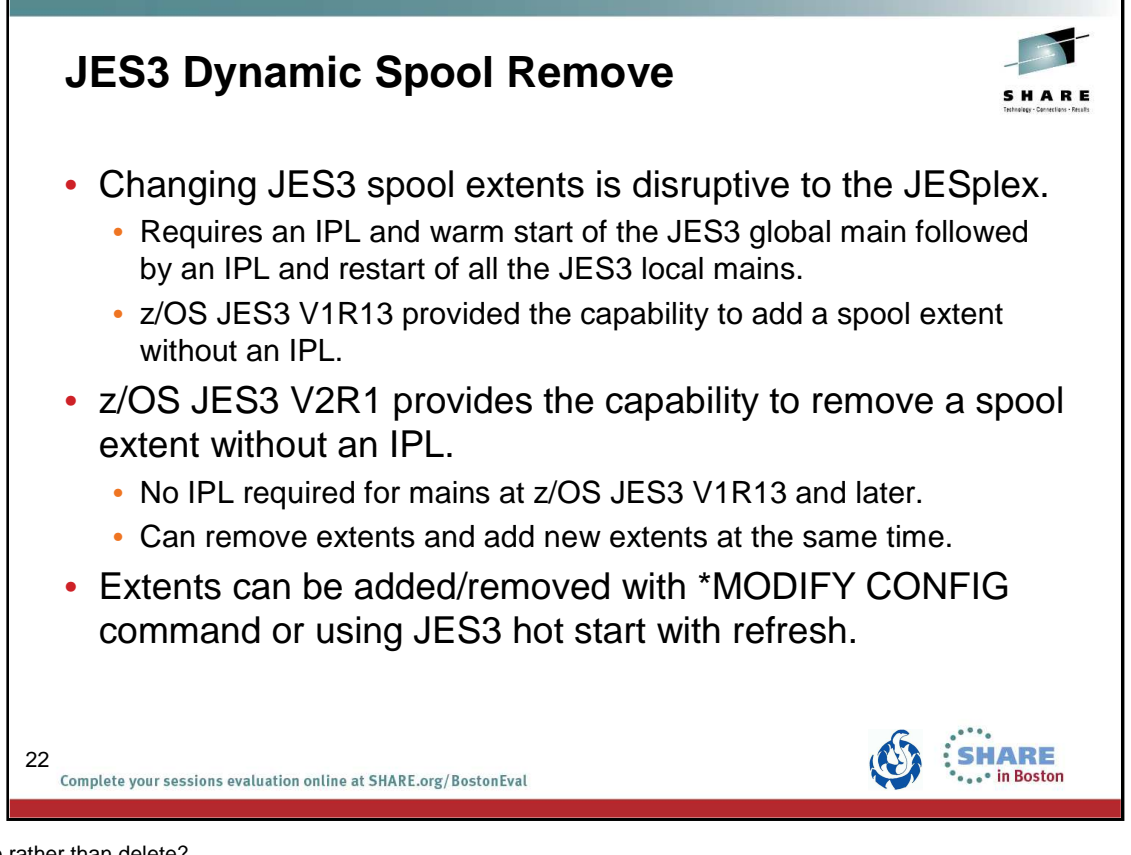

Why remove rather than delete?

The spool extent is a data set that is allocated on a disk volume by the user.

JES3 adds or removes a spool extent to or from the spool configuration.

JES3 does not allocate or delete the spool extent or data set.

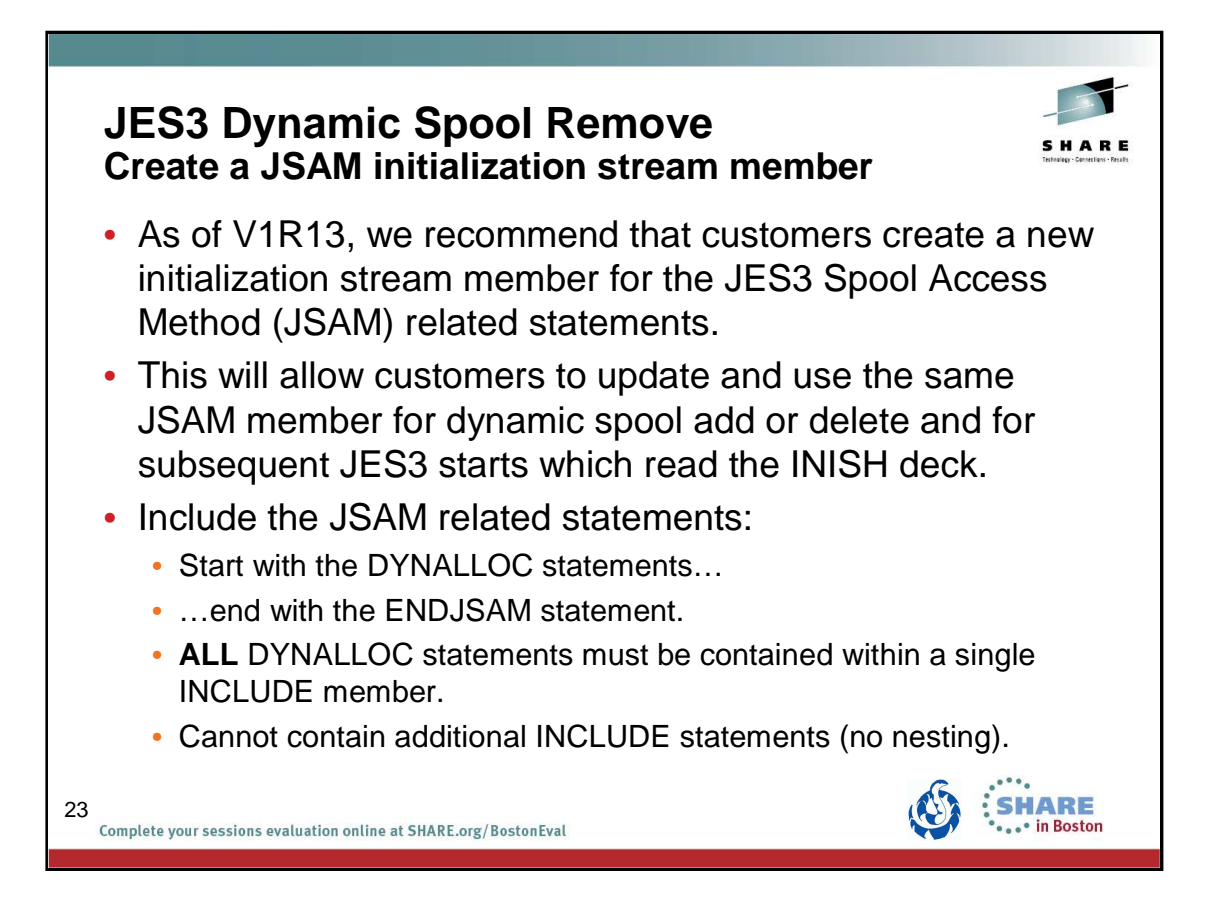

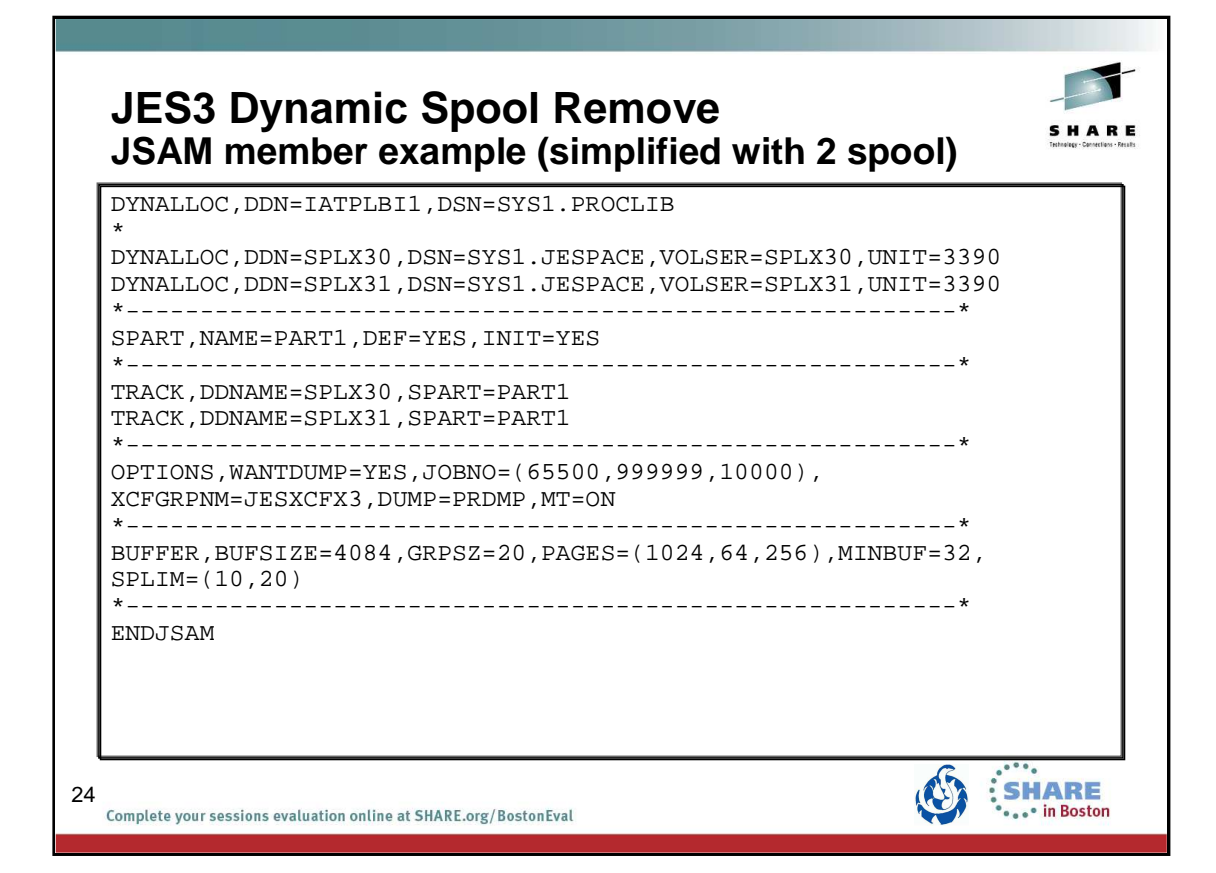

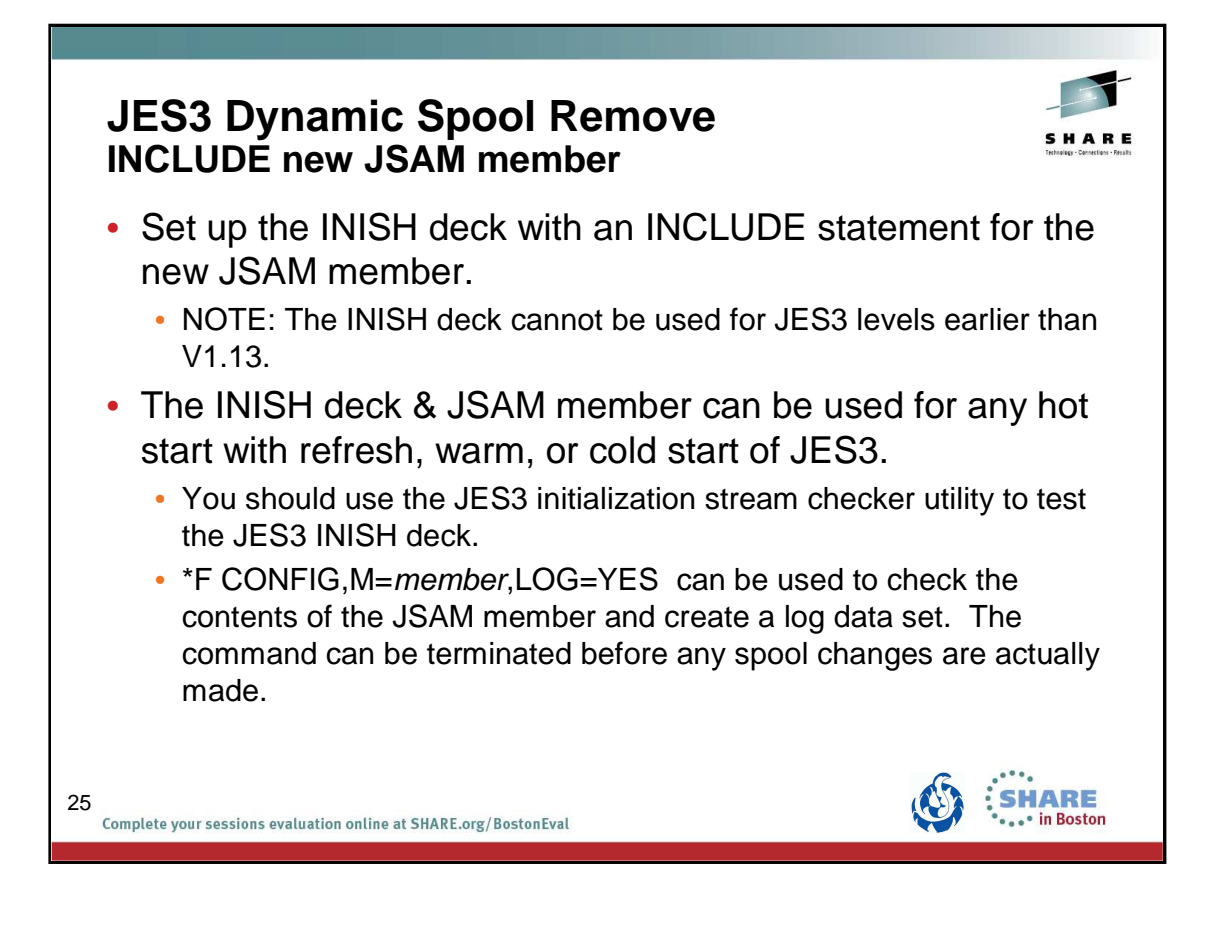

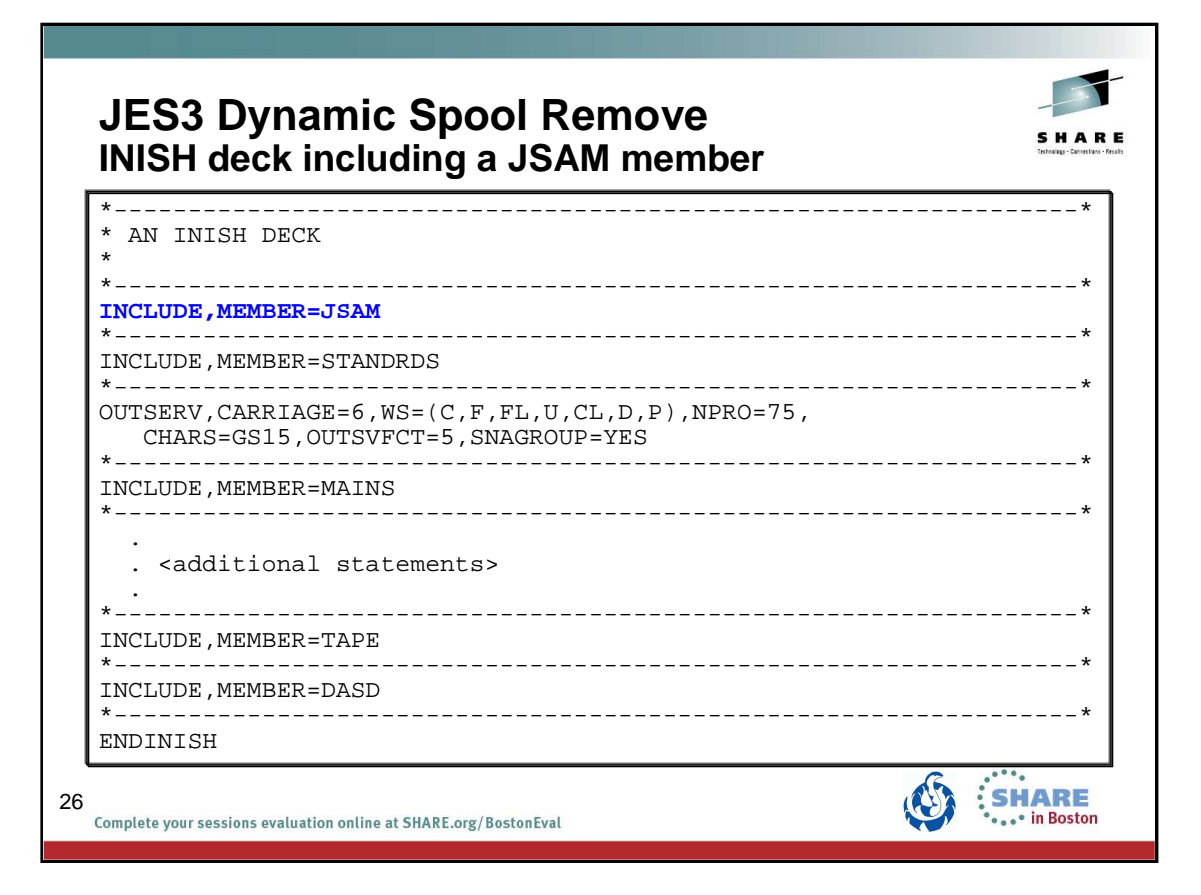

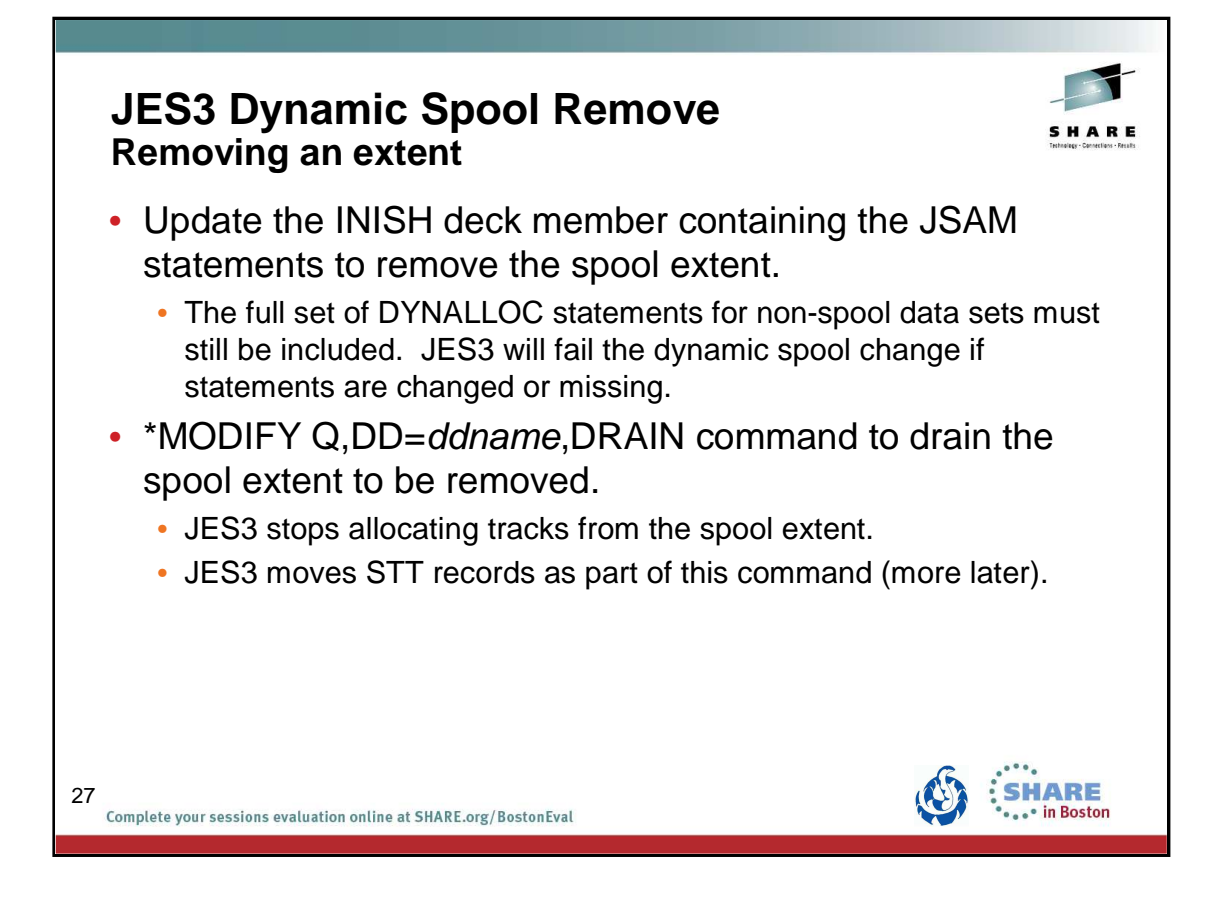

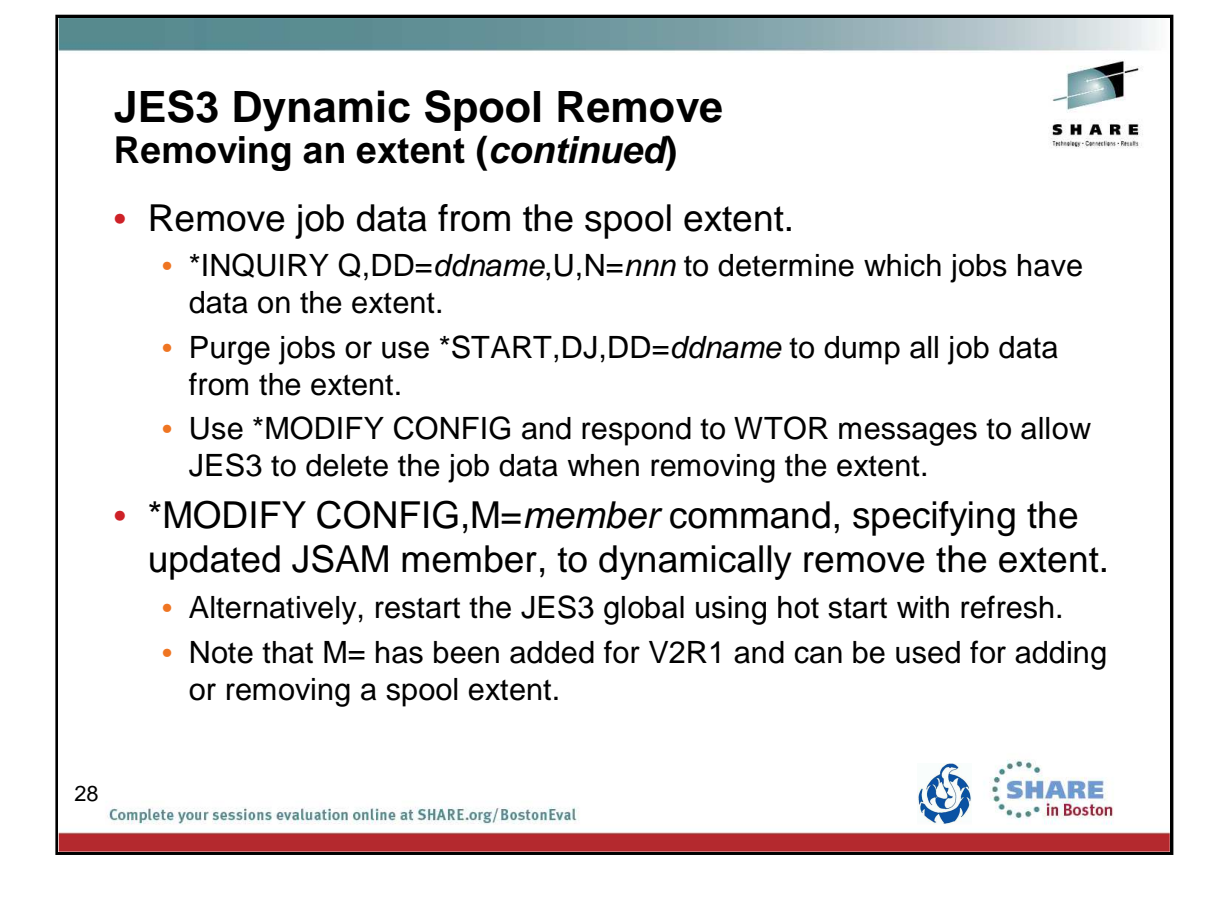

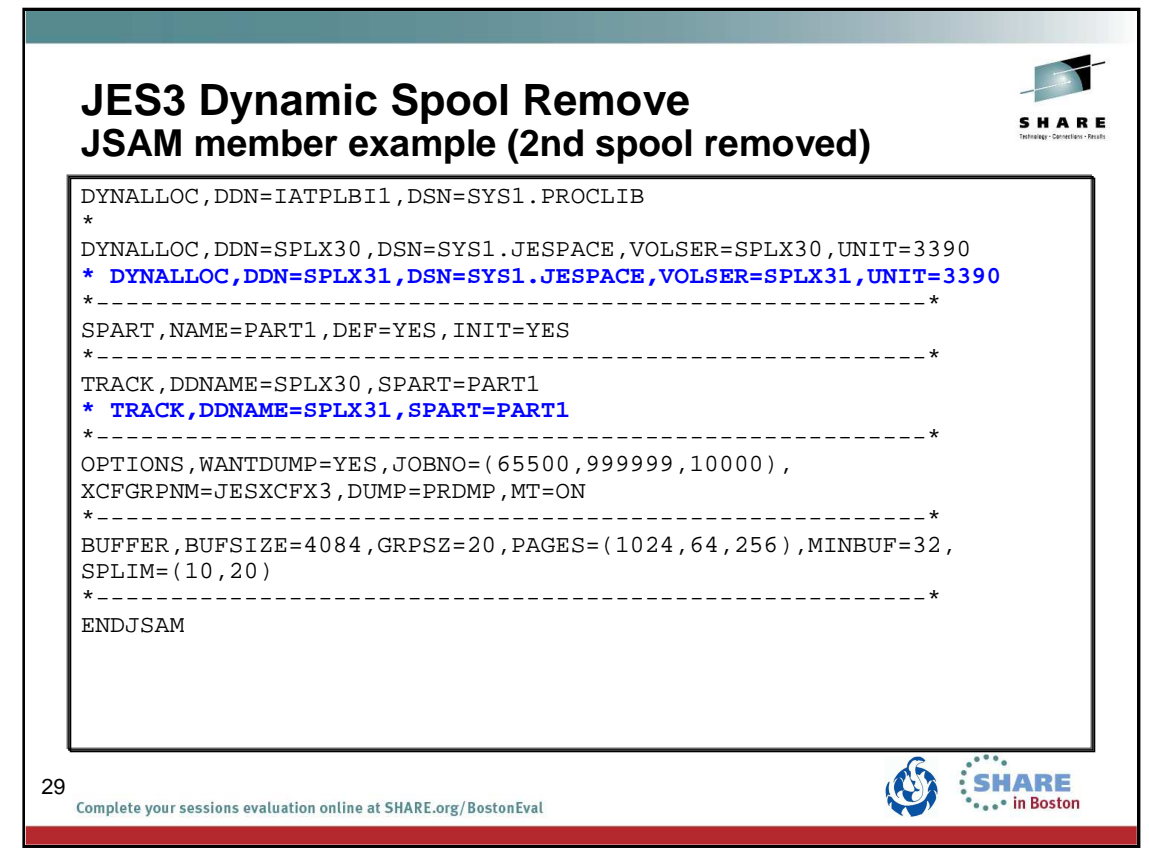

Statements removed using \* for presentation purposes.

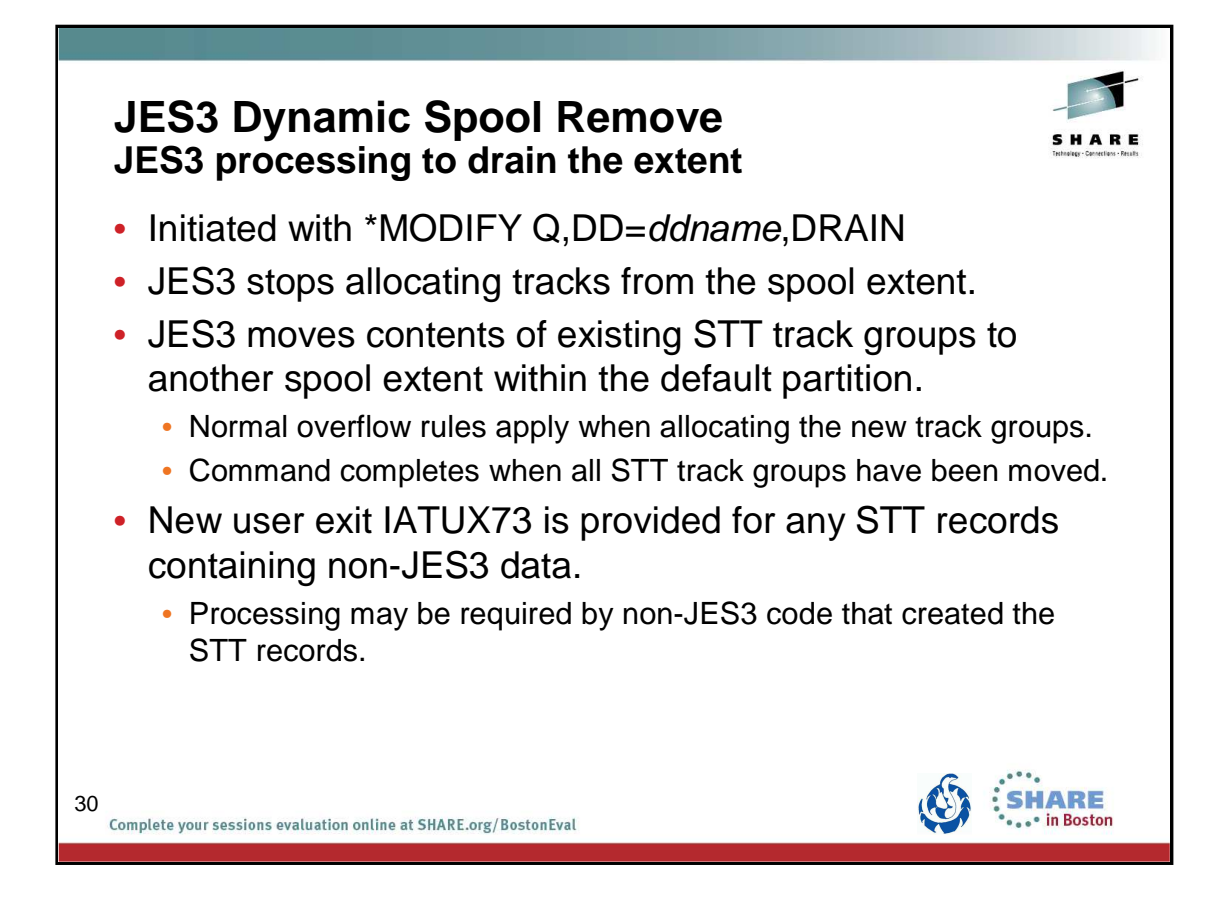

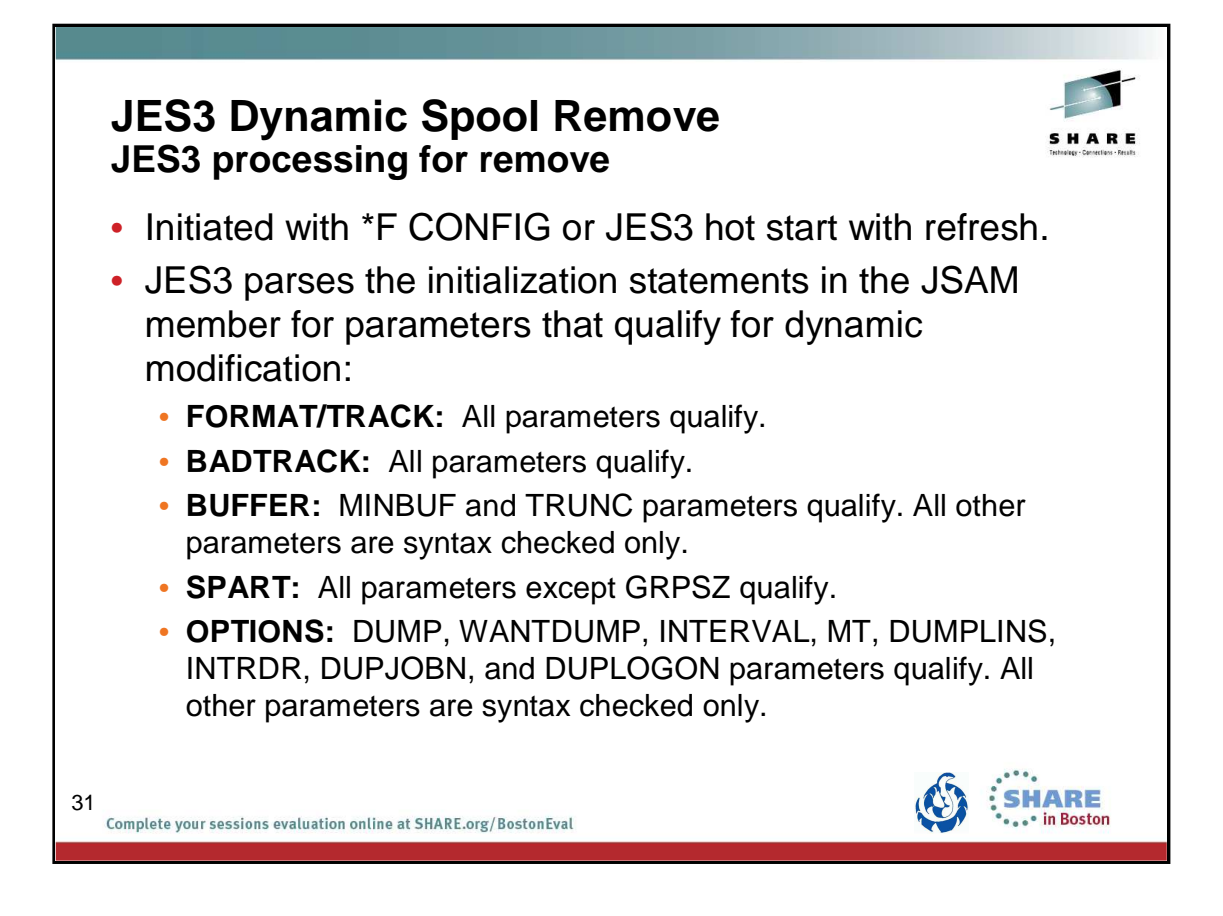

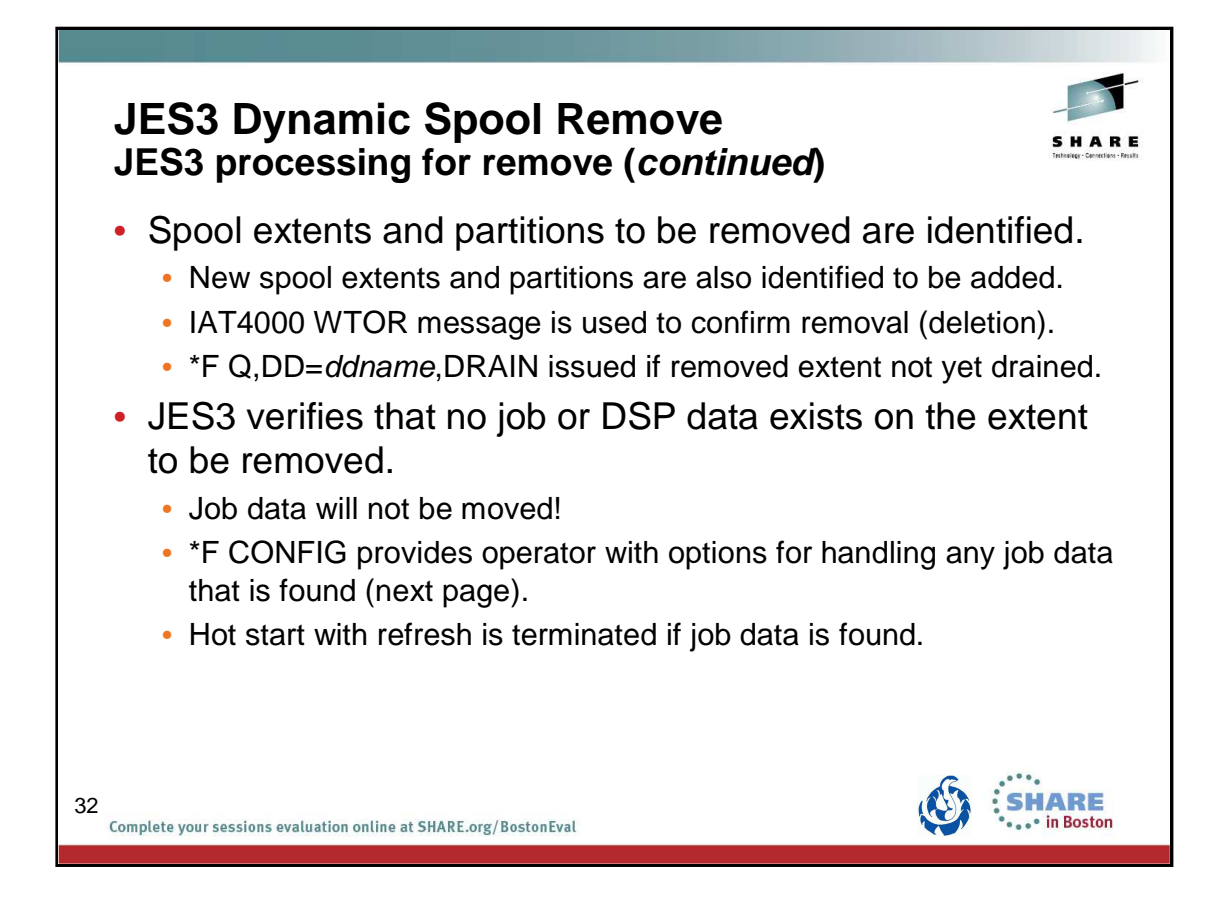

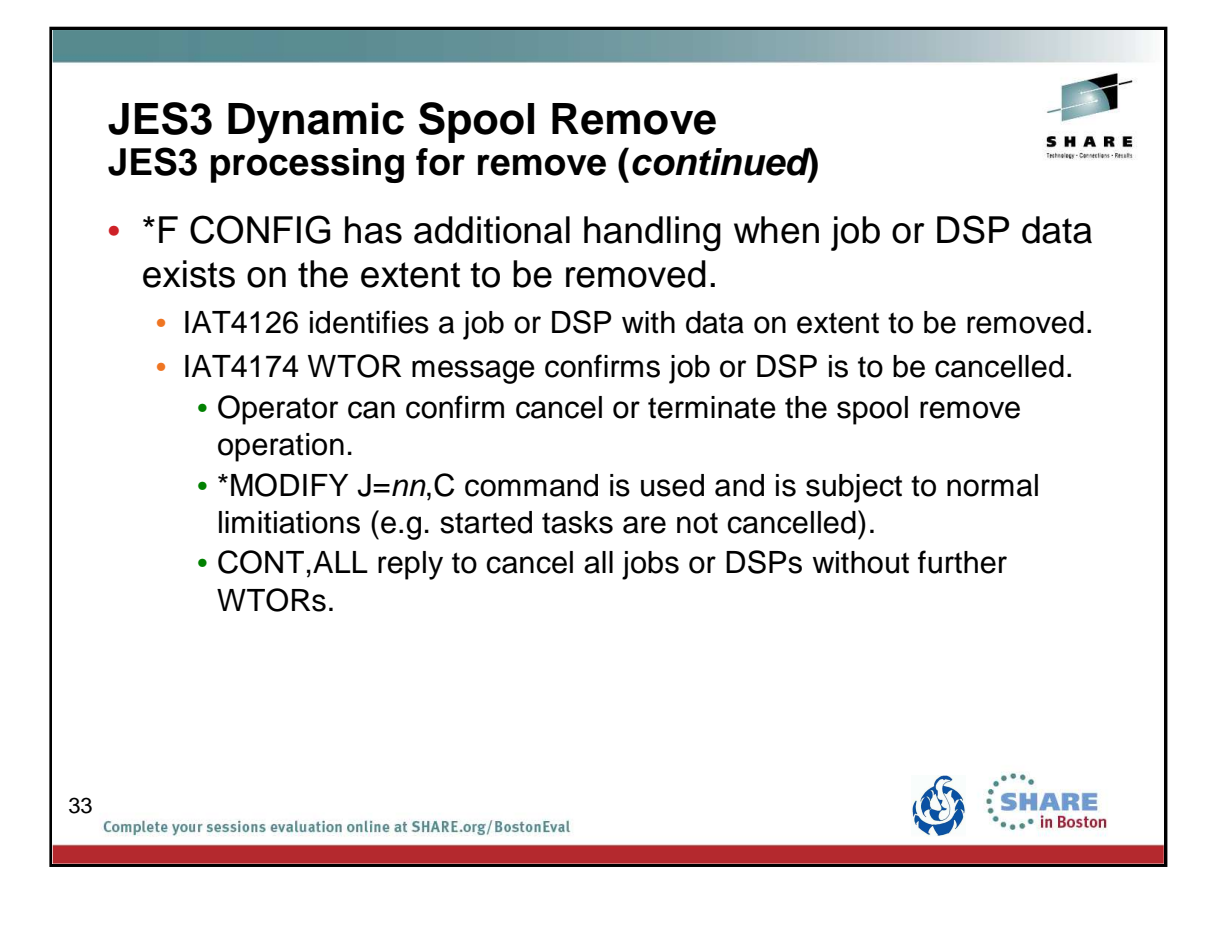

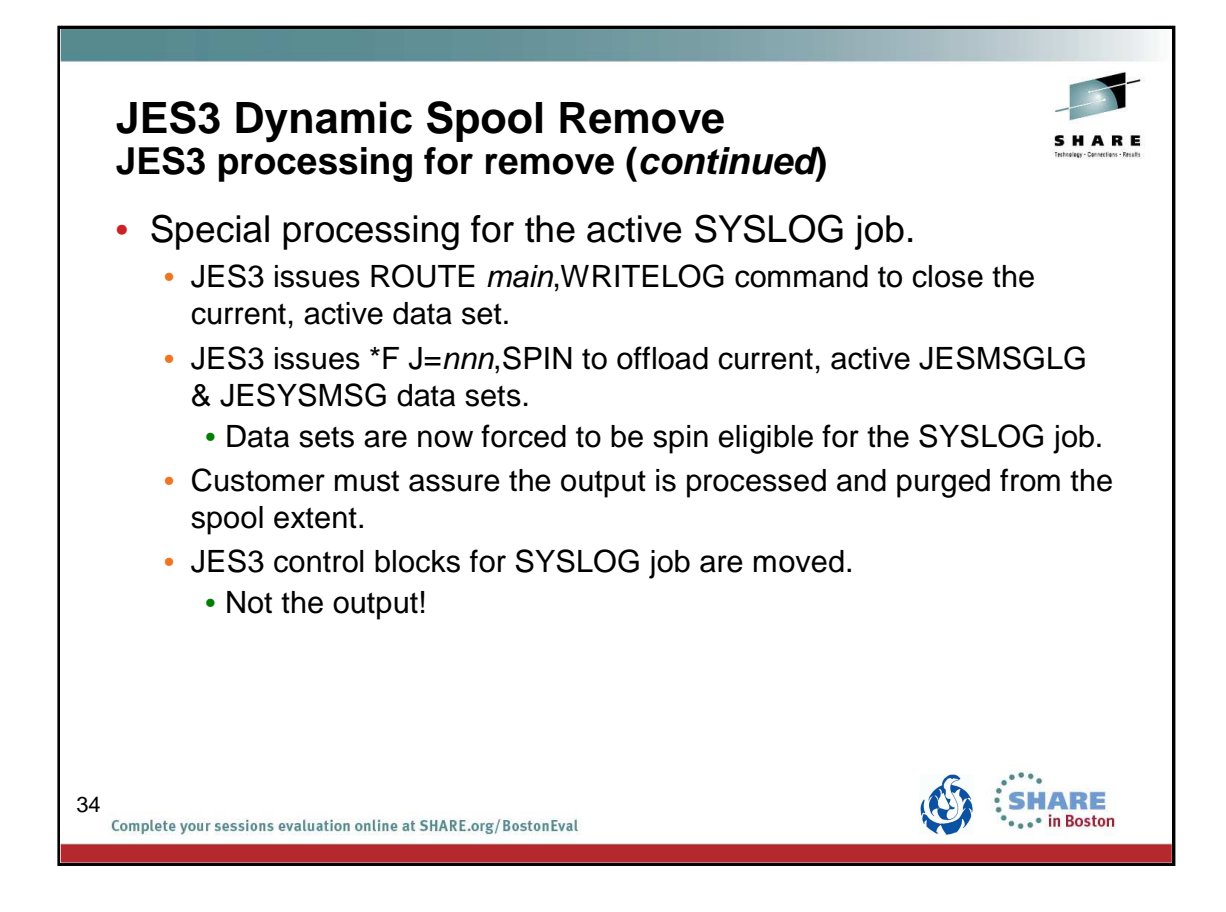

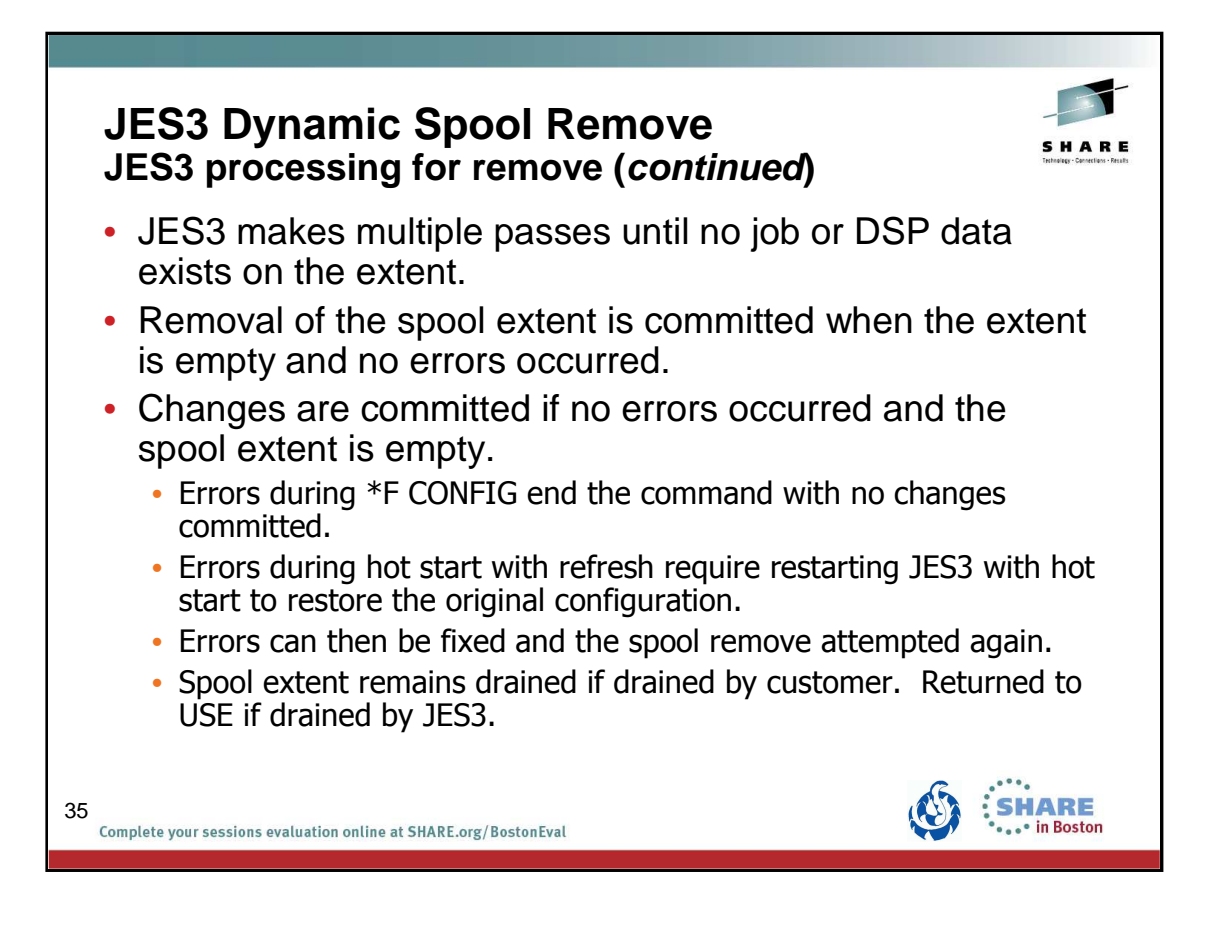

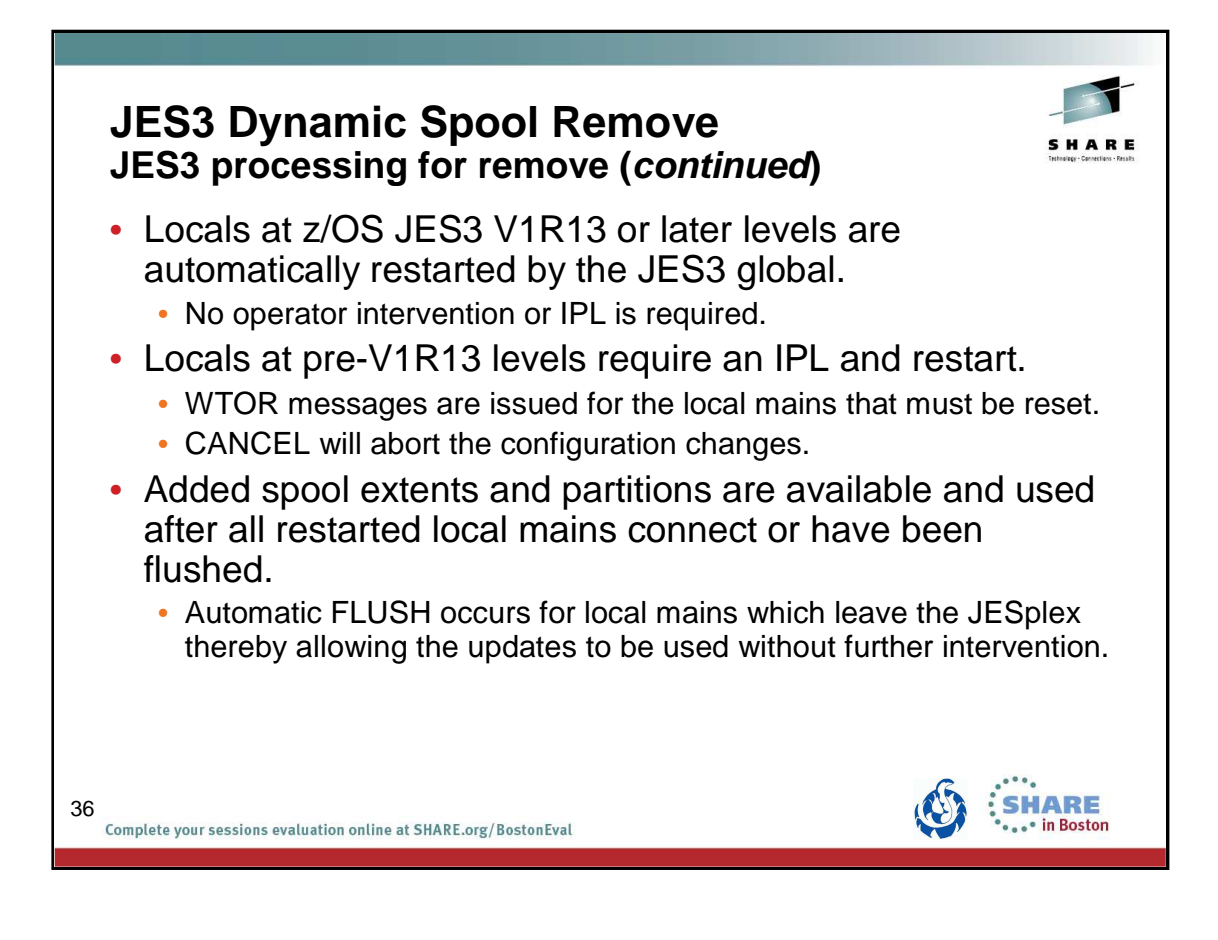
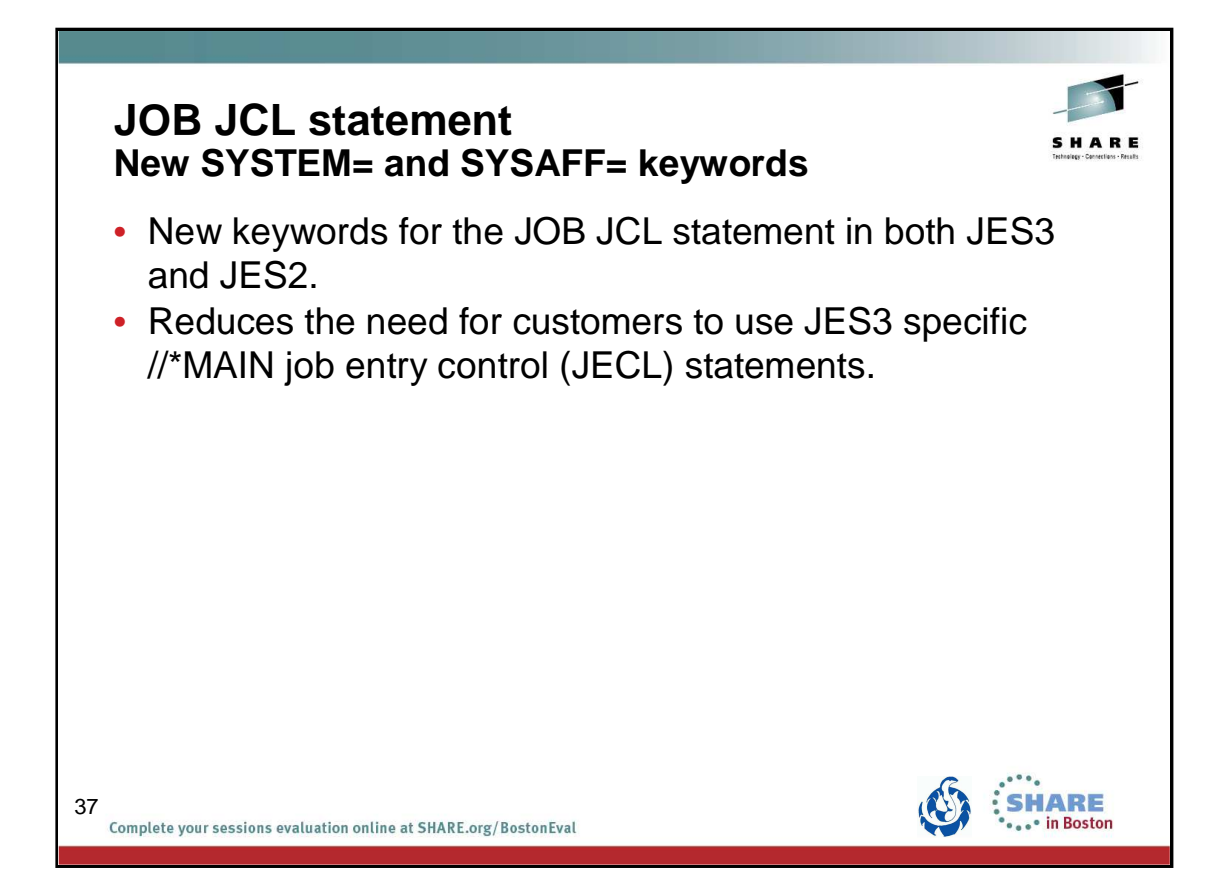

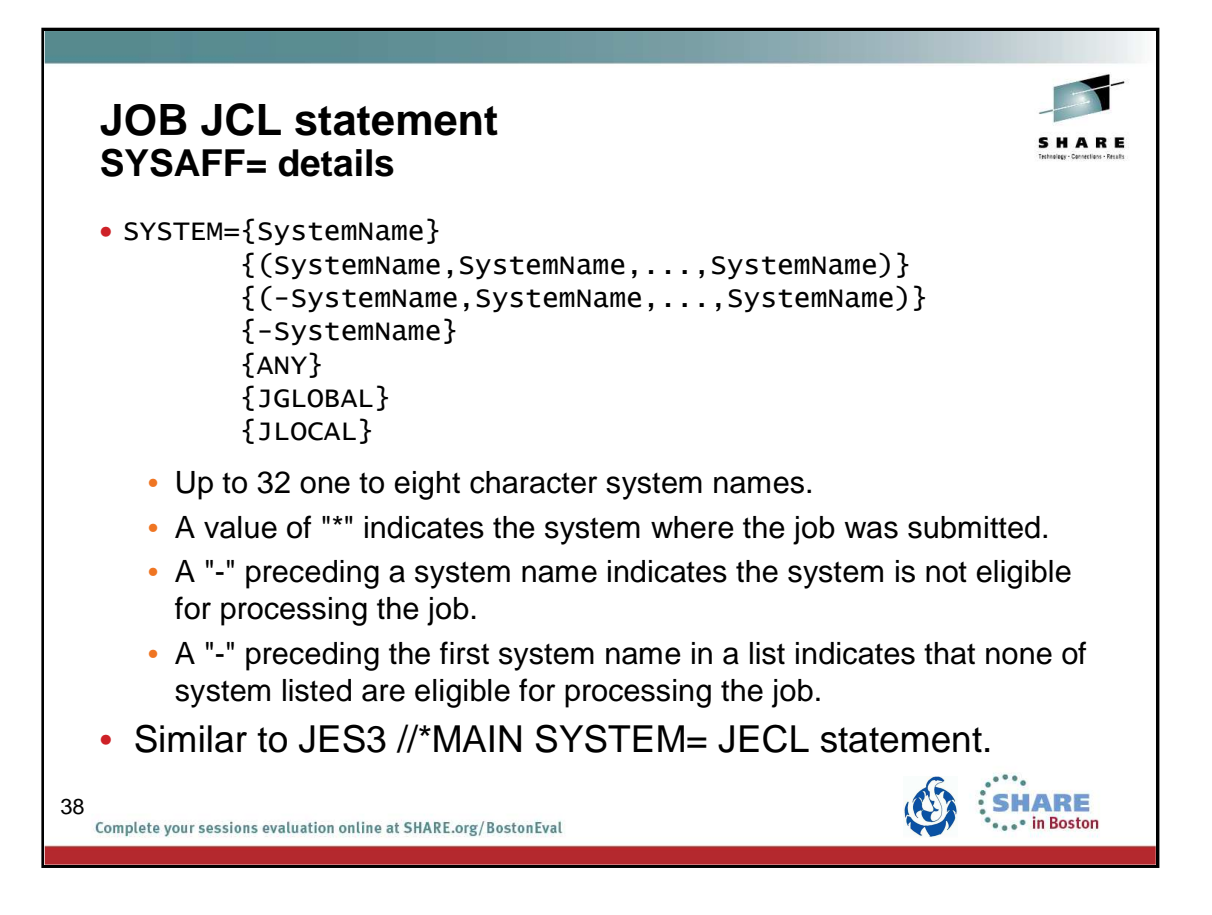

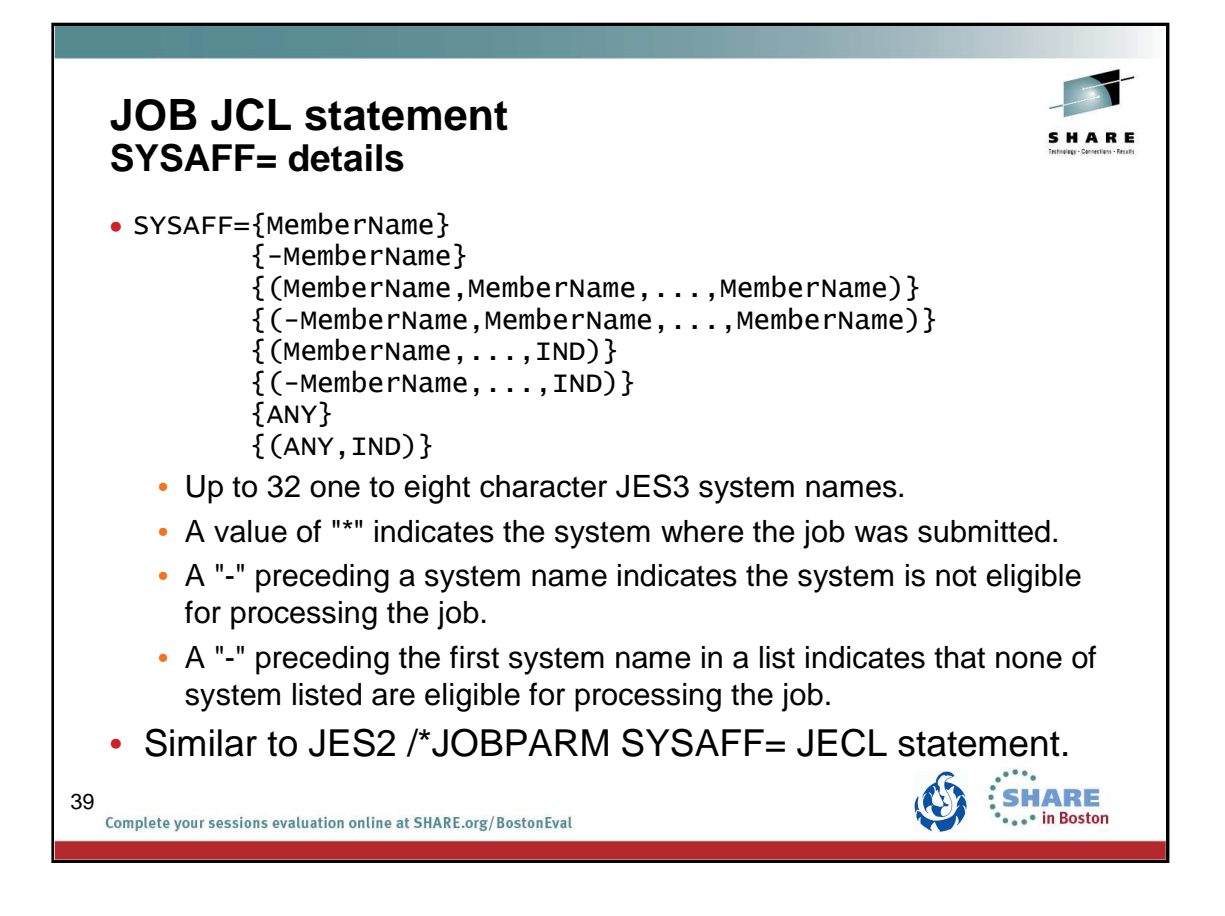

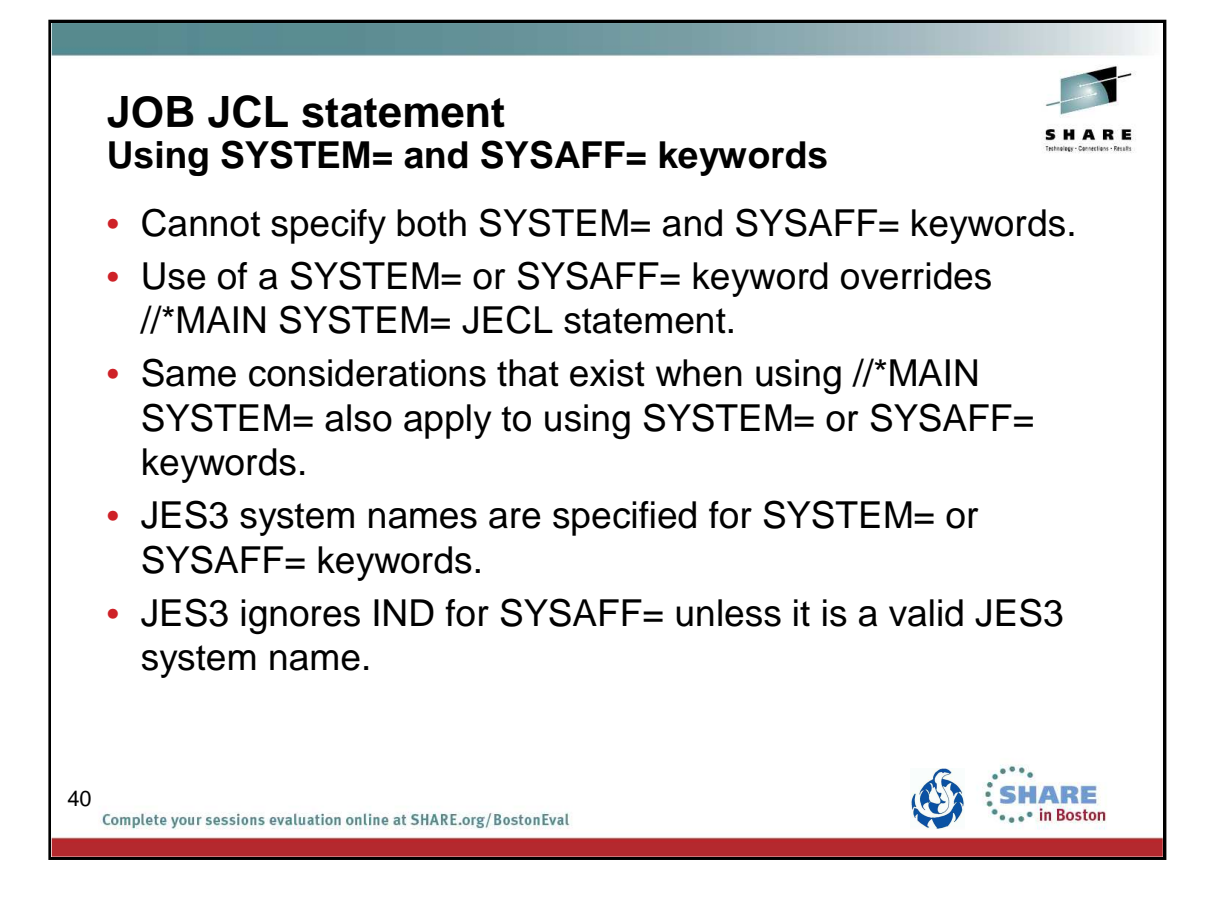

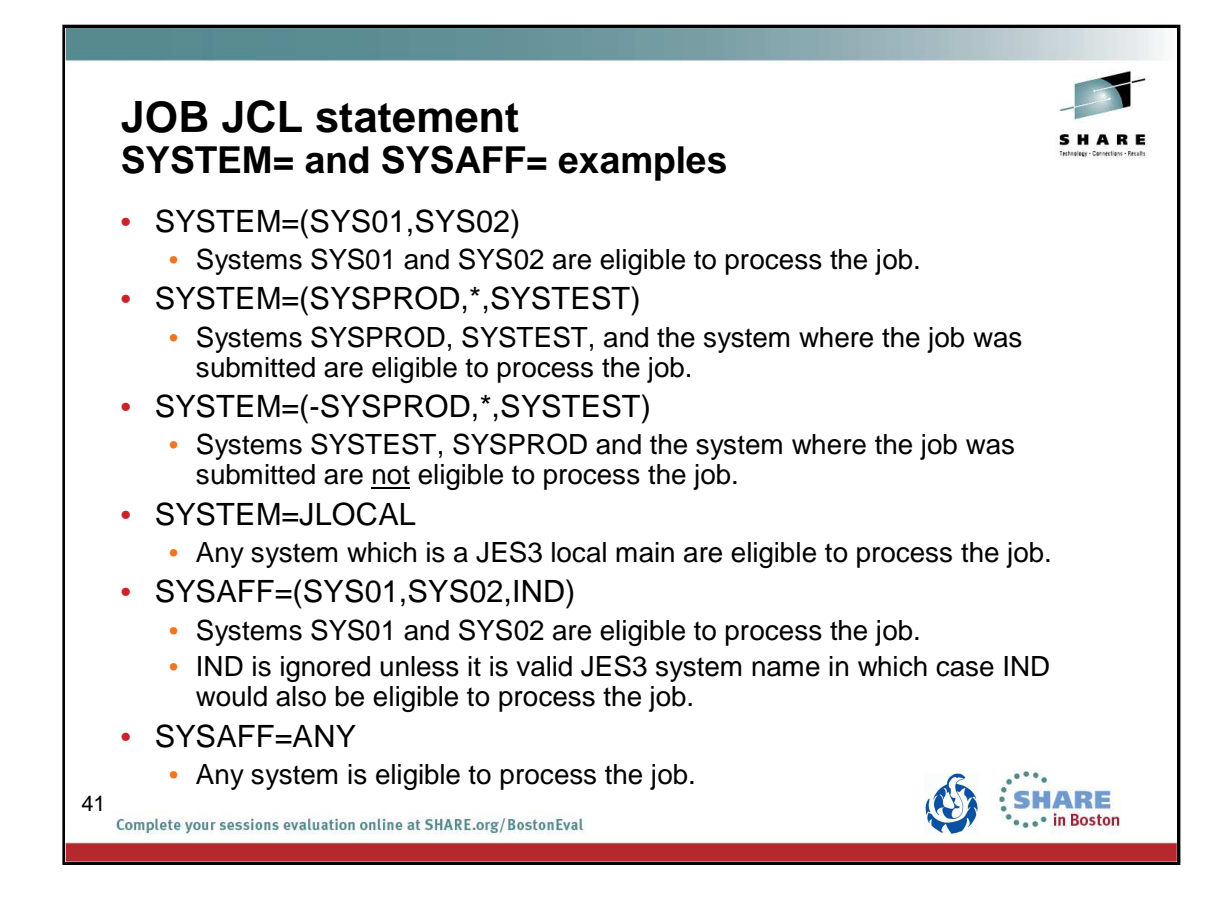

## z/OS JES3 Product Update and What's New in z/OS V2.1 August 13, 2013

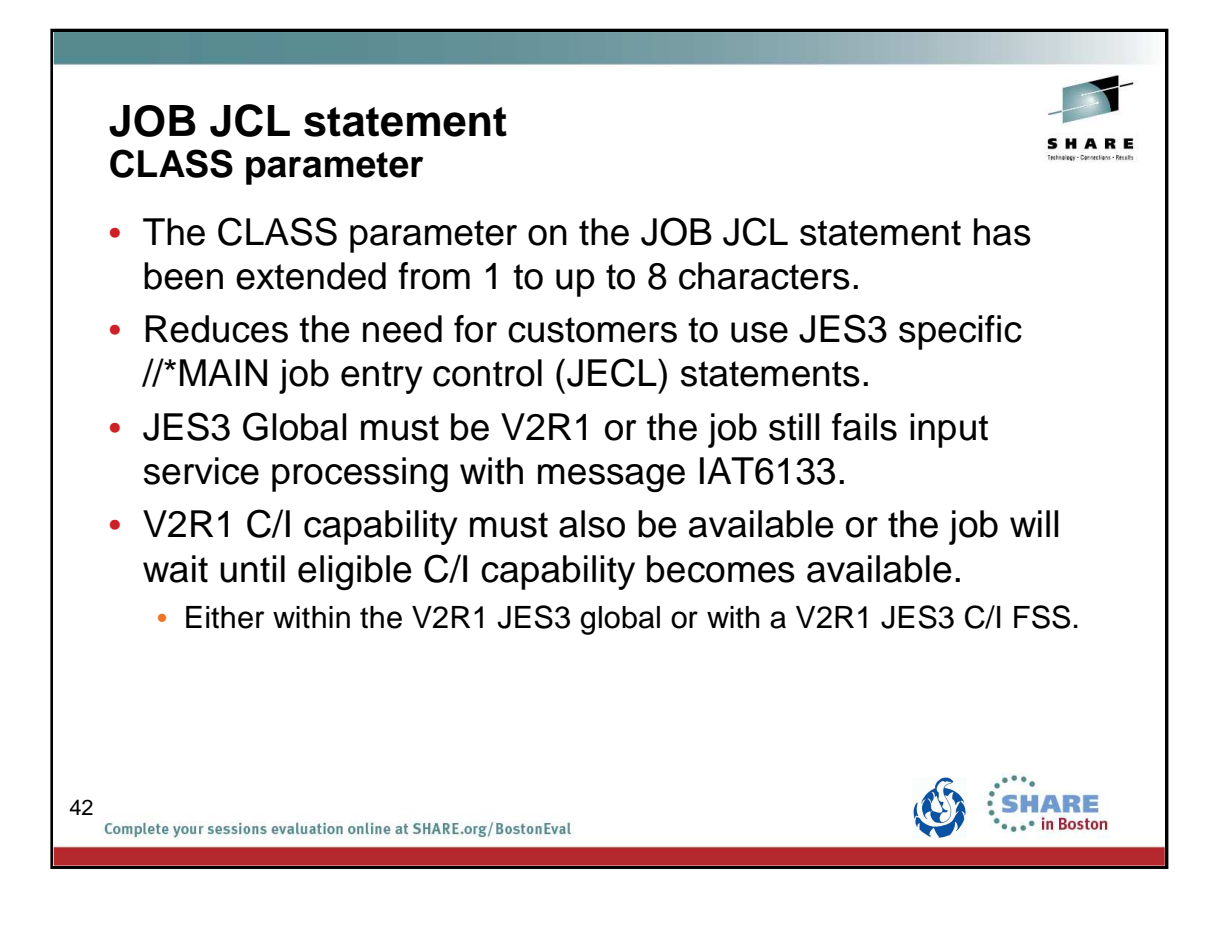

## z/OS JES3 Product Update and What's New in z/OS V2.1 August 13, 2013

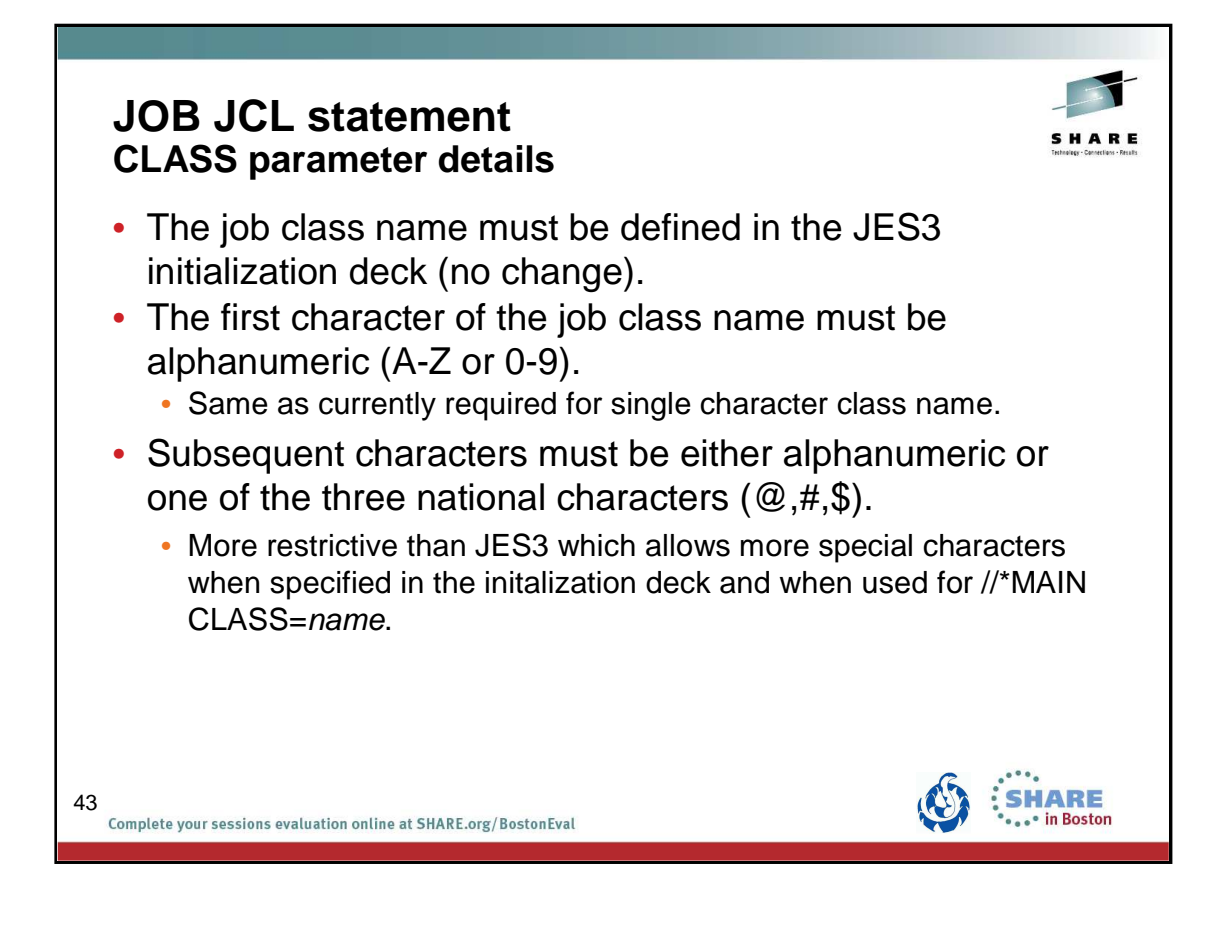

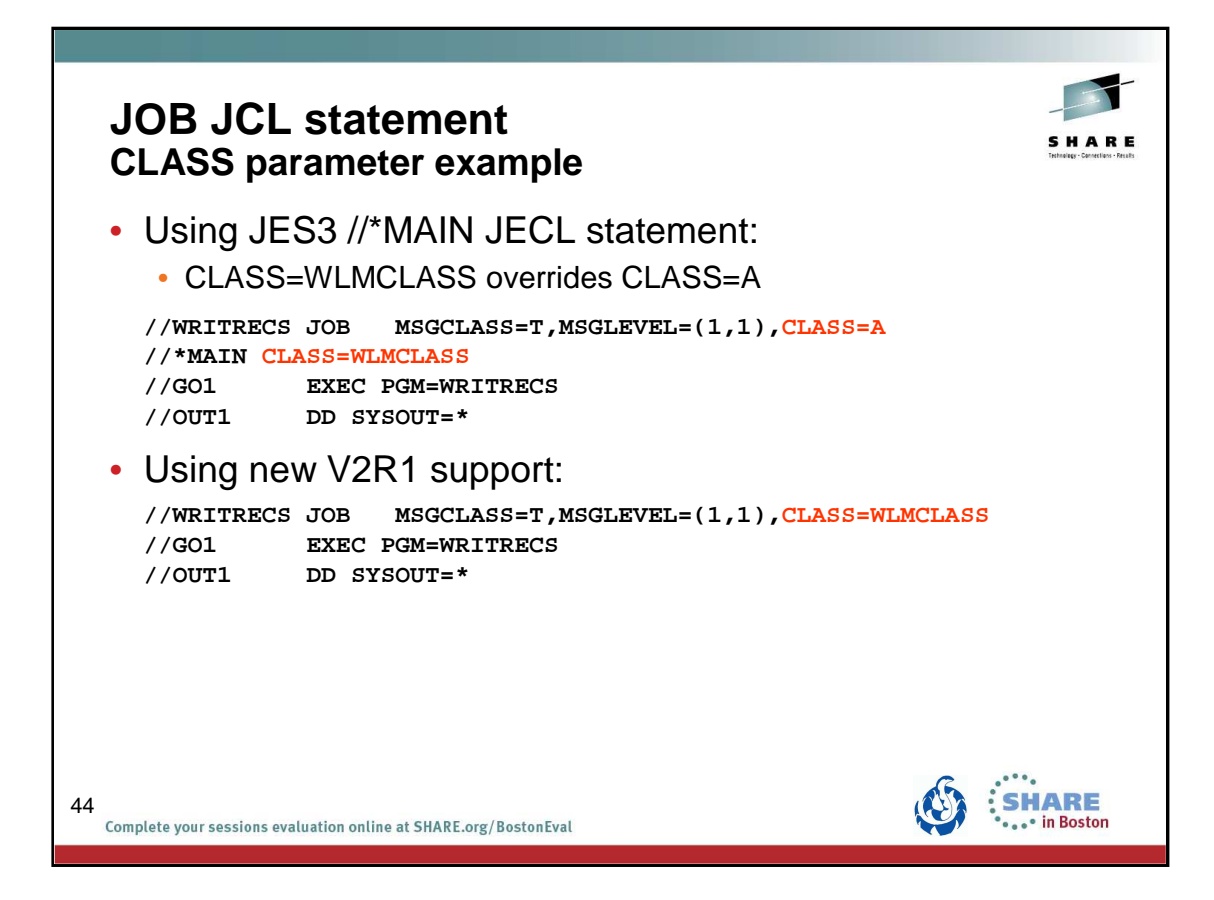

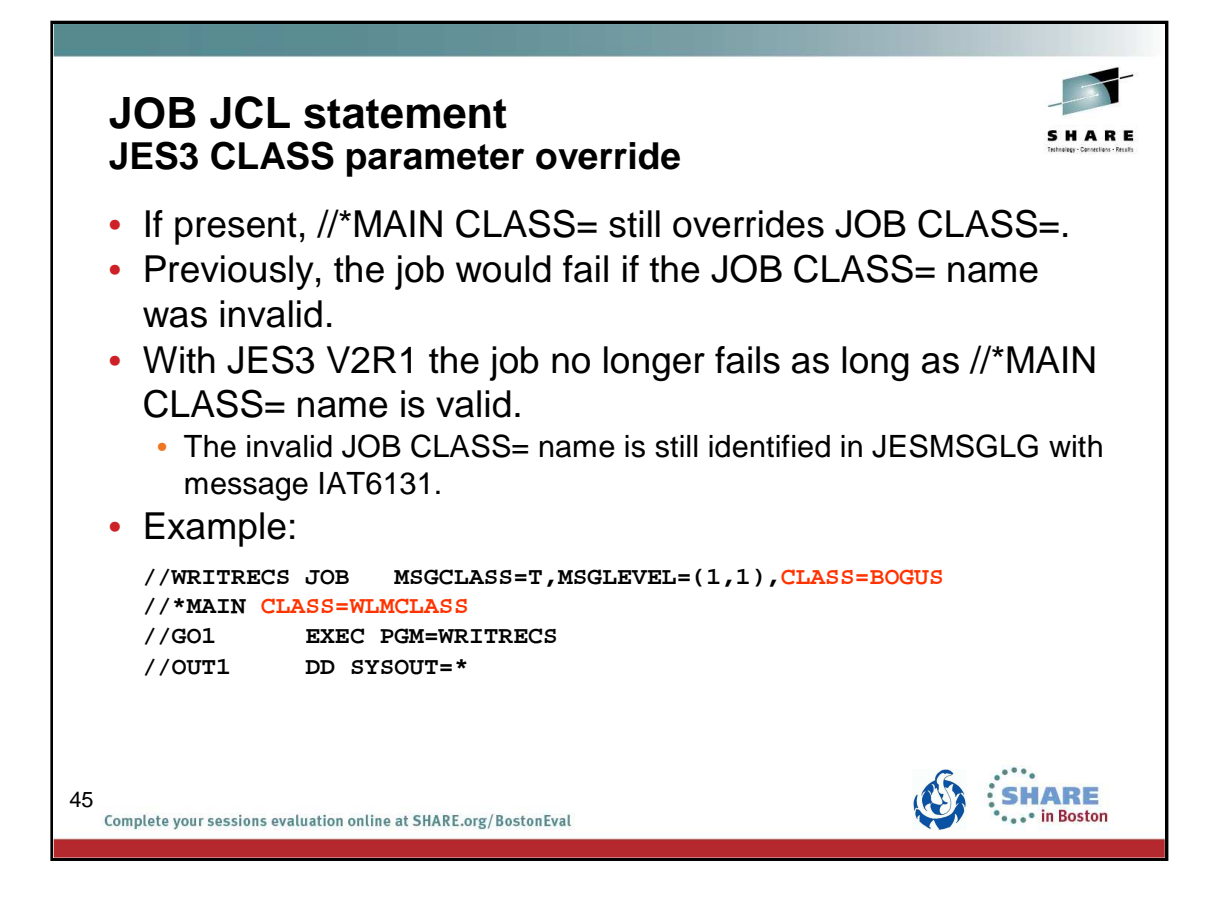

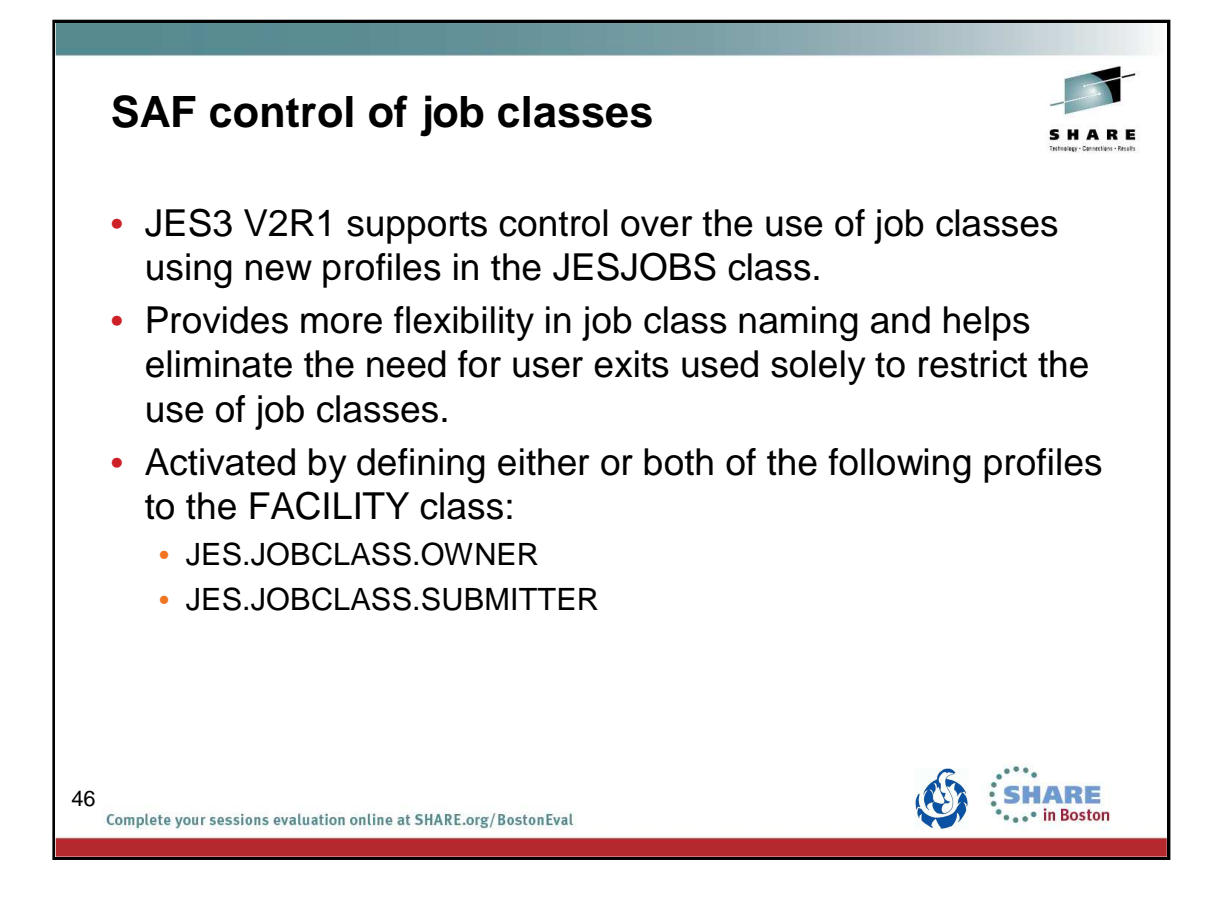

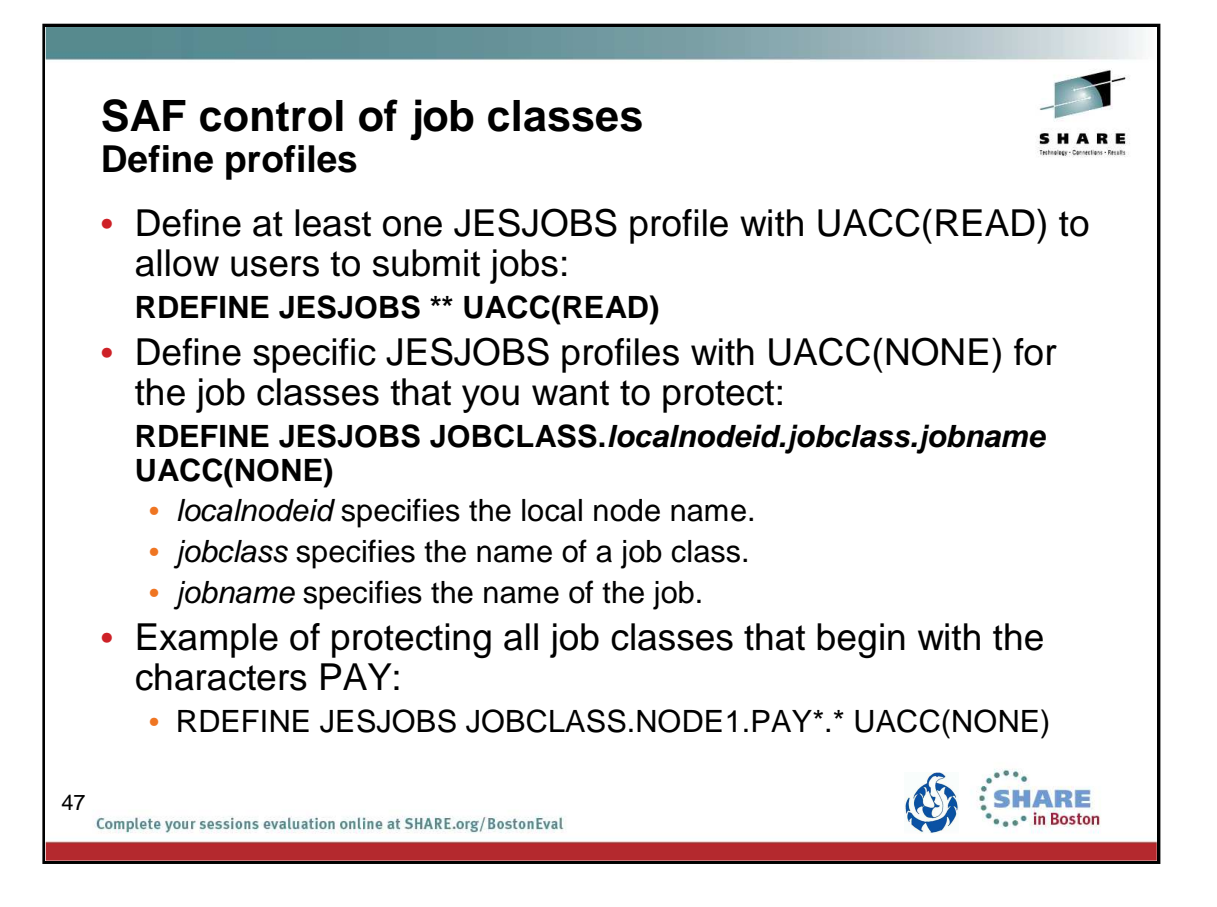

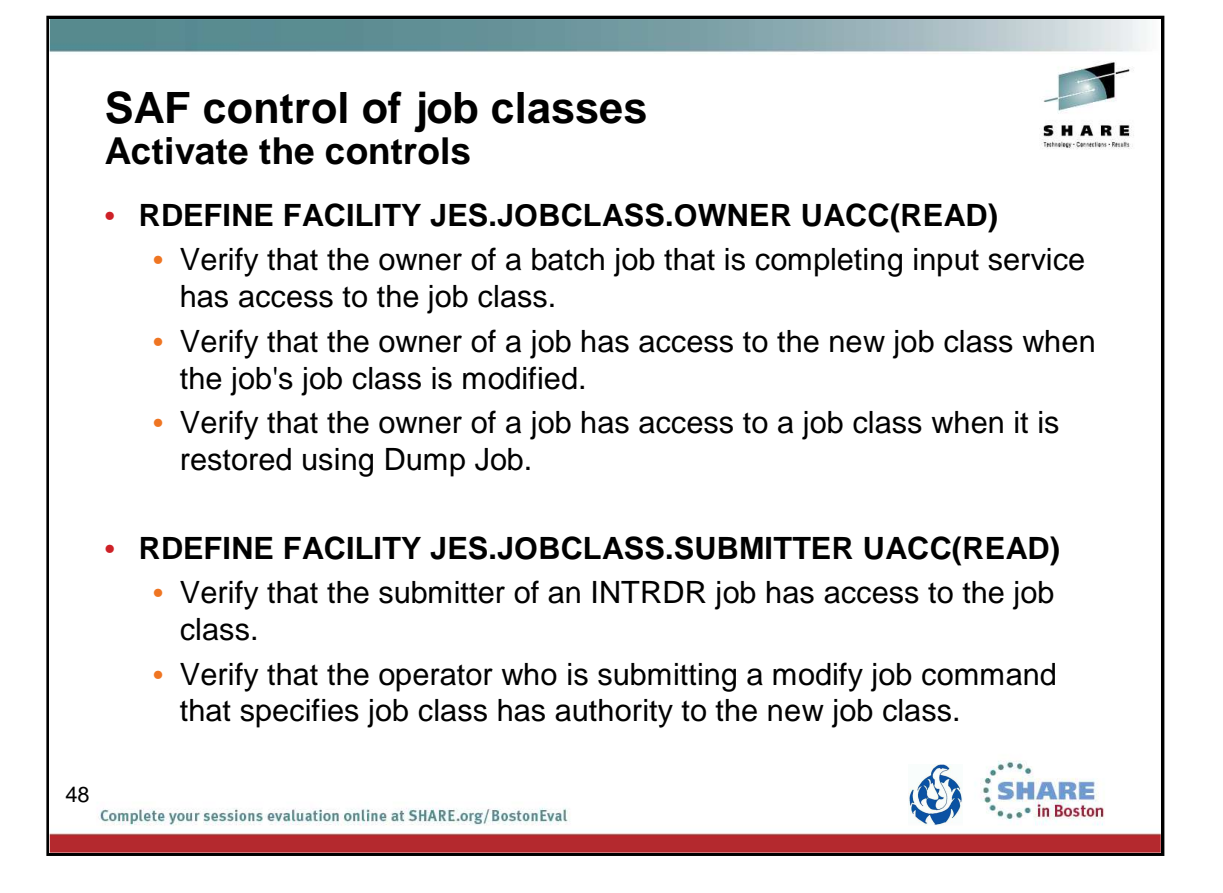

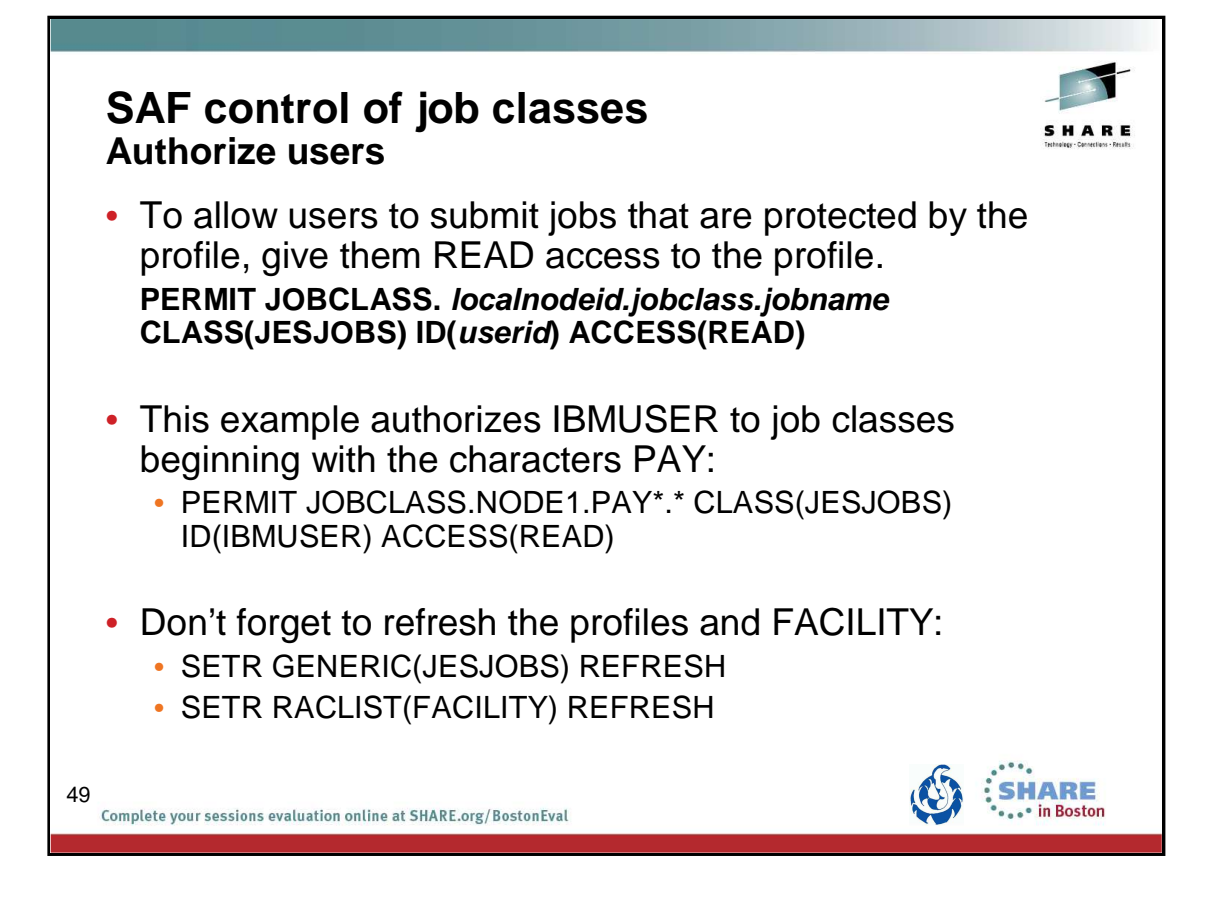

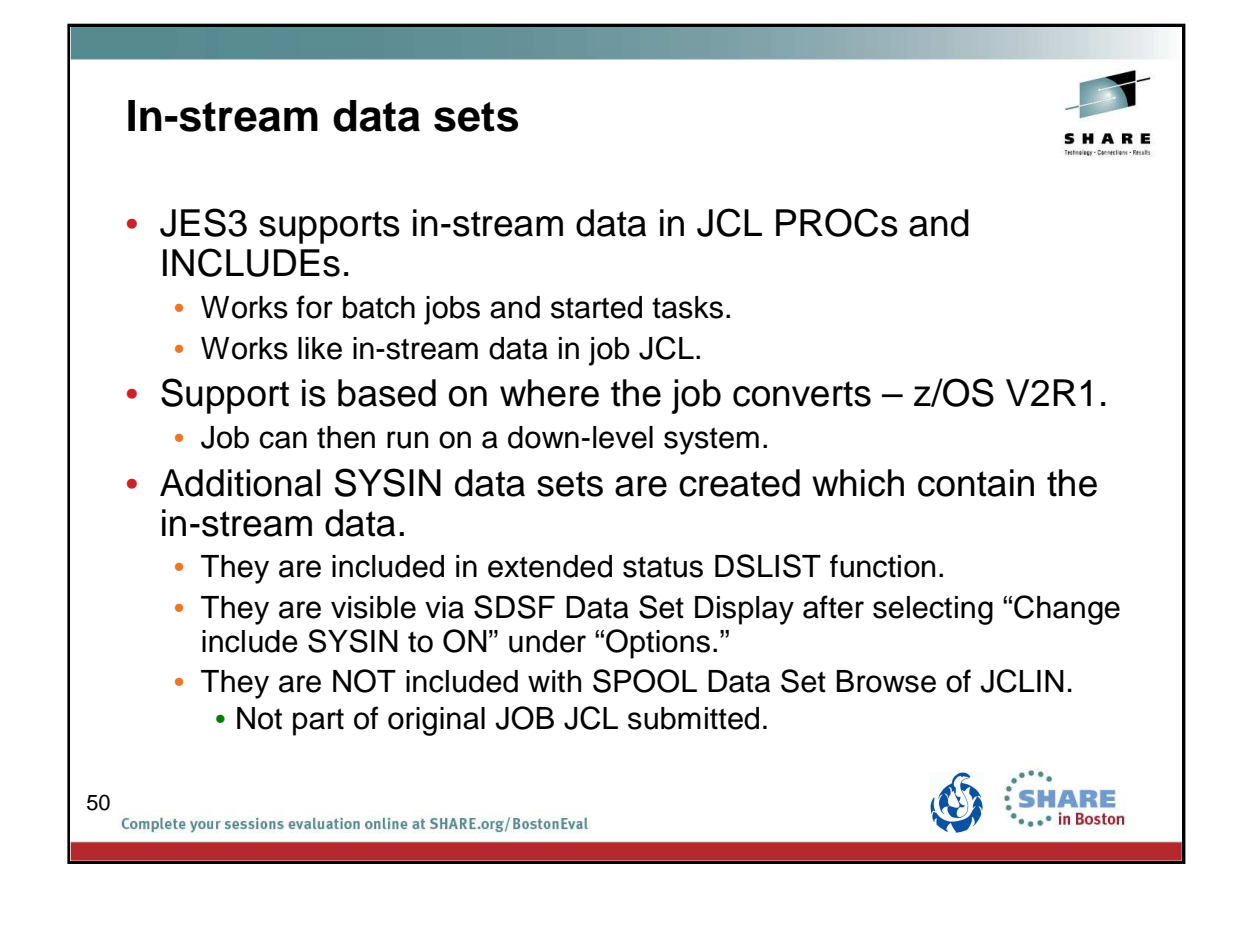

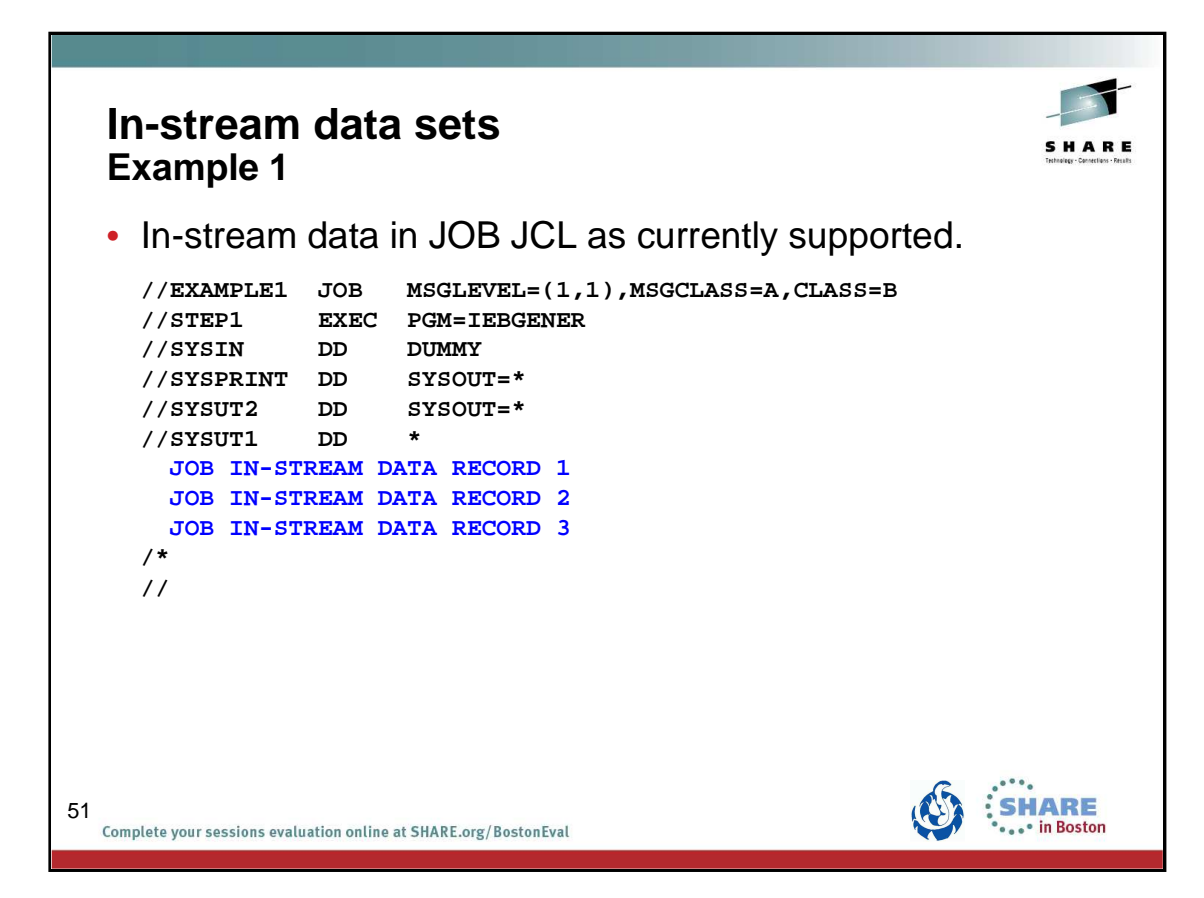

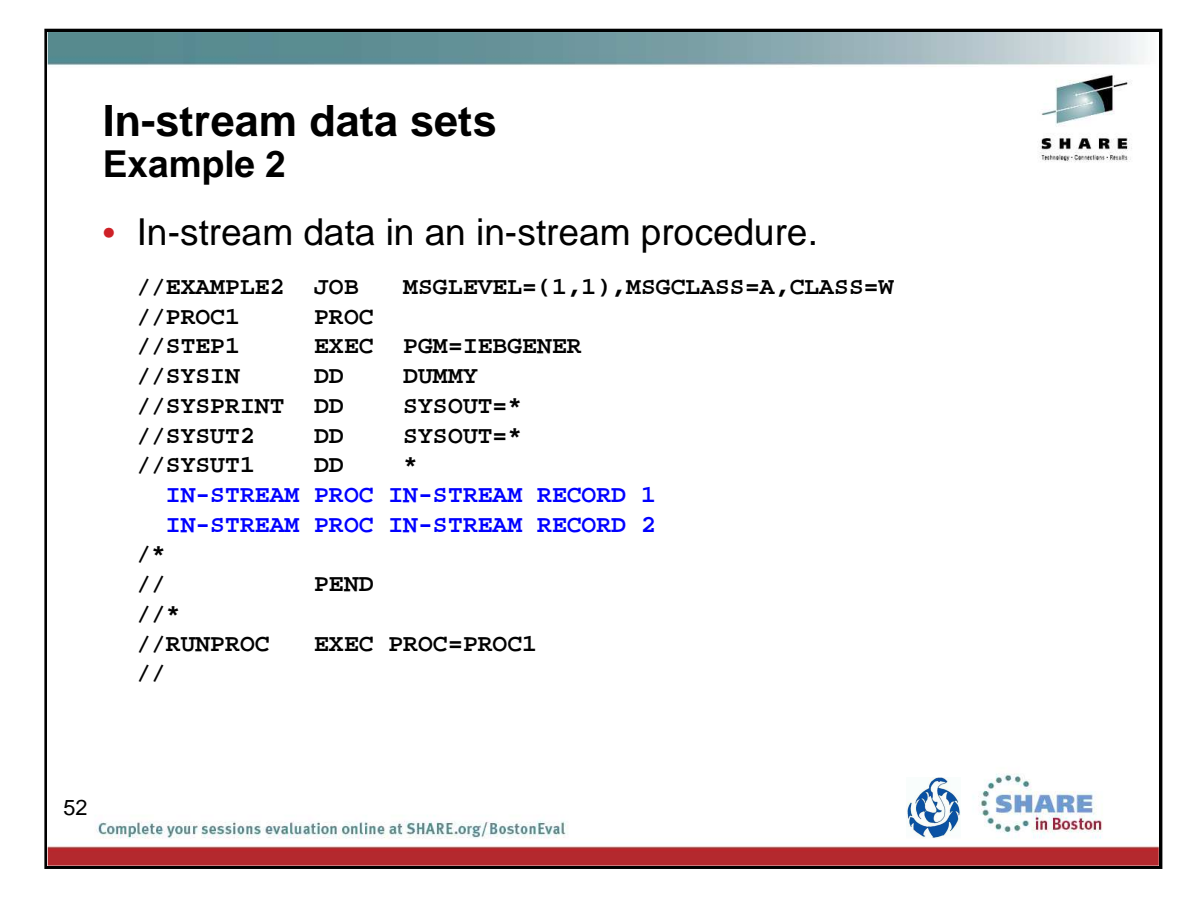

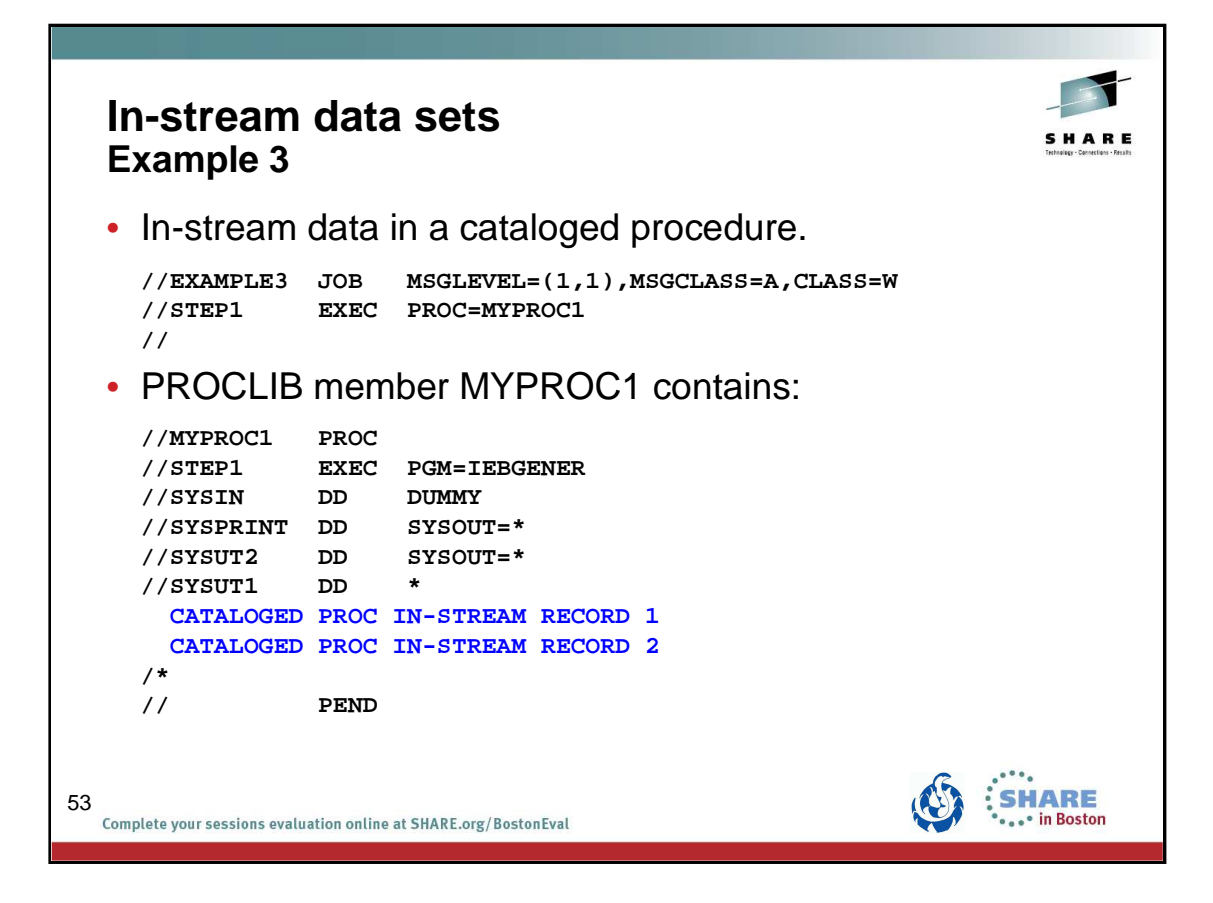

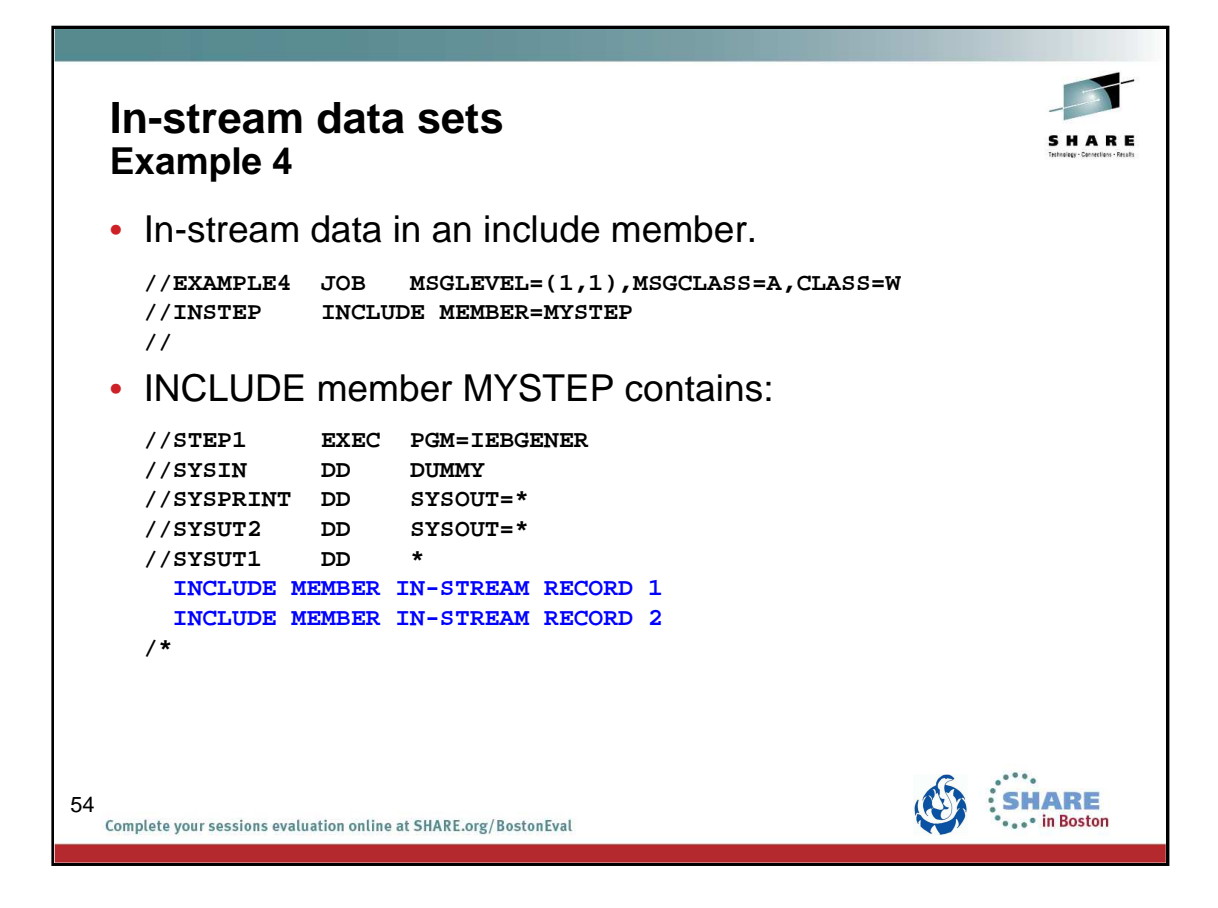

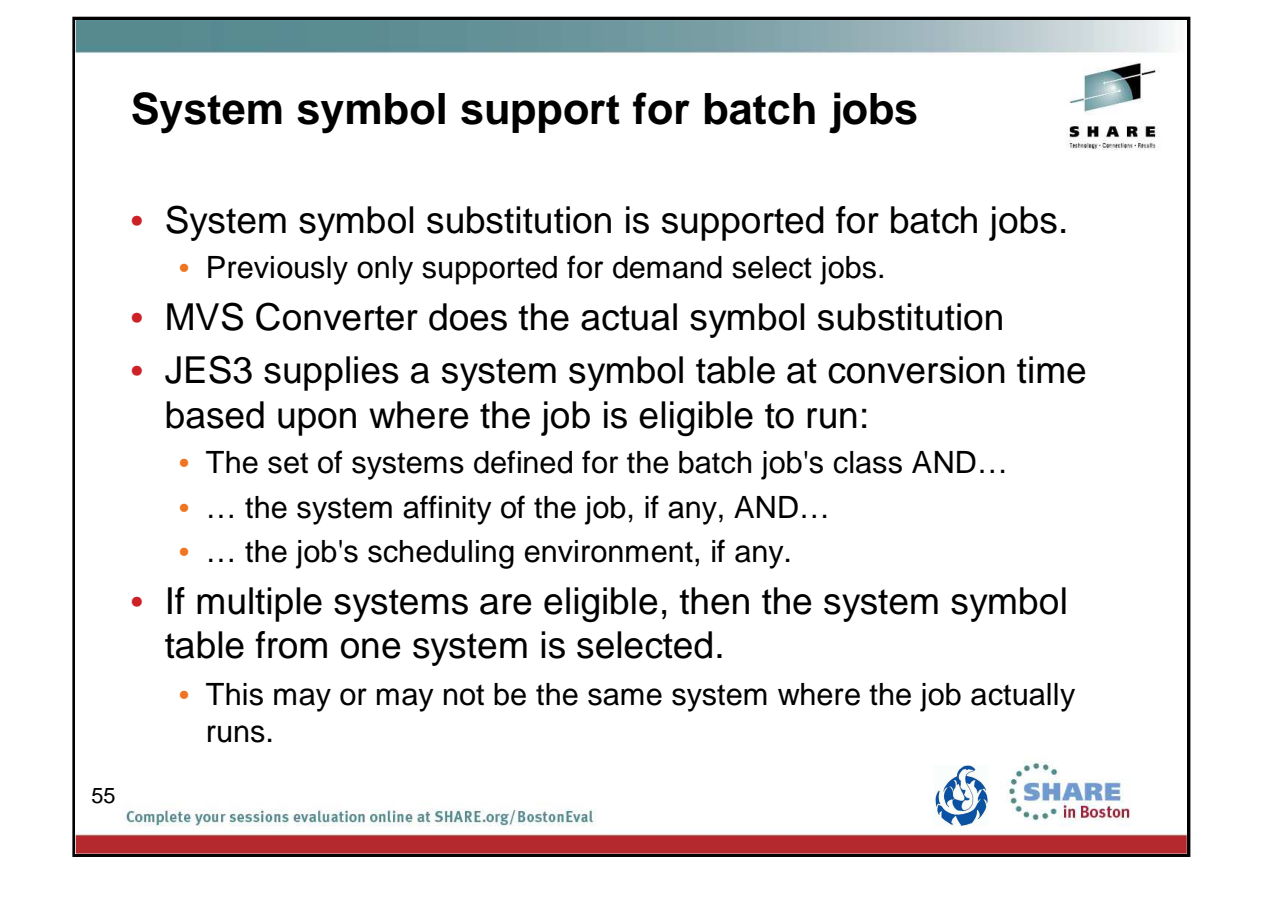

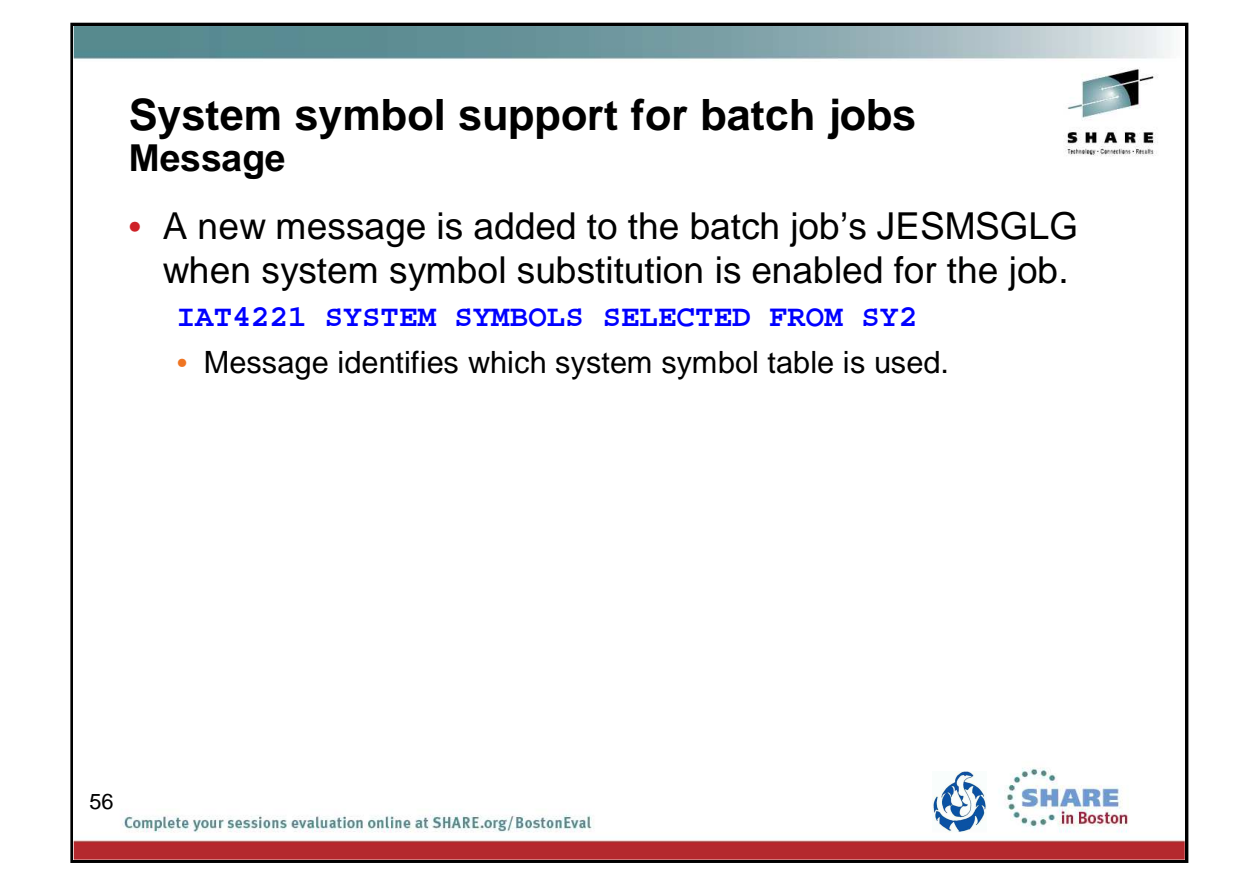

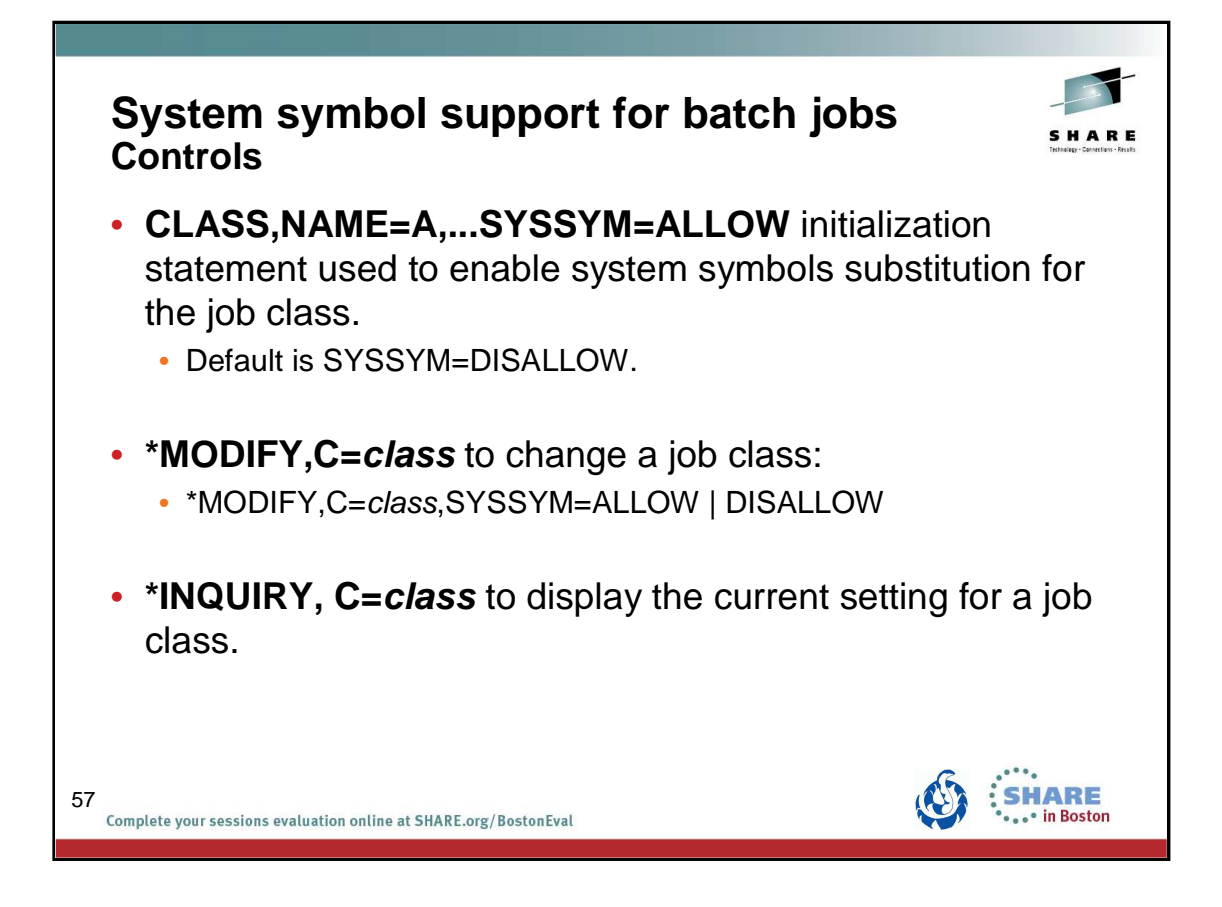

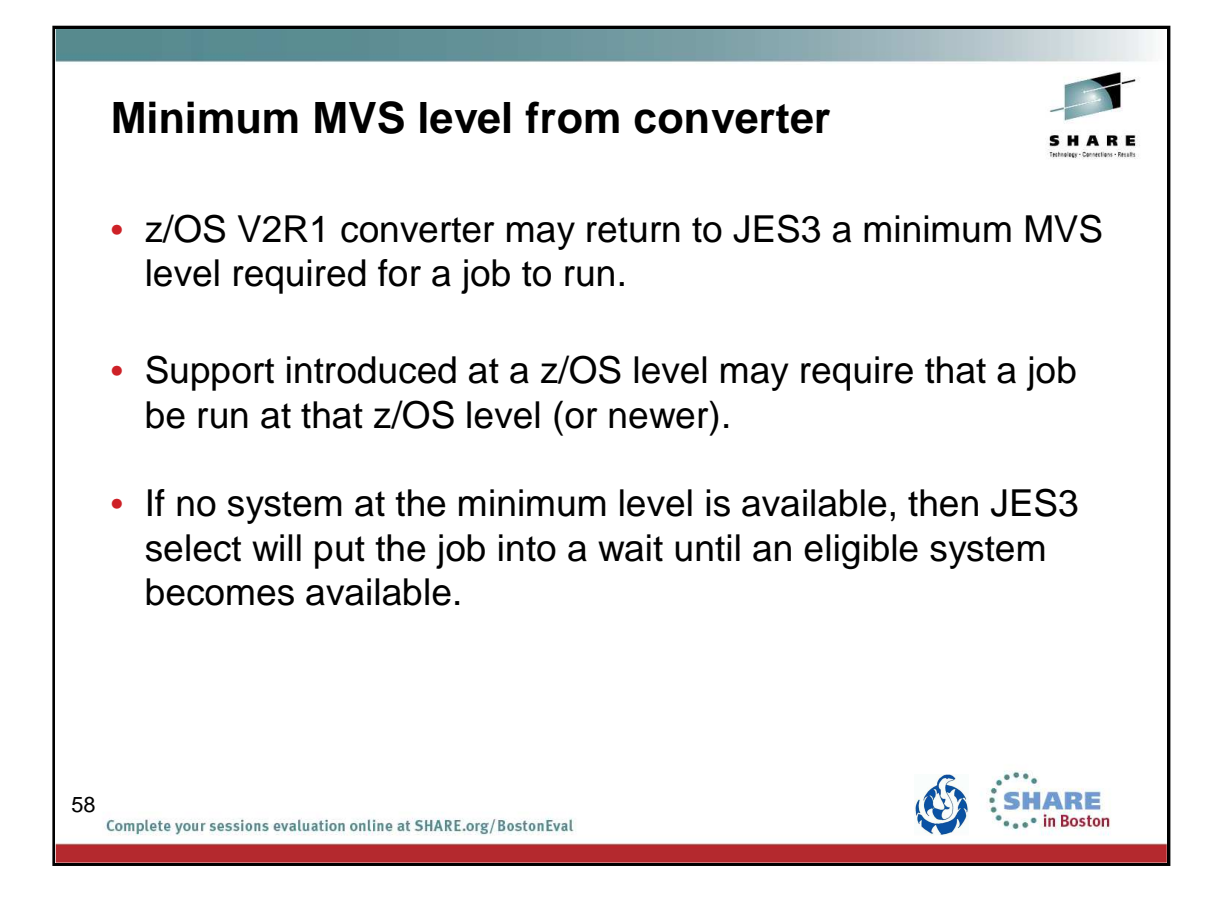

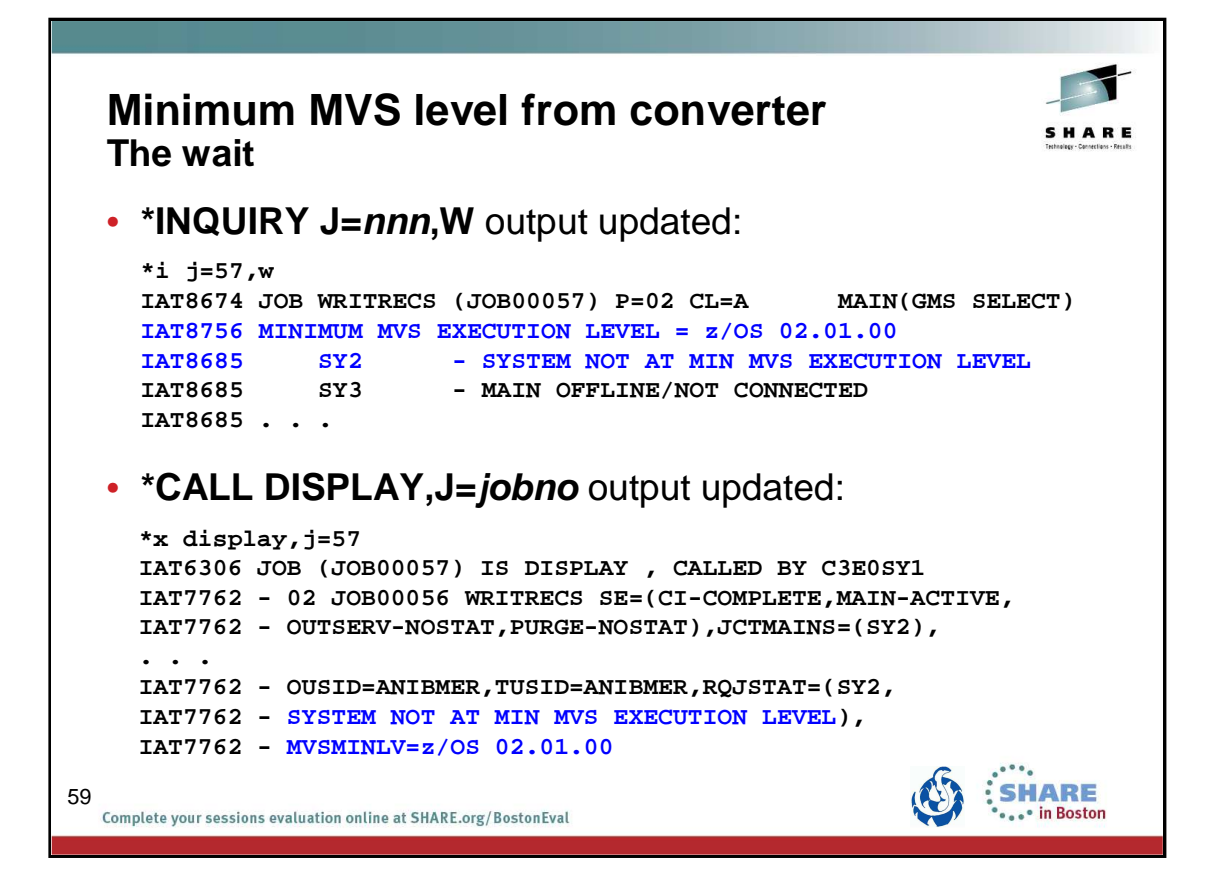

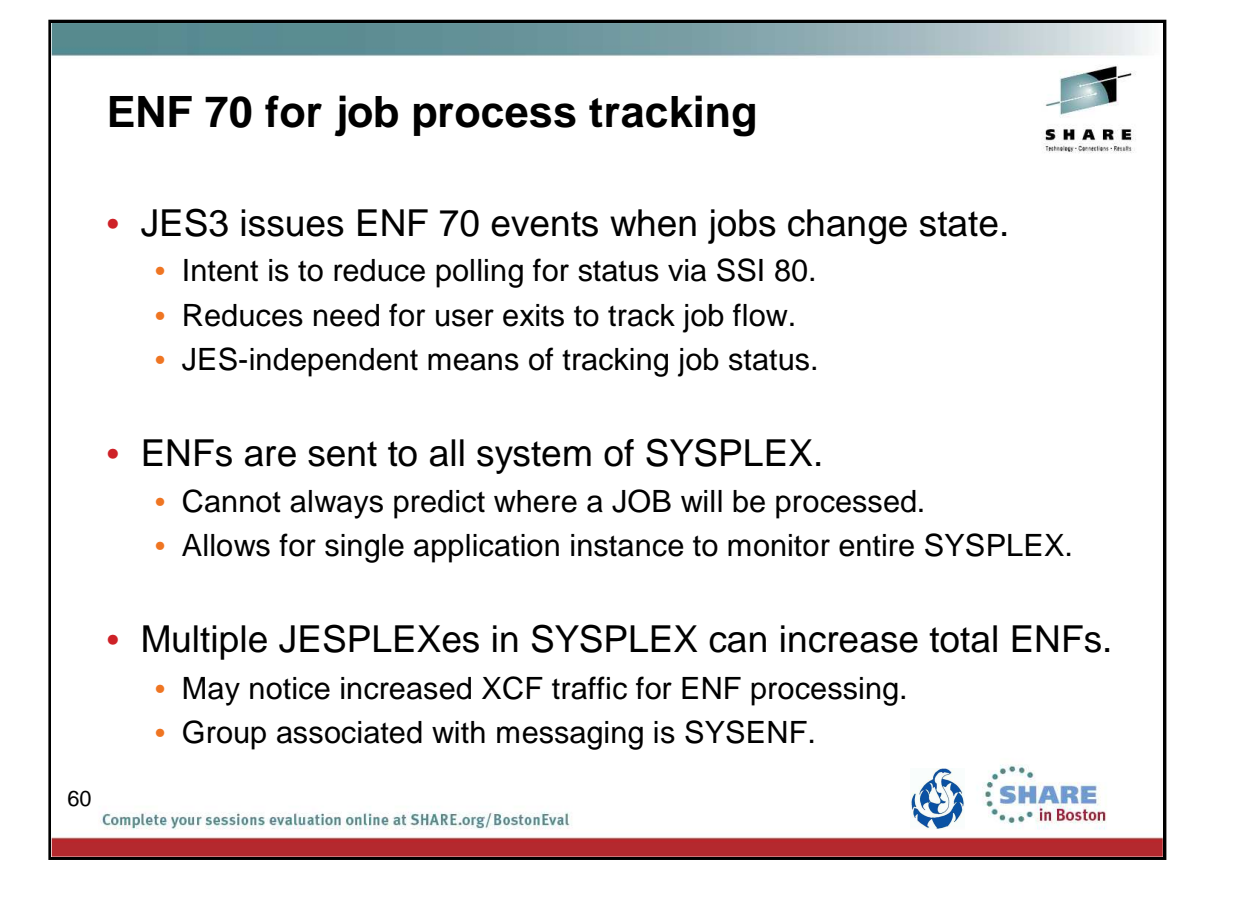

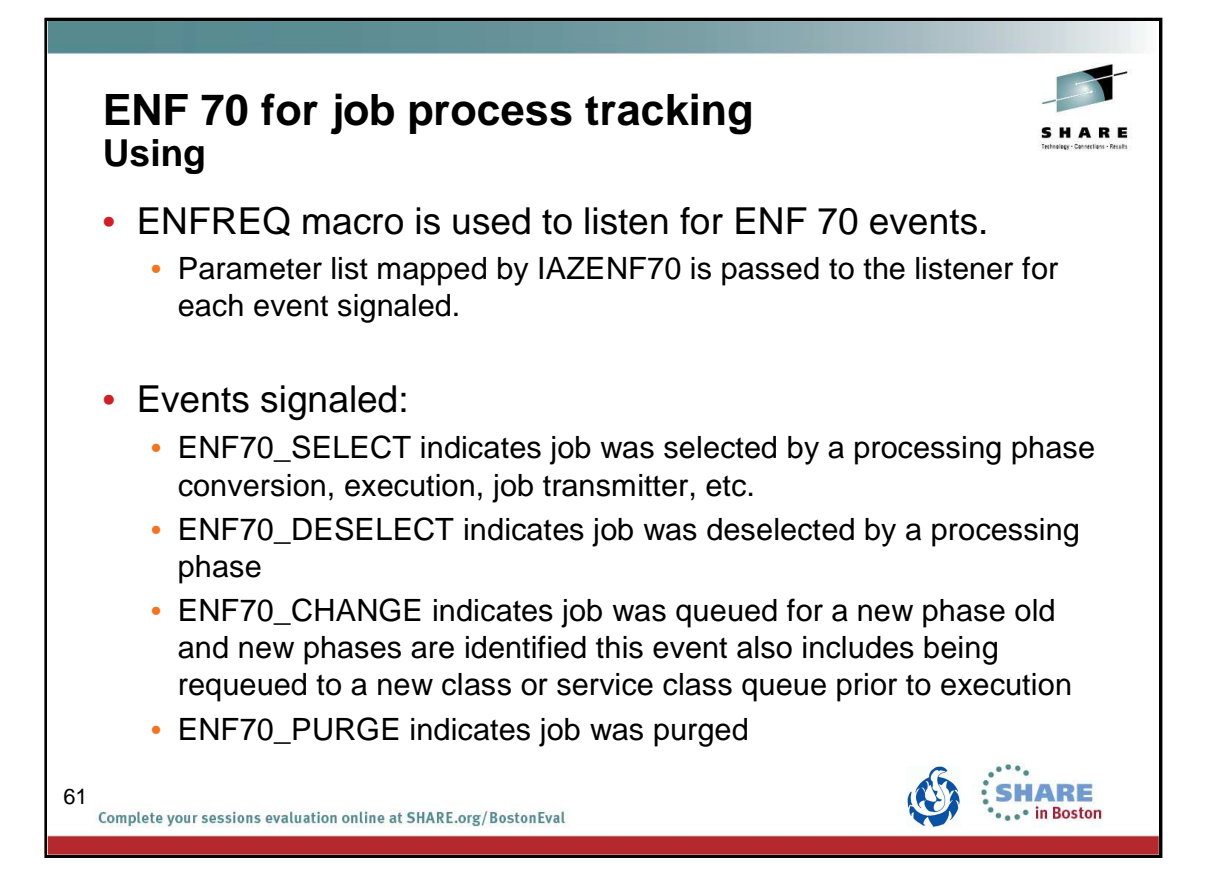

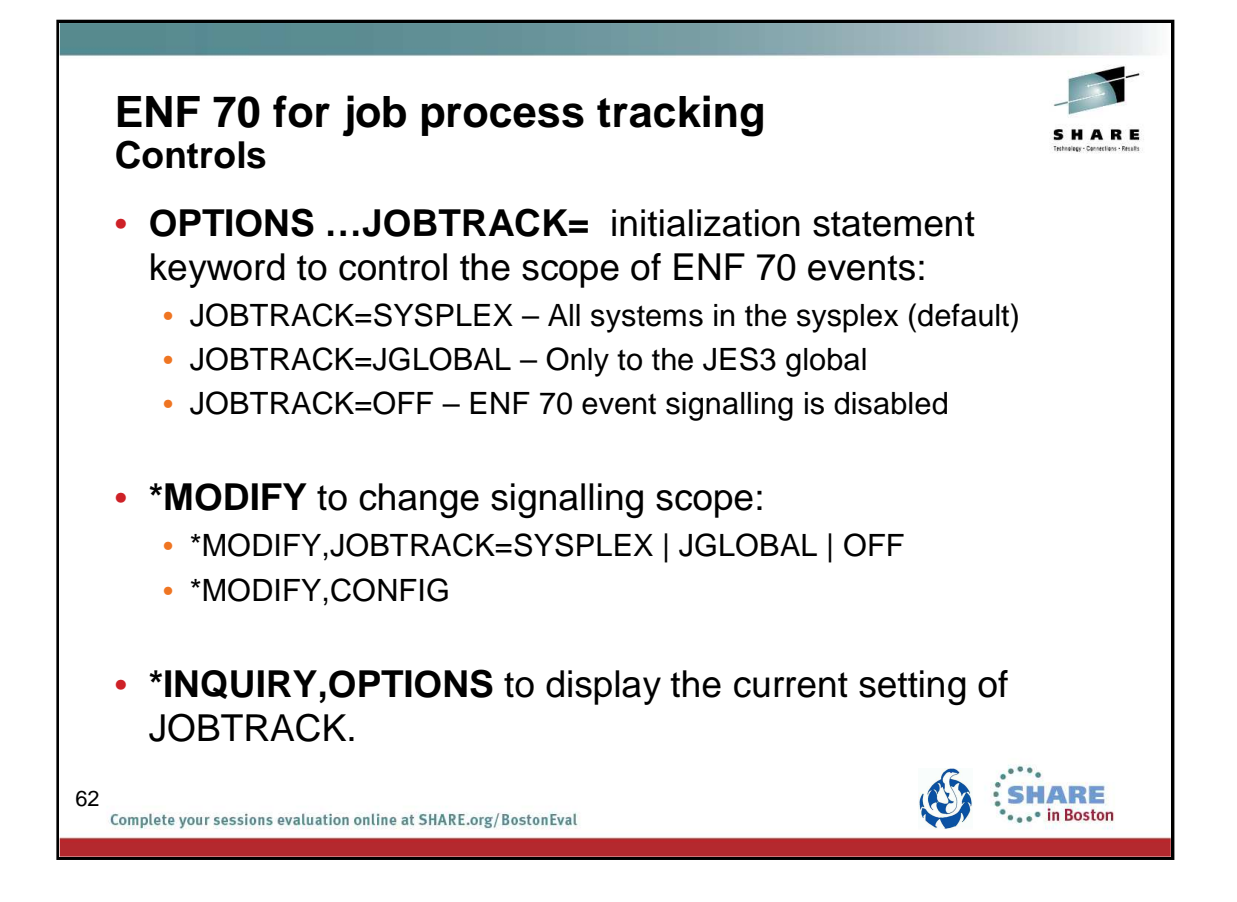

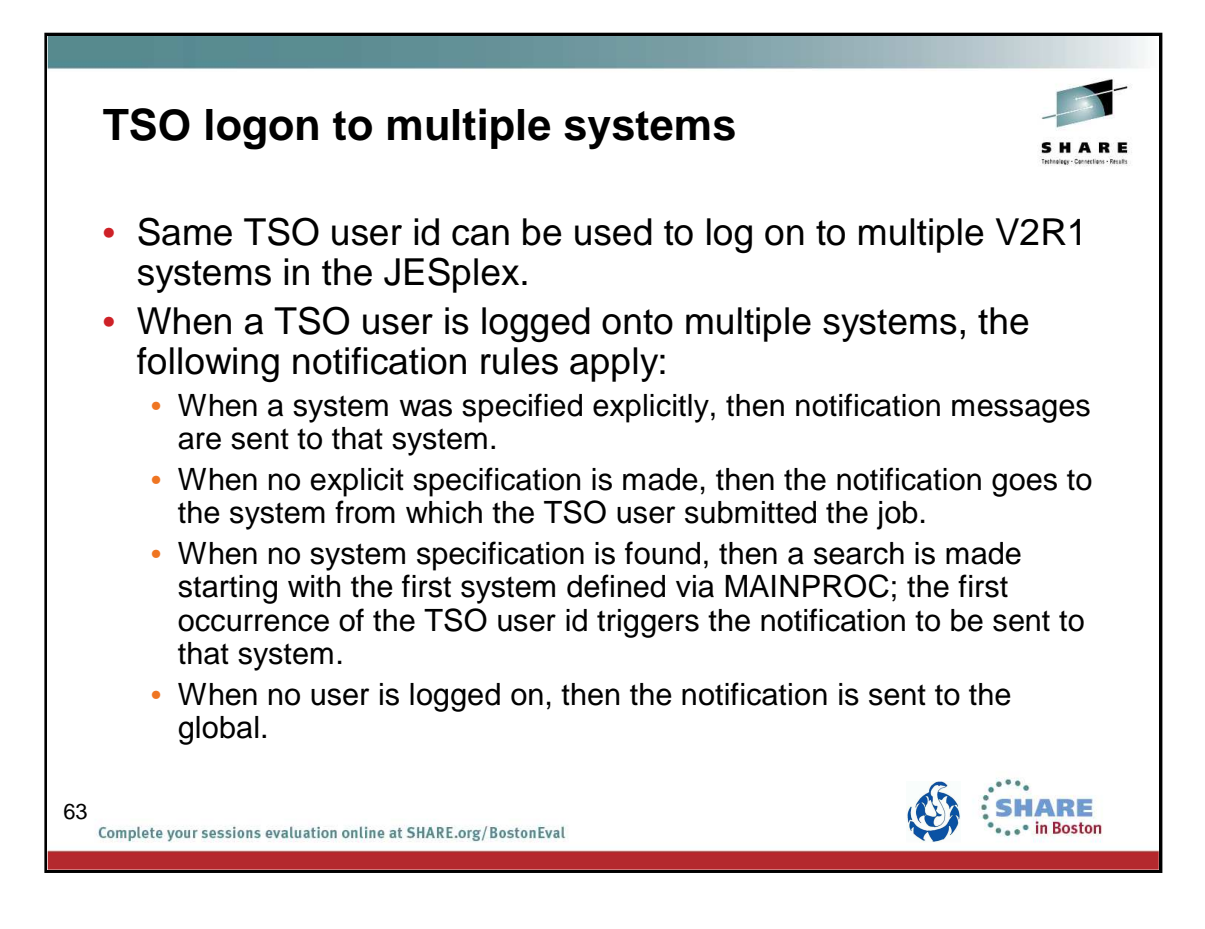

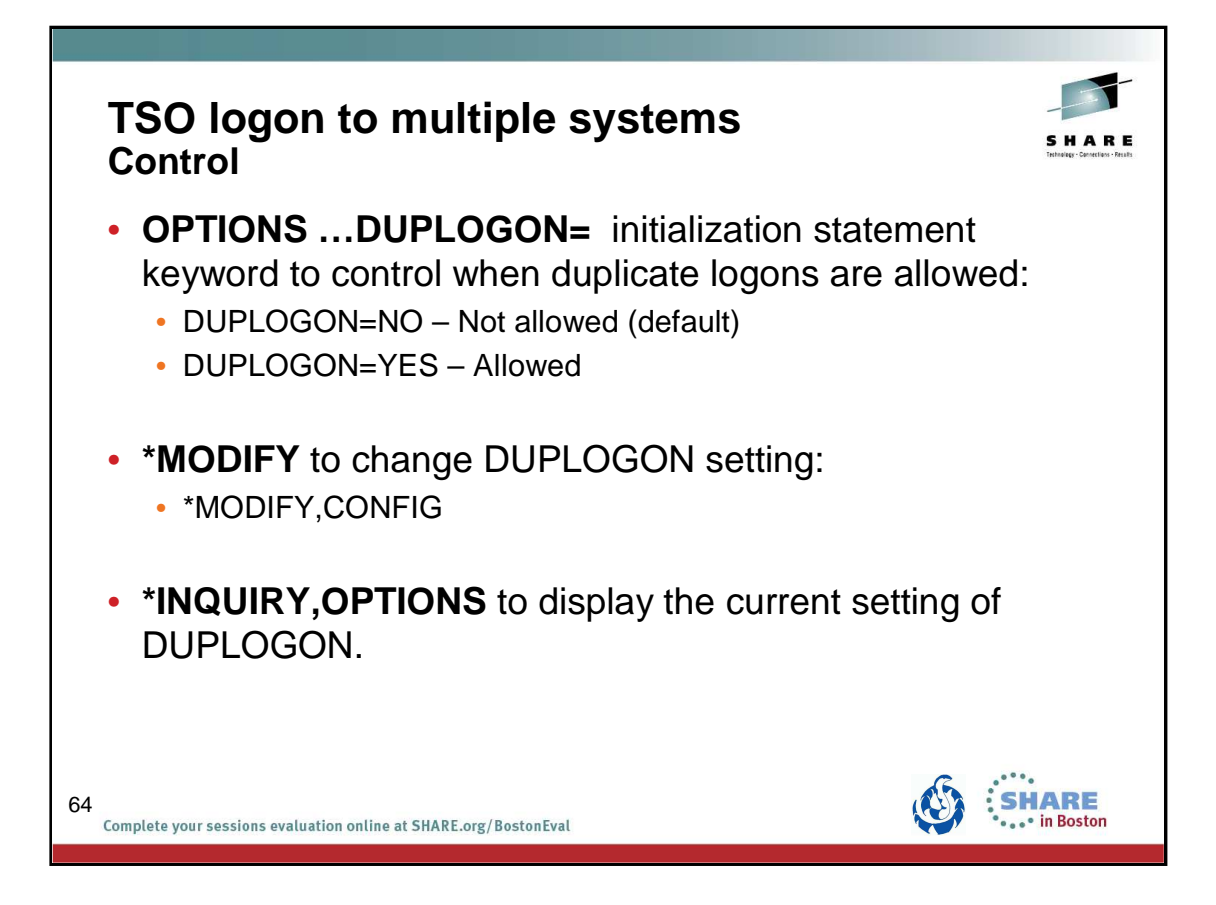

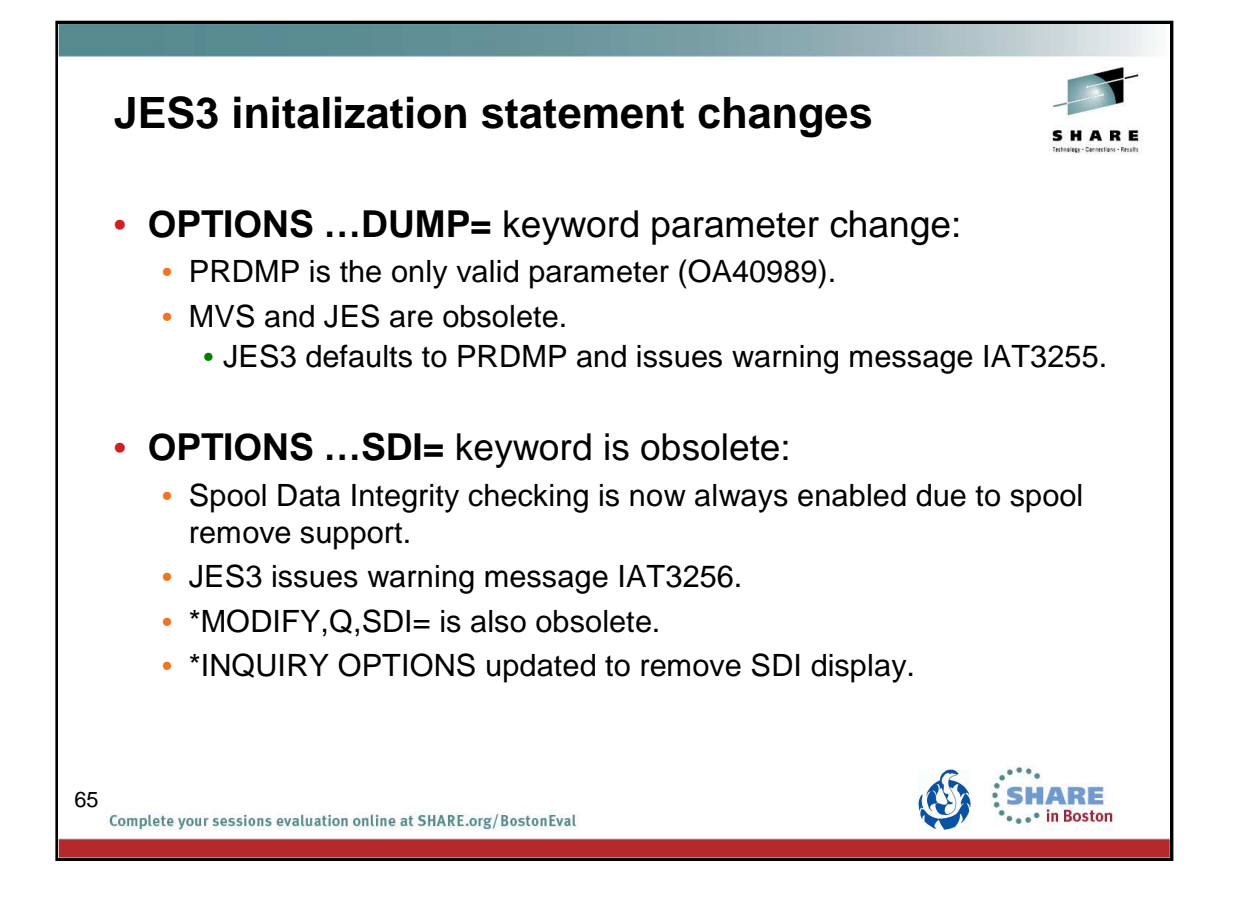

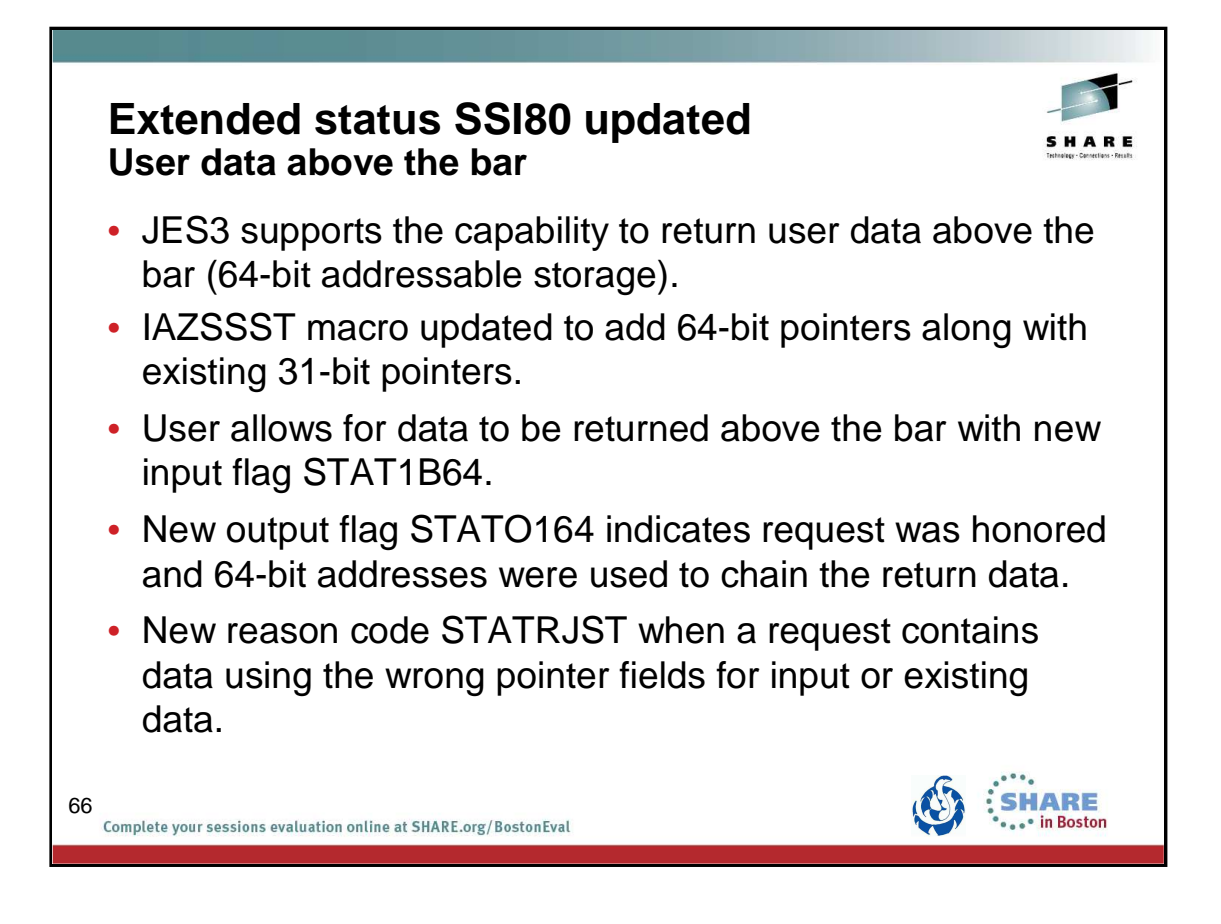

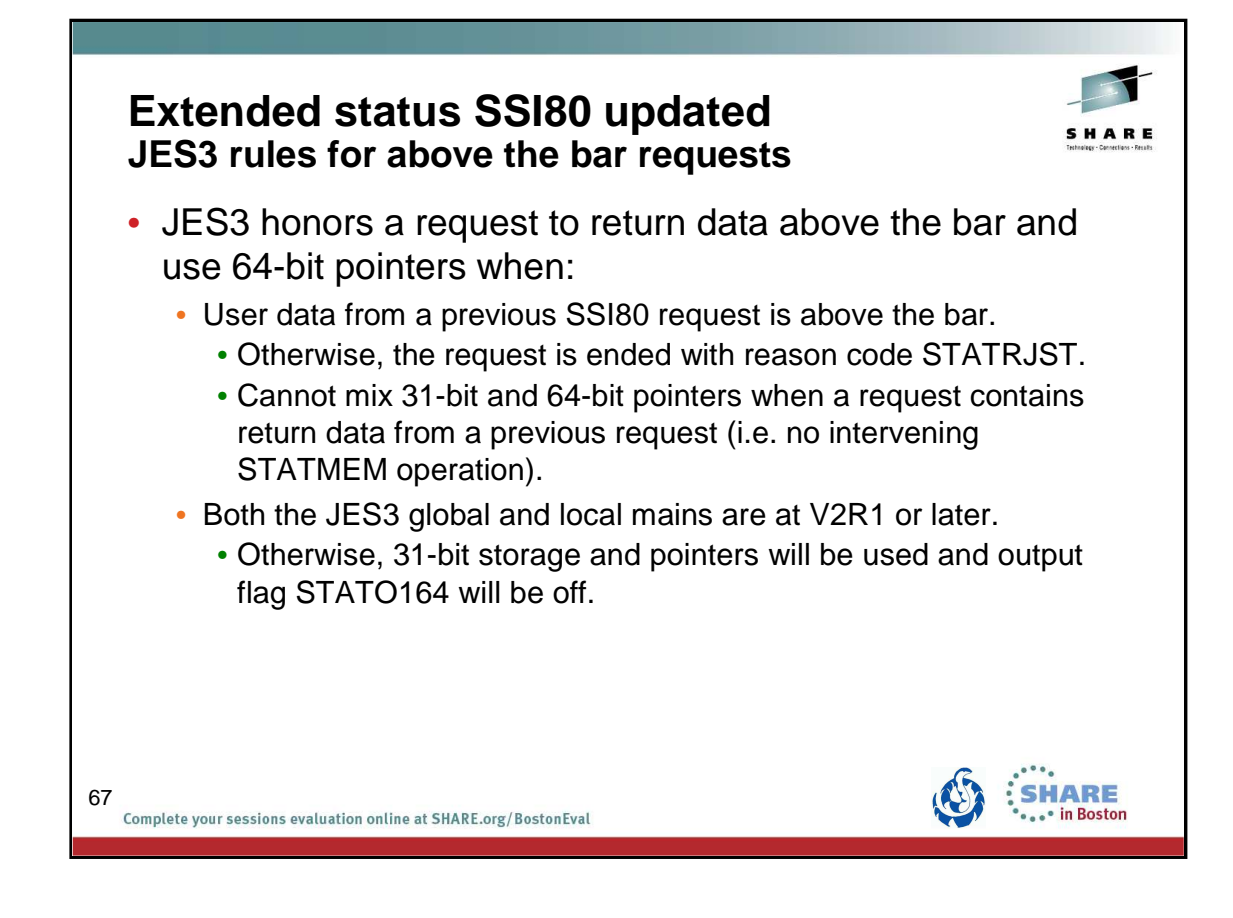

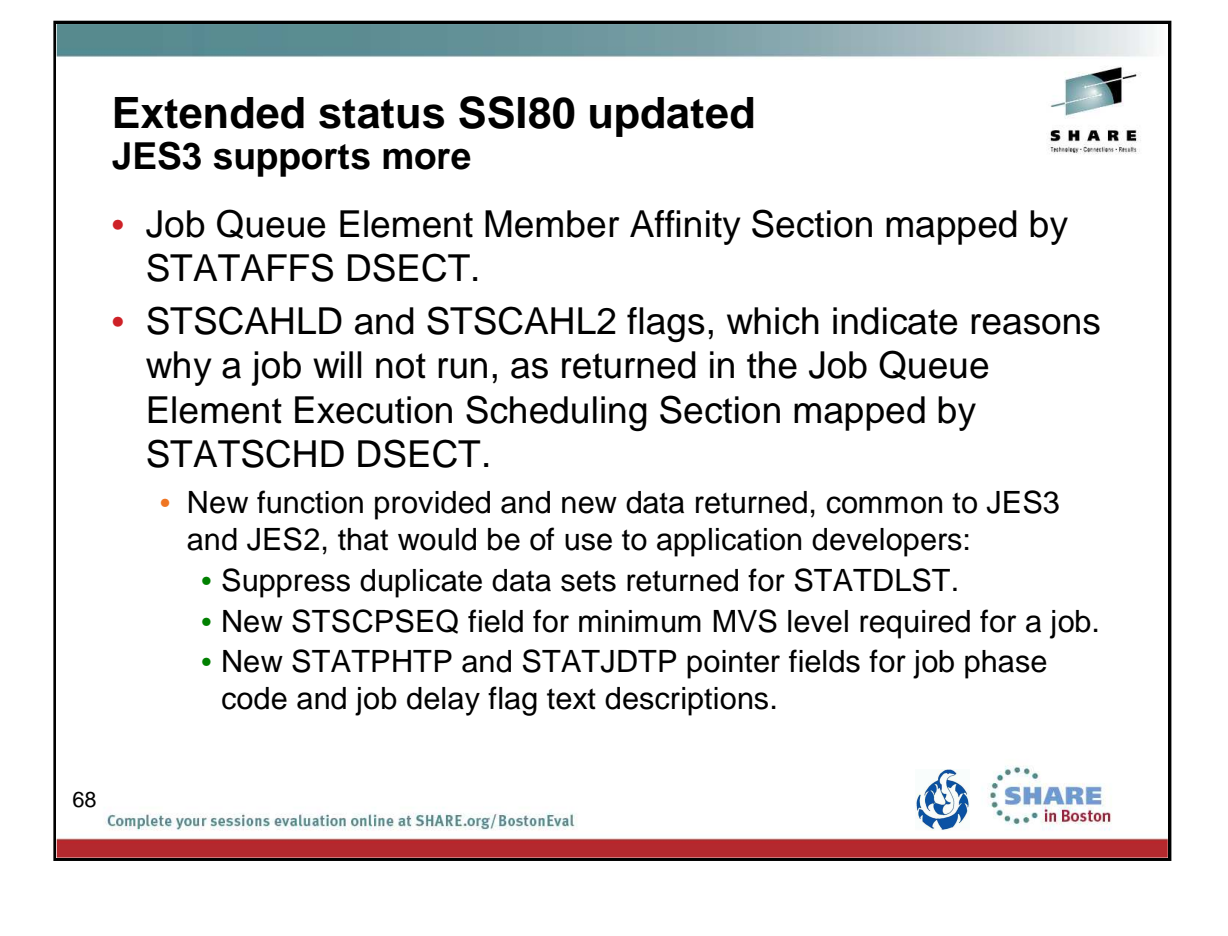

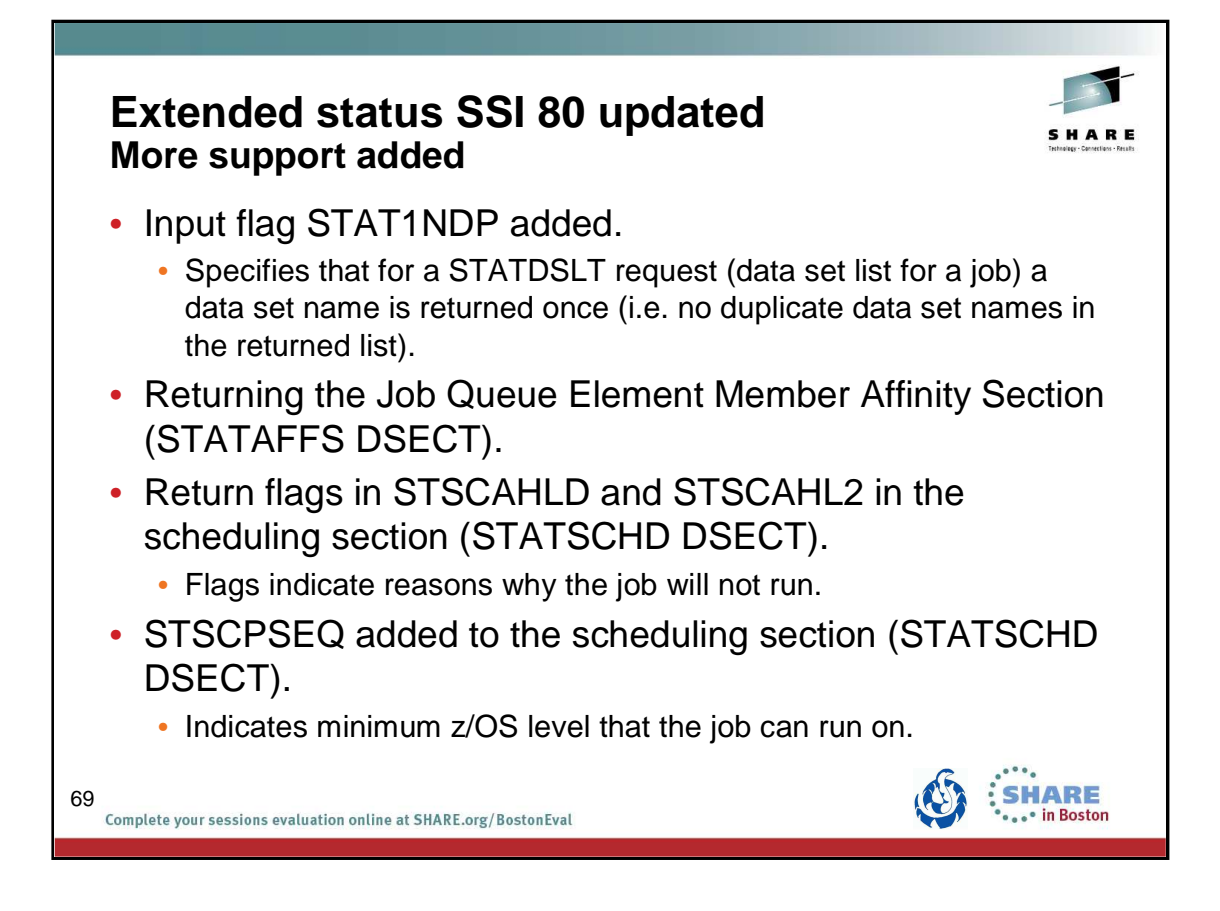

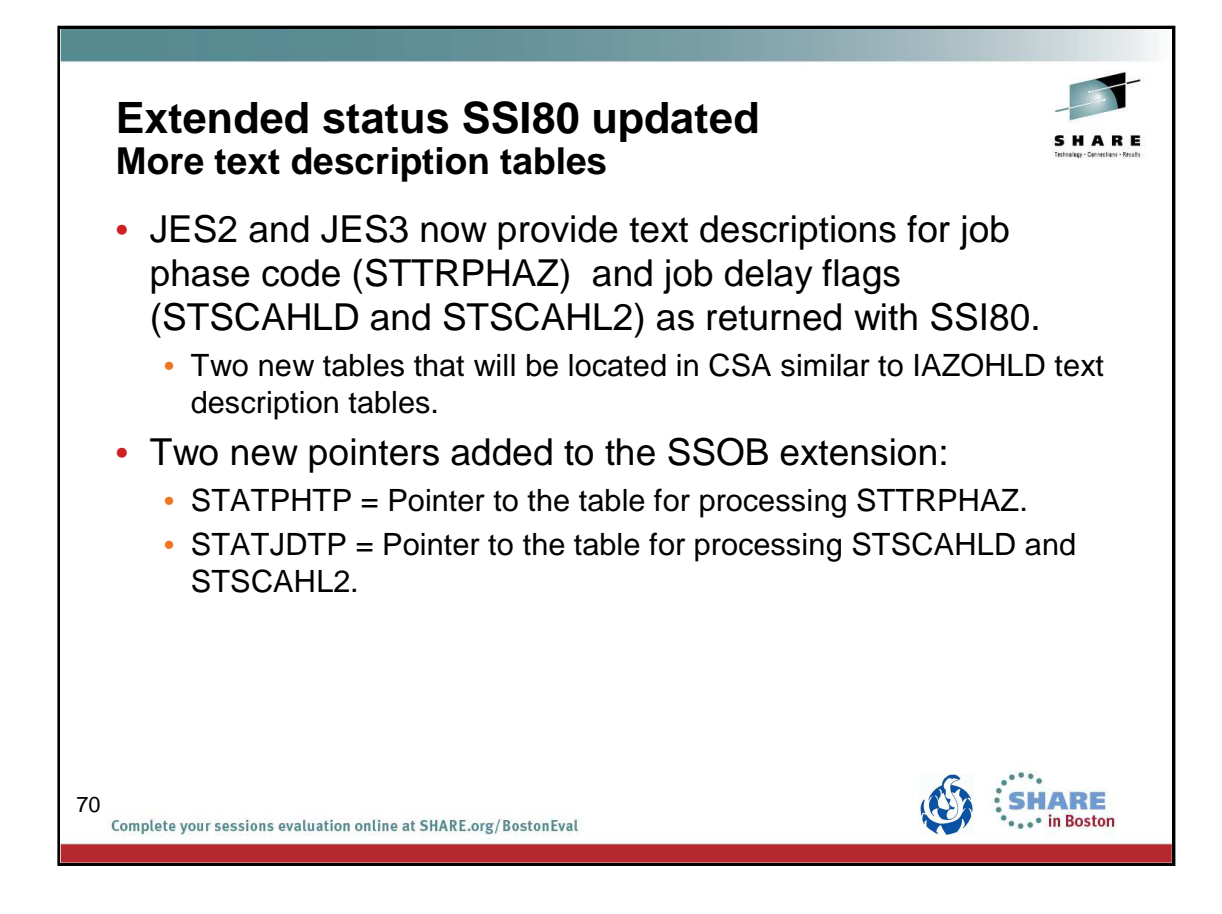

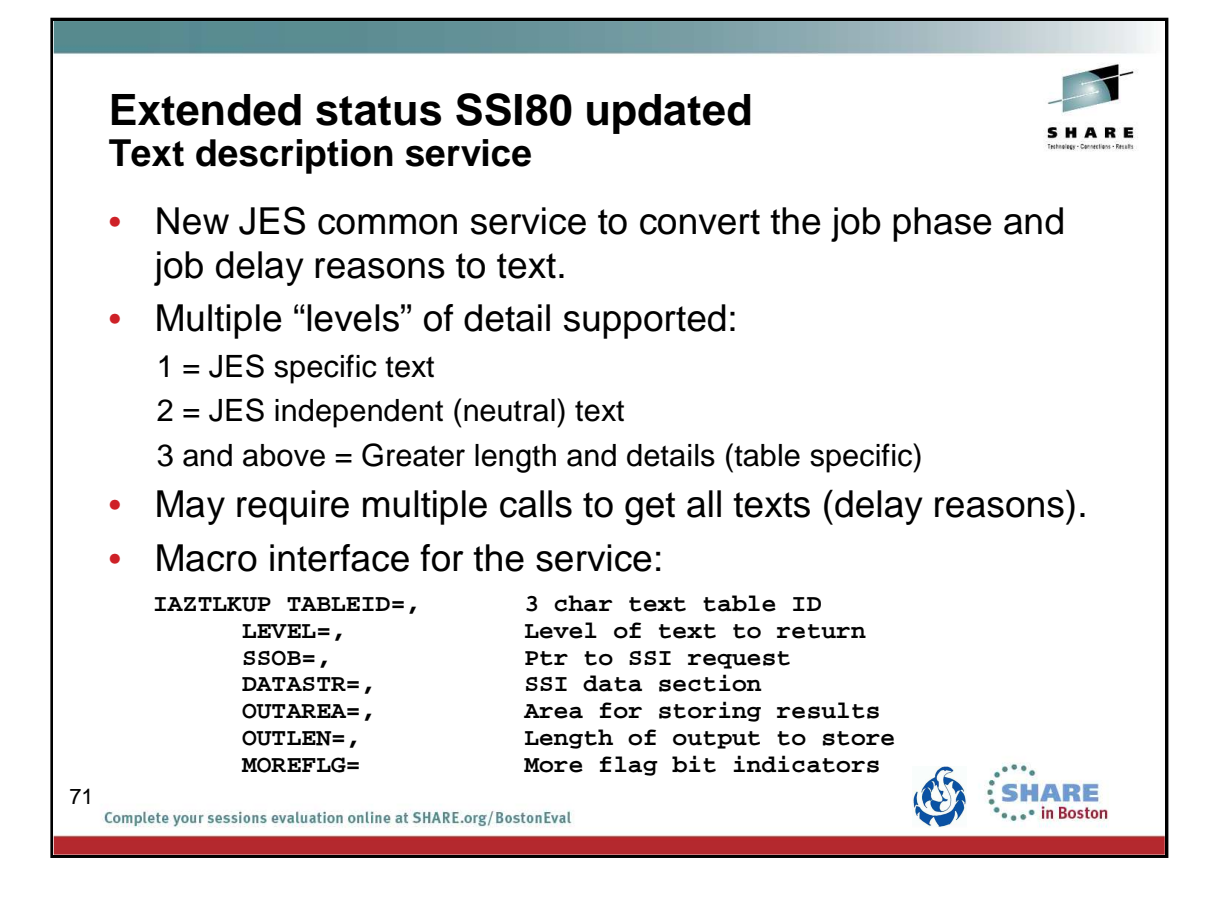

## **JES3 V2R1 Toleration APARs**

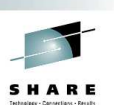

**SHARE Boston** 

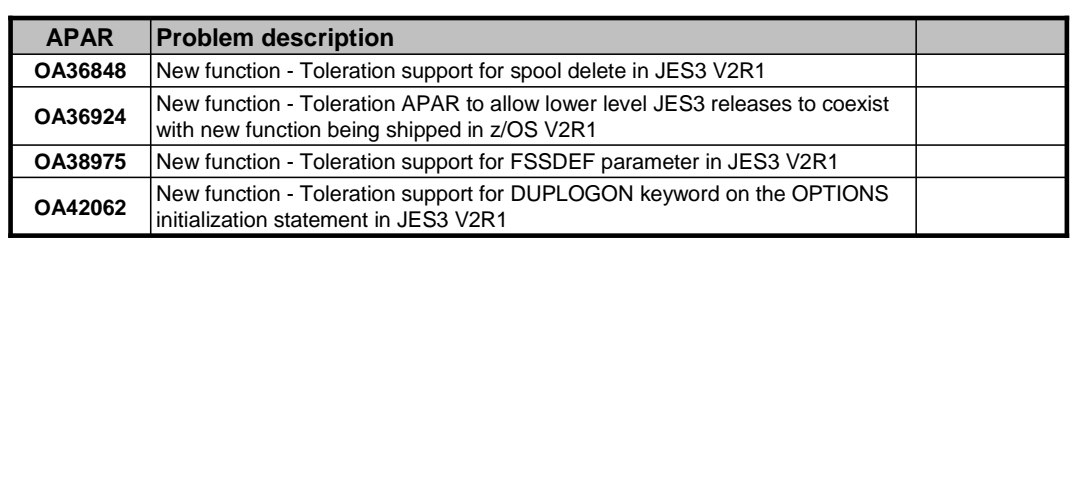

72

Complete your sessions evaluation online at SHARE.org/BostonEval
# **JES3 V2R1 FIN/SUG/UR1 APARs**

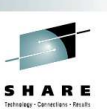

**SHARE Boston** 

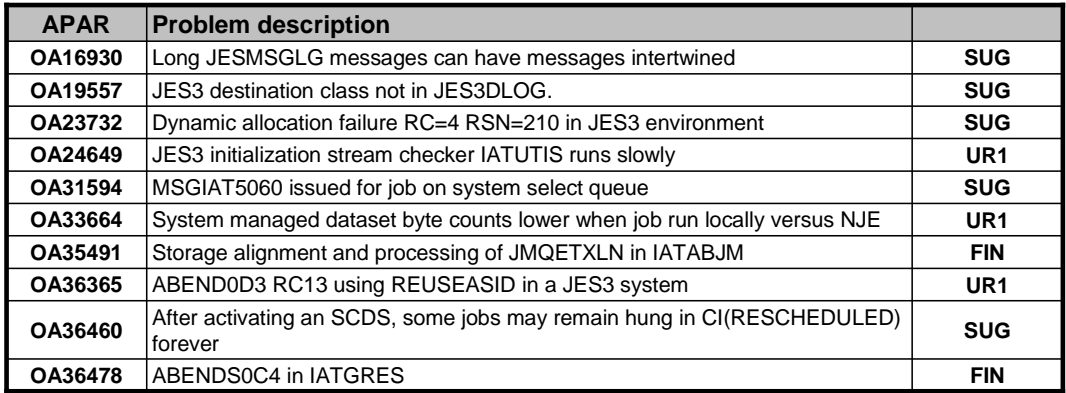

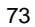

Complete your sessions evaluation online at SHARE.org/BostonEval

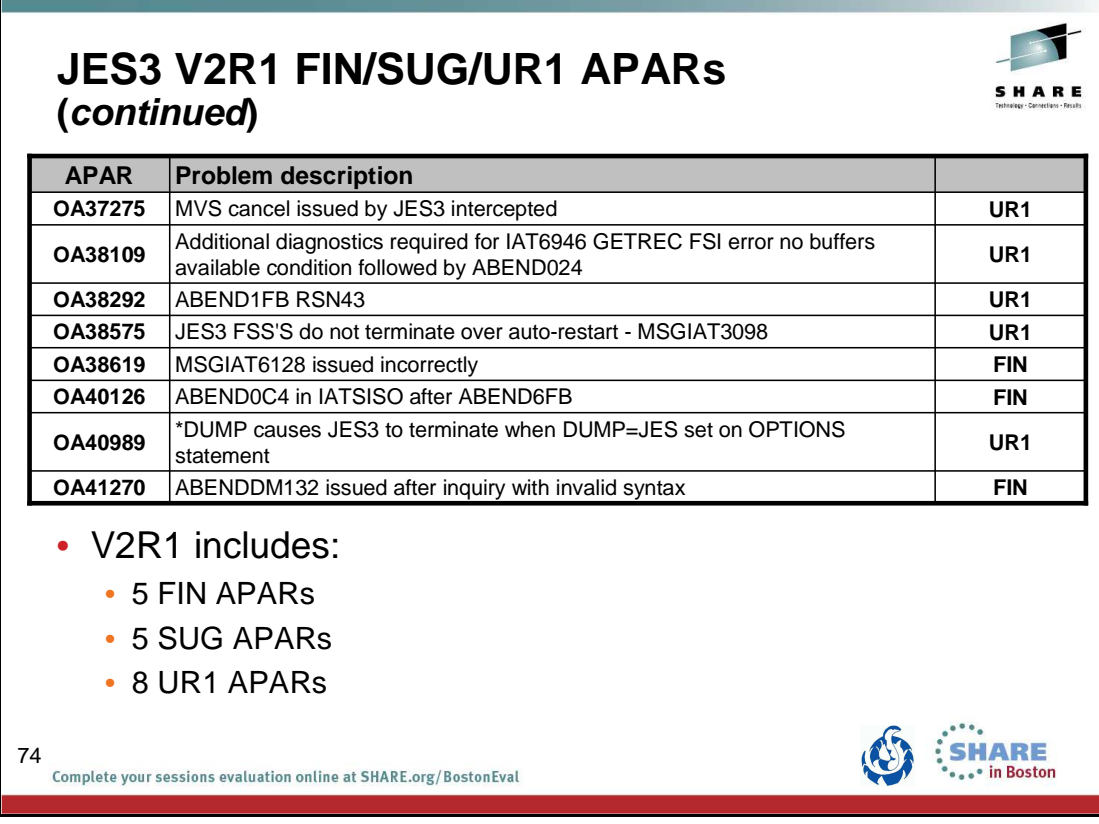

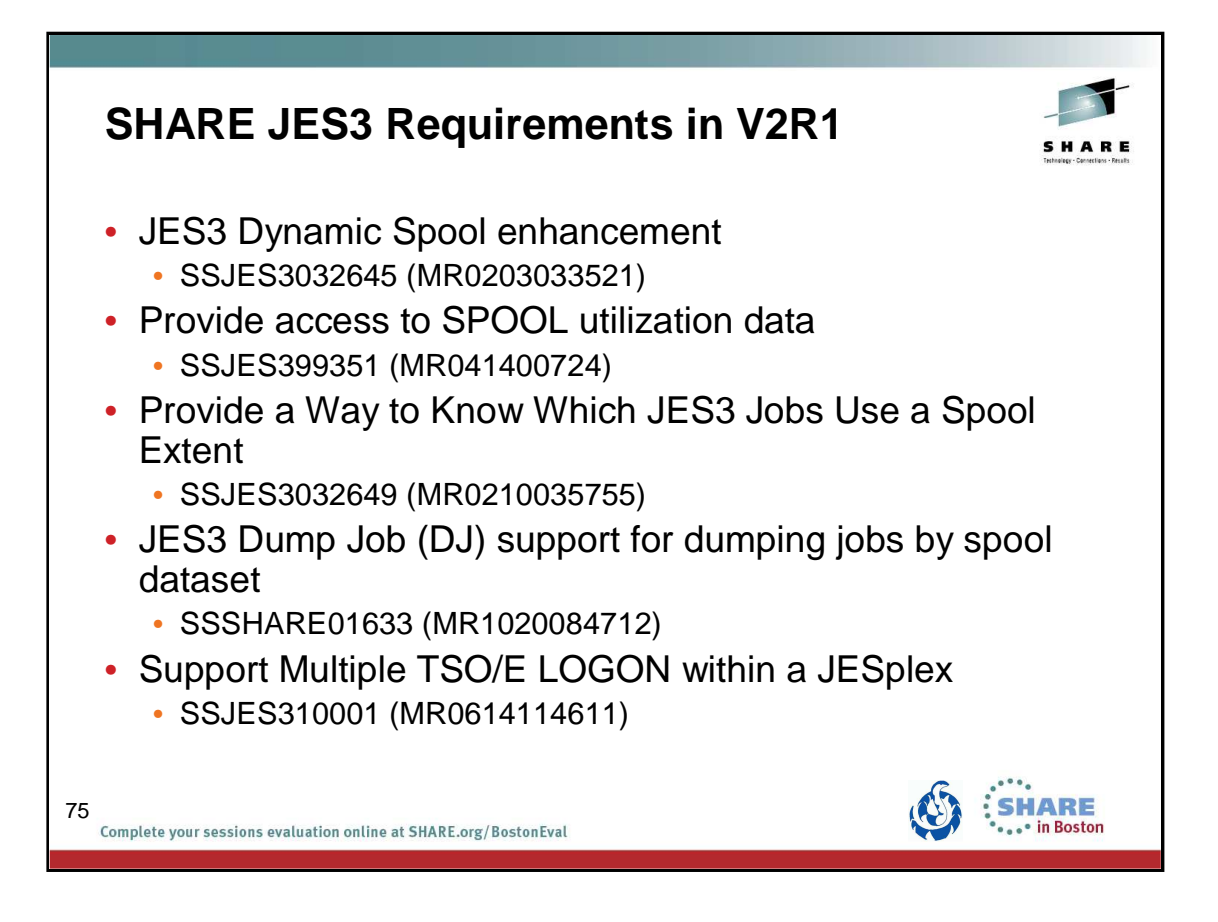

## **SHARE JES3 Requirements Share Top Ten Summary**

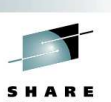

**SHARE Boston** 

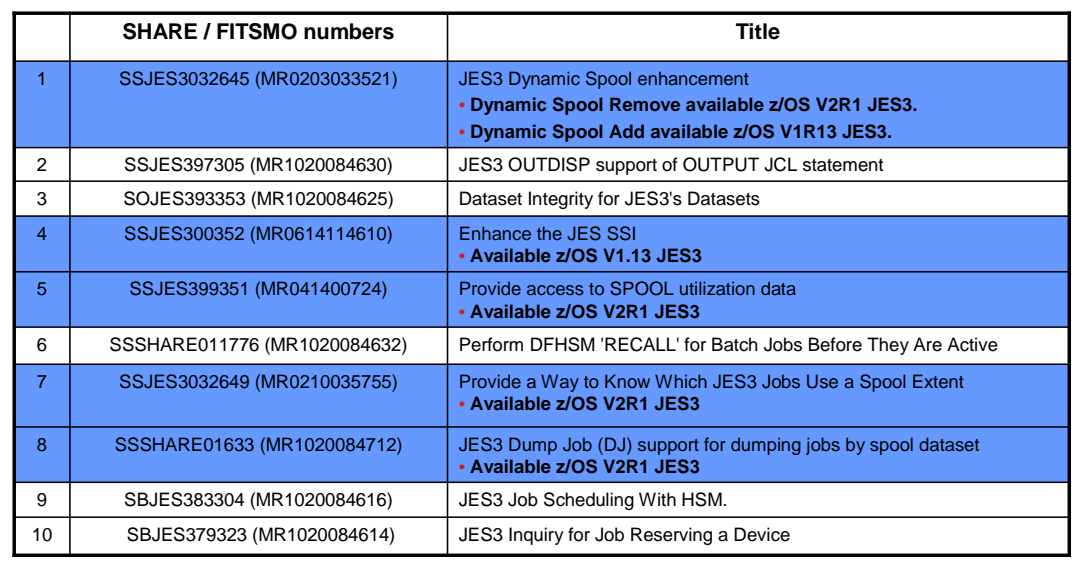

76

Complete your sessions evaluation online at SHARE.org/BostonEval

## z/OS JES3 Product Update and What's New in z/OS V2.1 August 13, 2013

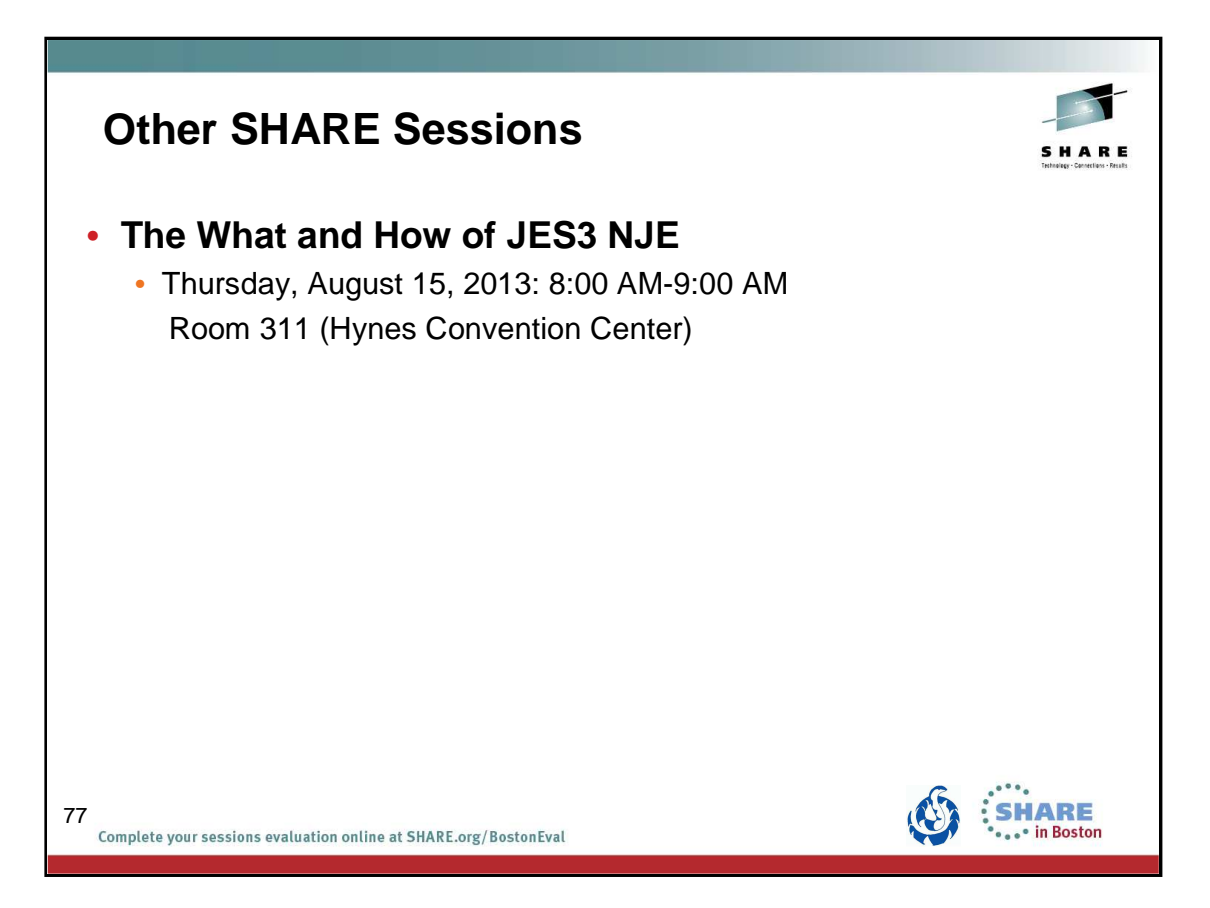

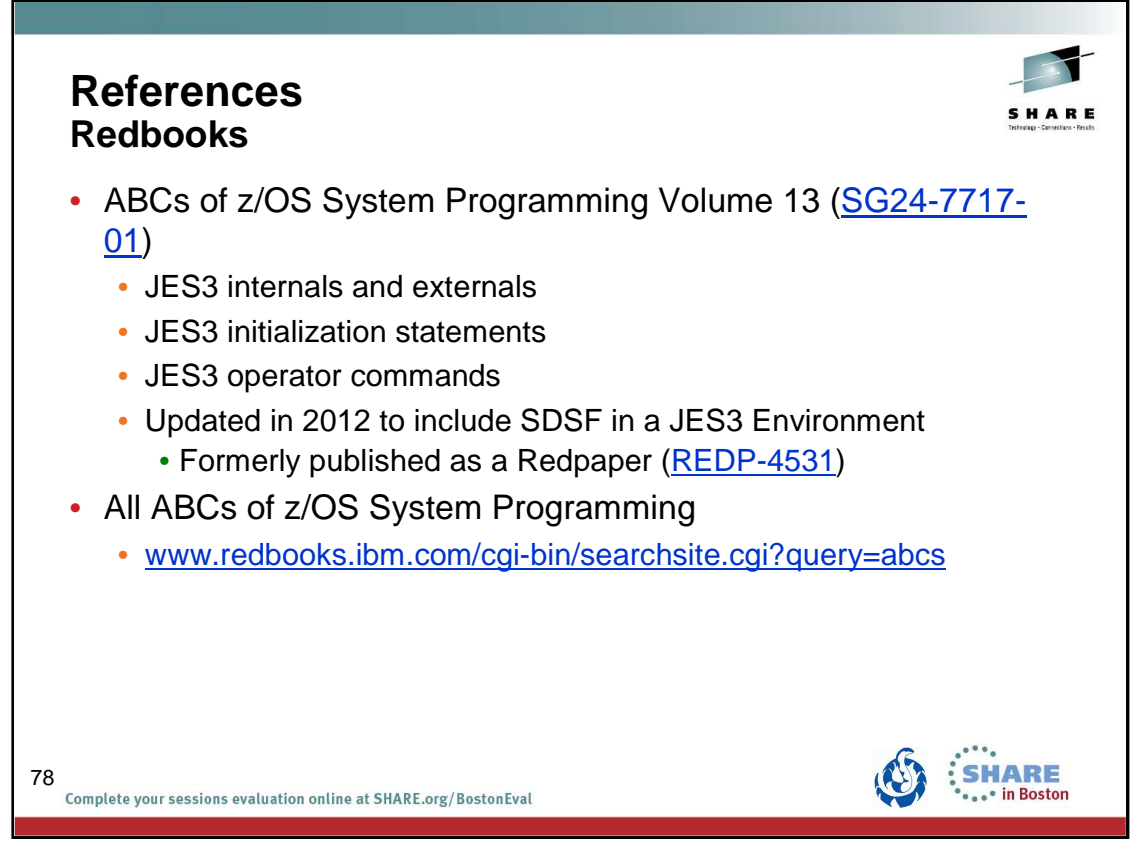

ABCs Volume 13 – SG24-7717 (http://www.redbooks.ibm.com/abstracts/sg247717.html) Using SDSF in a JES3 Environment – REDP-4531 (http://www.redbooks.ibm.com/abstracts/redp4531.html) All ABCs (www.redbooks.ibm.com/cgi-bin/searchsite.cgi?query=abcs)

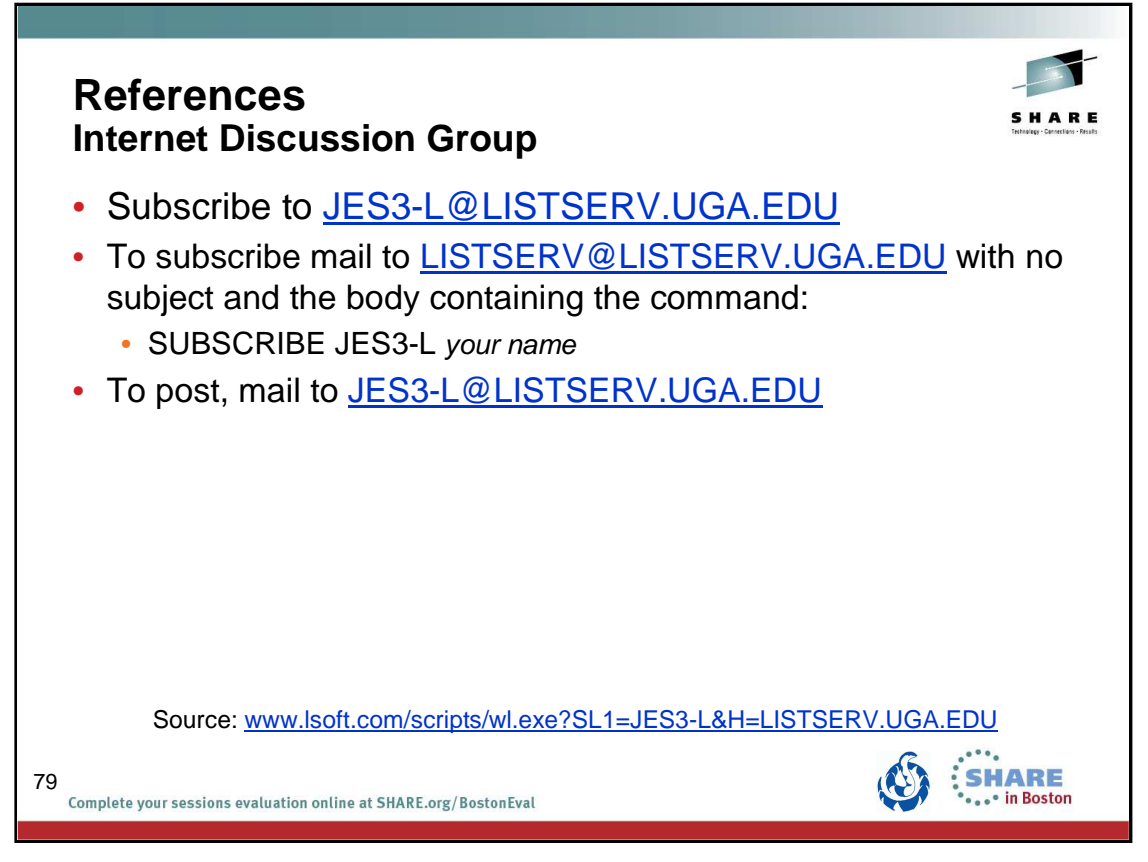

http://www.lsoft.com/scripts/wl.exe?SL1=JES3-L&H=LISTSERV.UGA.EDU

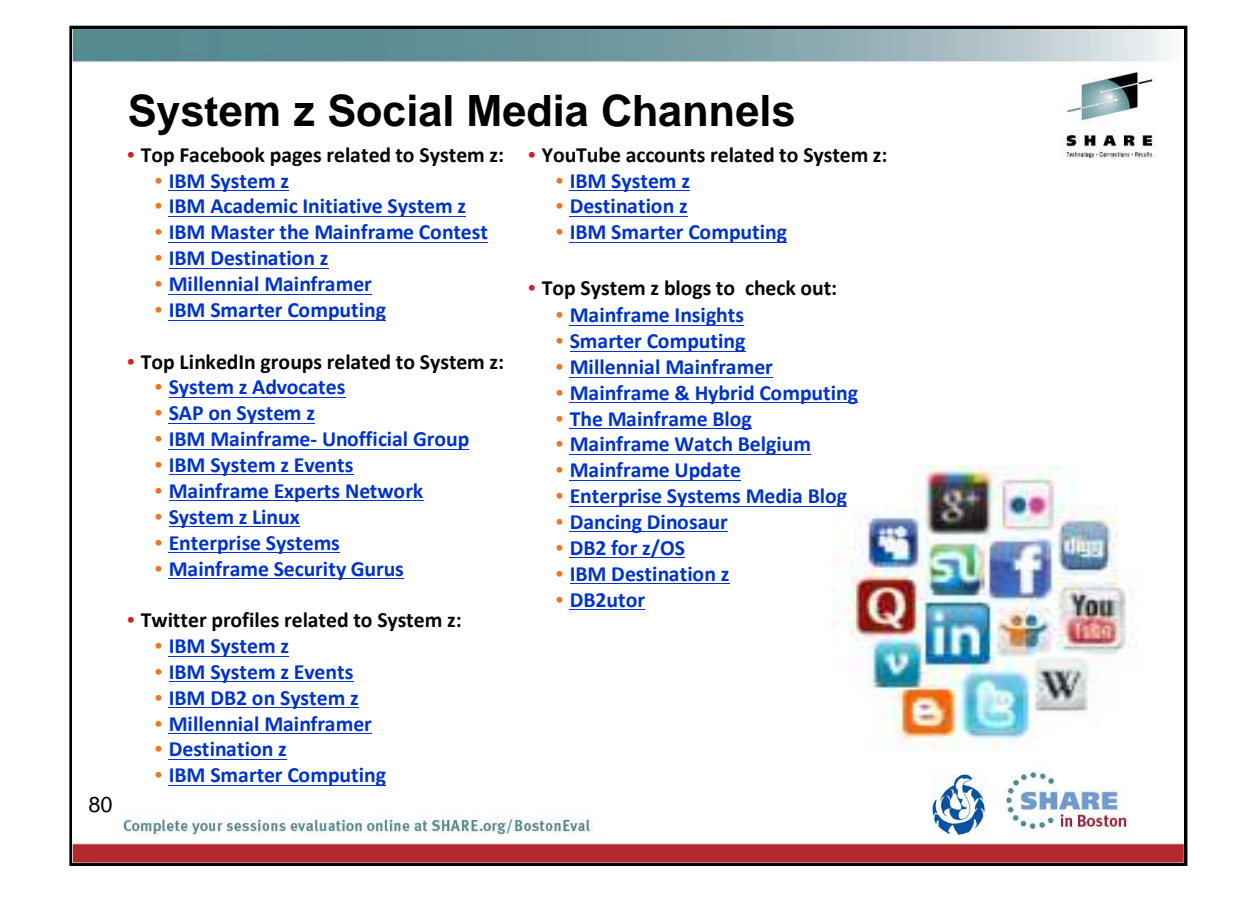

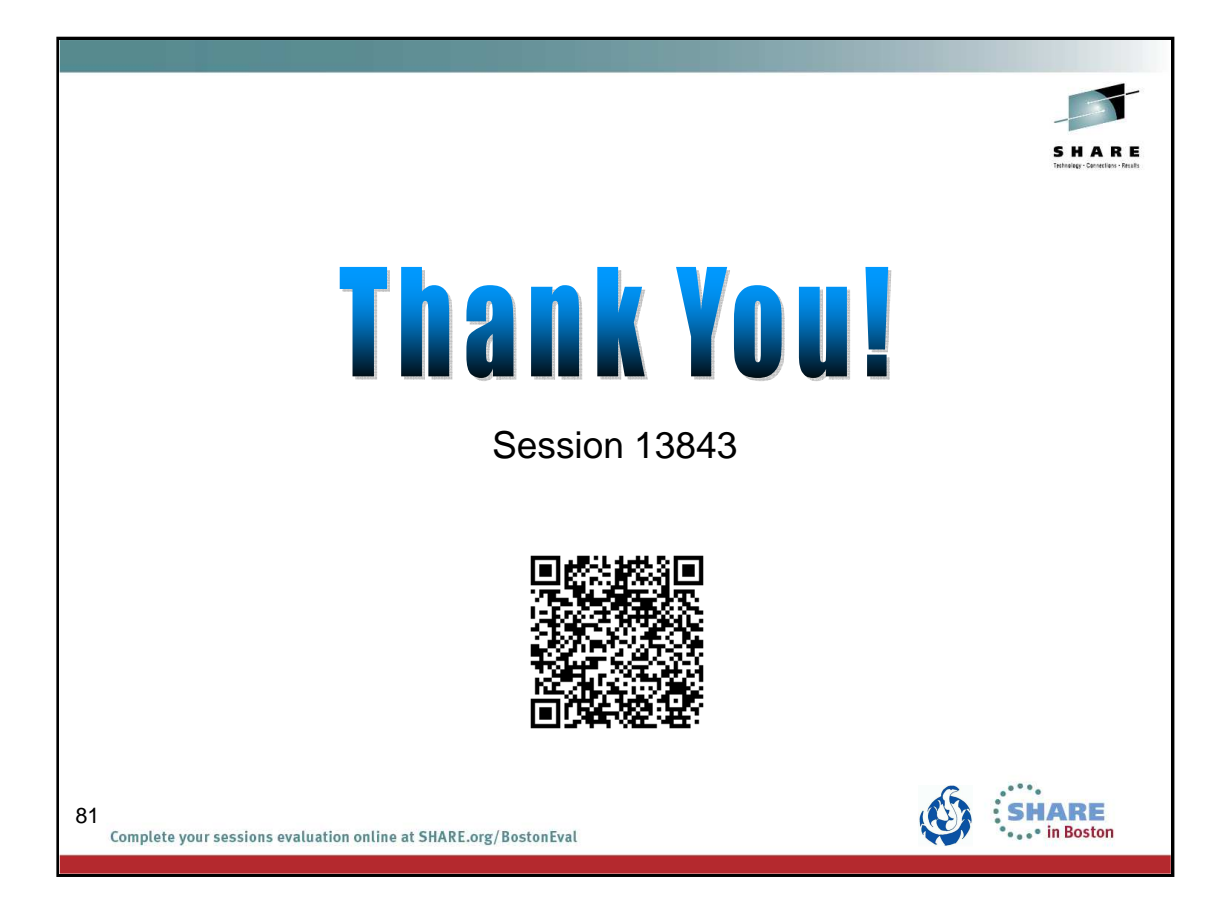

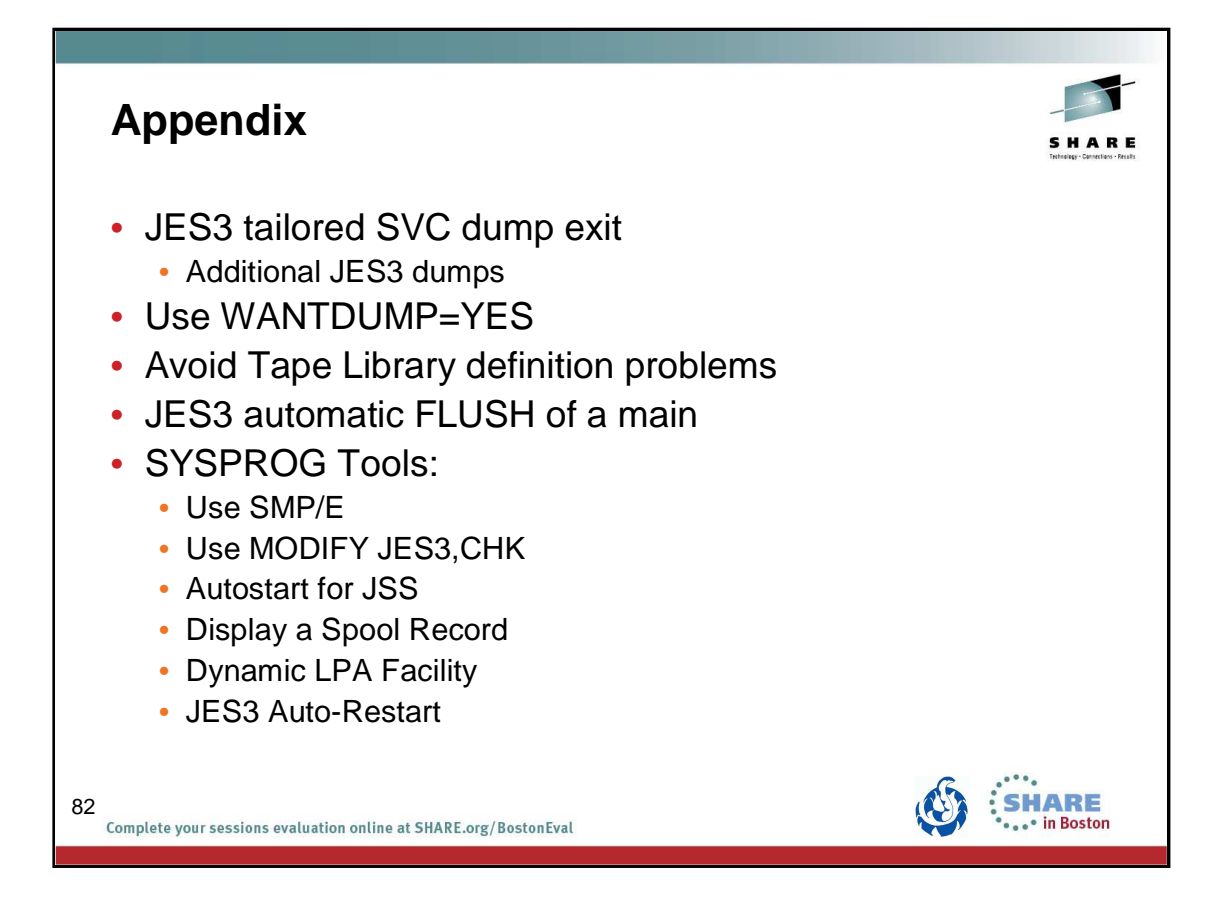

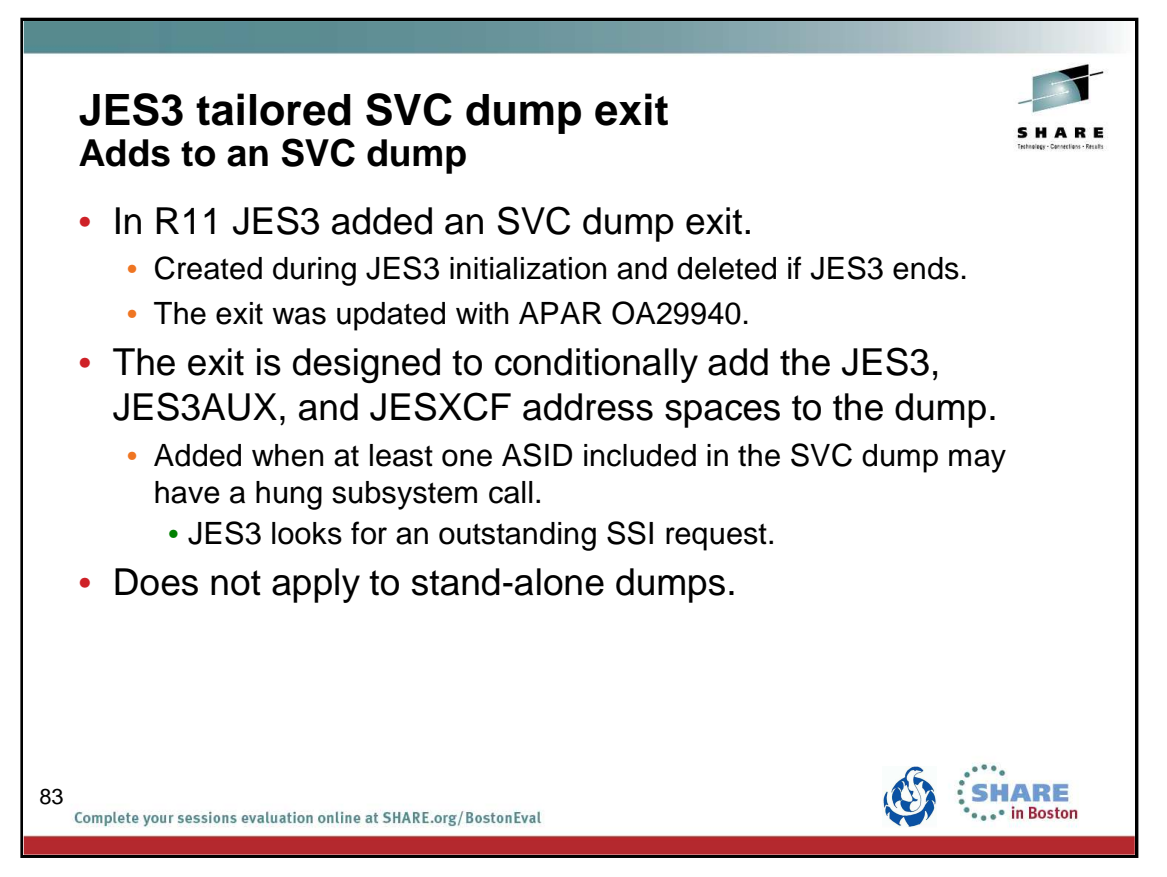

Beginning with z/OS V1.11, JES3 establishes an SVC dump exit. The SVC dump exit is created during JES3 initialization. The dump exit is new JES3 module IATABTDX which is a dynamic LPA module. The MVS service CSVDYNEX is used to establish the dump exit when JES3 is started. If JES3 is ended, then MVS service CSVDYNEX is used to delete the dump. The delete allows for the dump exit module to be updated when JES3 is started. During initialization, if the call to the MVS service fails and the dump exit cannot be established, initialization will continue and message IAT3207 is written.

Whenever an SVC dump is taken in a user address space, either because it fails, because the operator requests a dump, or because a dump is triggered by a SLIP trap, the JES3 dump exit is called. The dump exit conditionally adds the address spaces for JES3, JES3AUX, and JESXCF to the SVC dump. This occurs if the exit determines that least one ASID, included in the SVC dump, has an outstanding SSI request. Identification of the address spaces with outstanding SSI requests is based upon the same internal activity table counters used to control the setting and resetting of the IAZJSAB activity flags.

### z/OS JES3 Product Update and What's New in z/OS V2.1 August 13, 2013

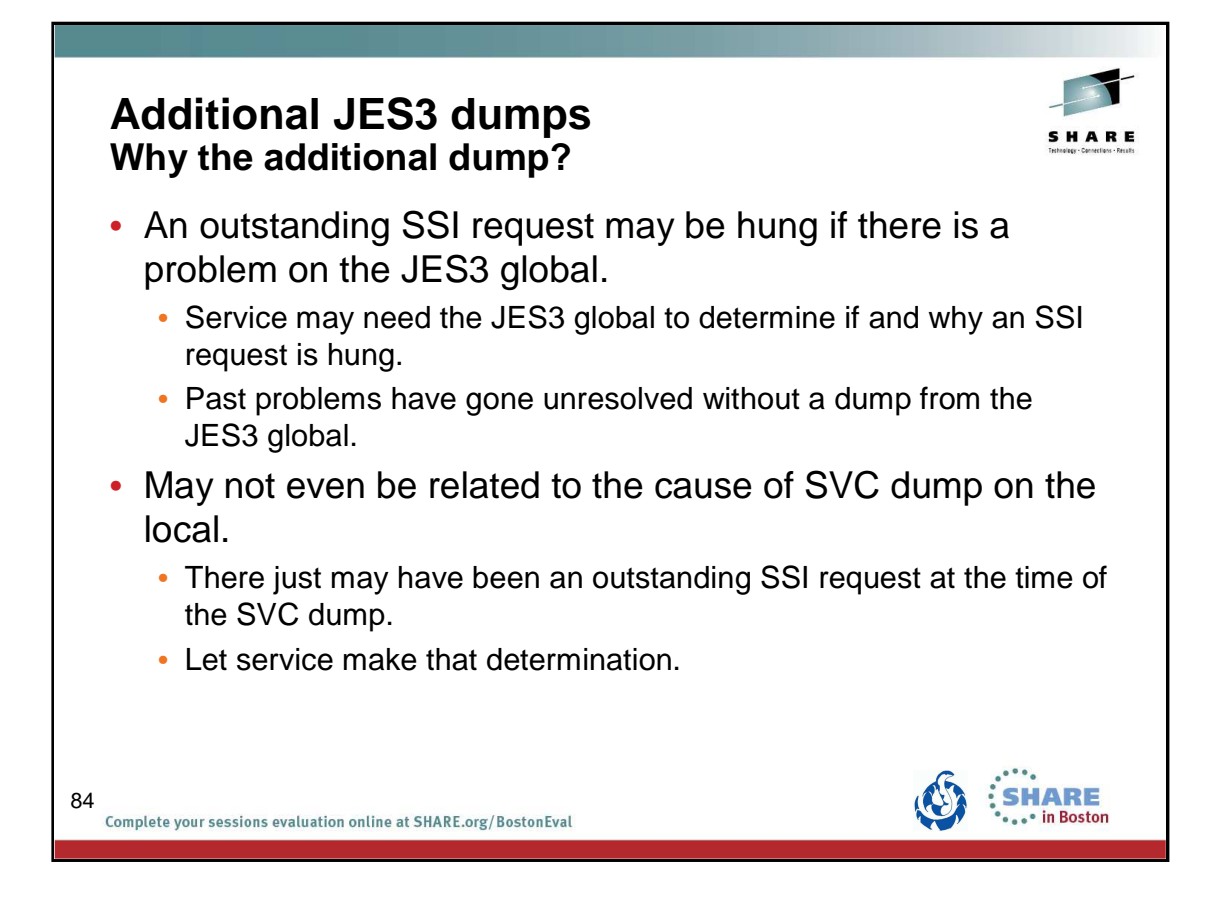

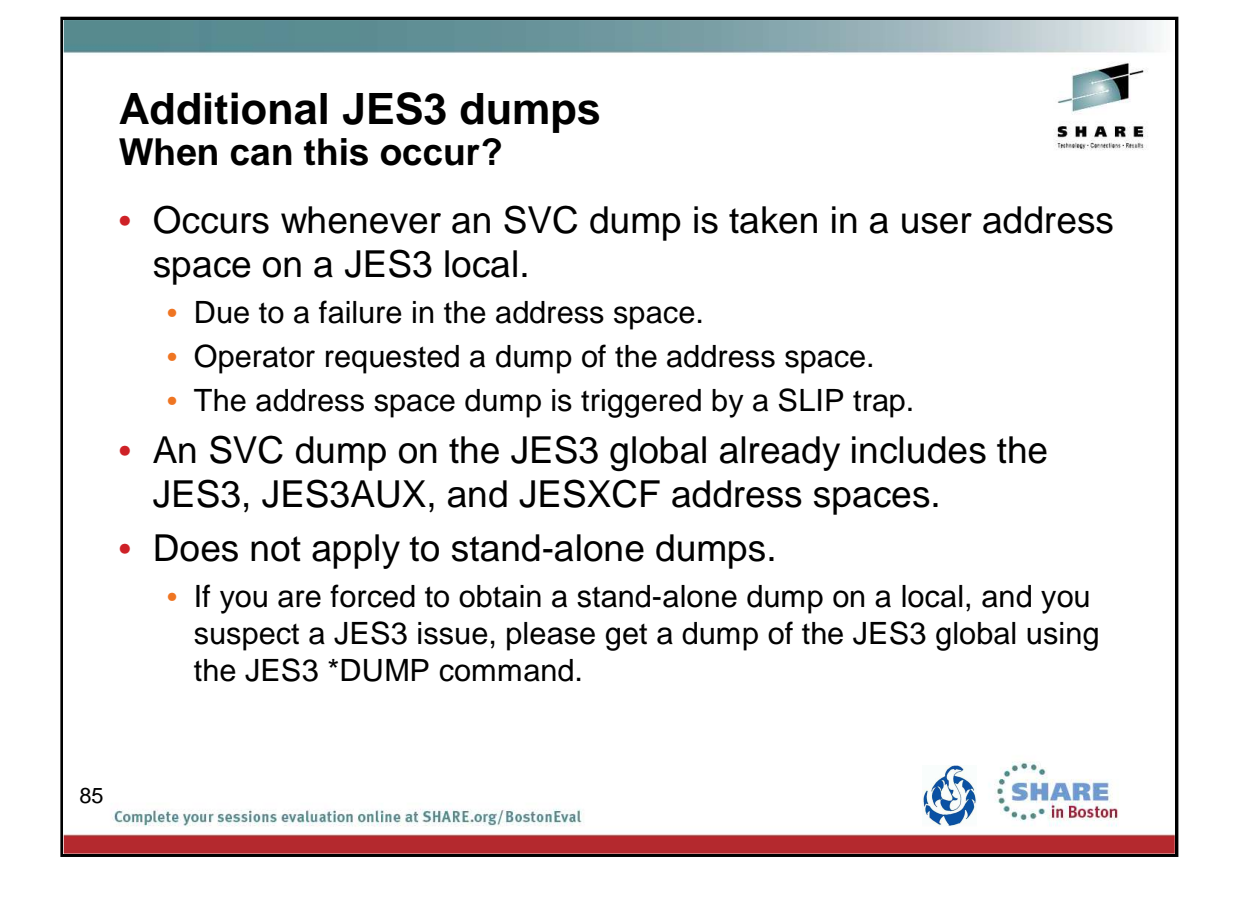

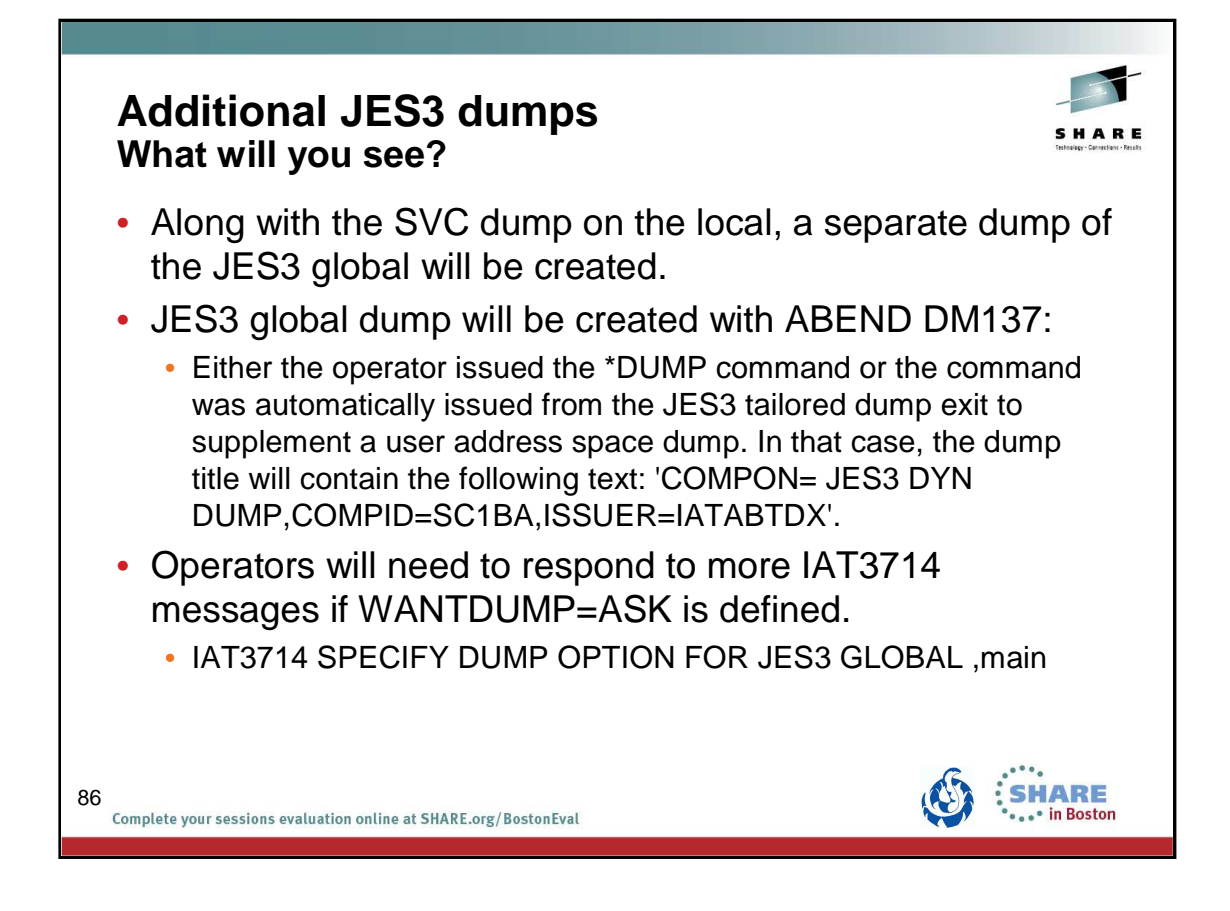

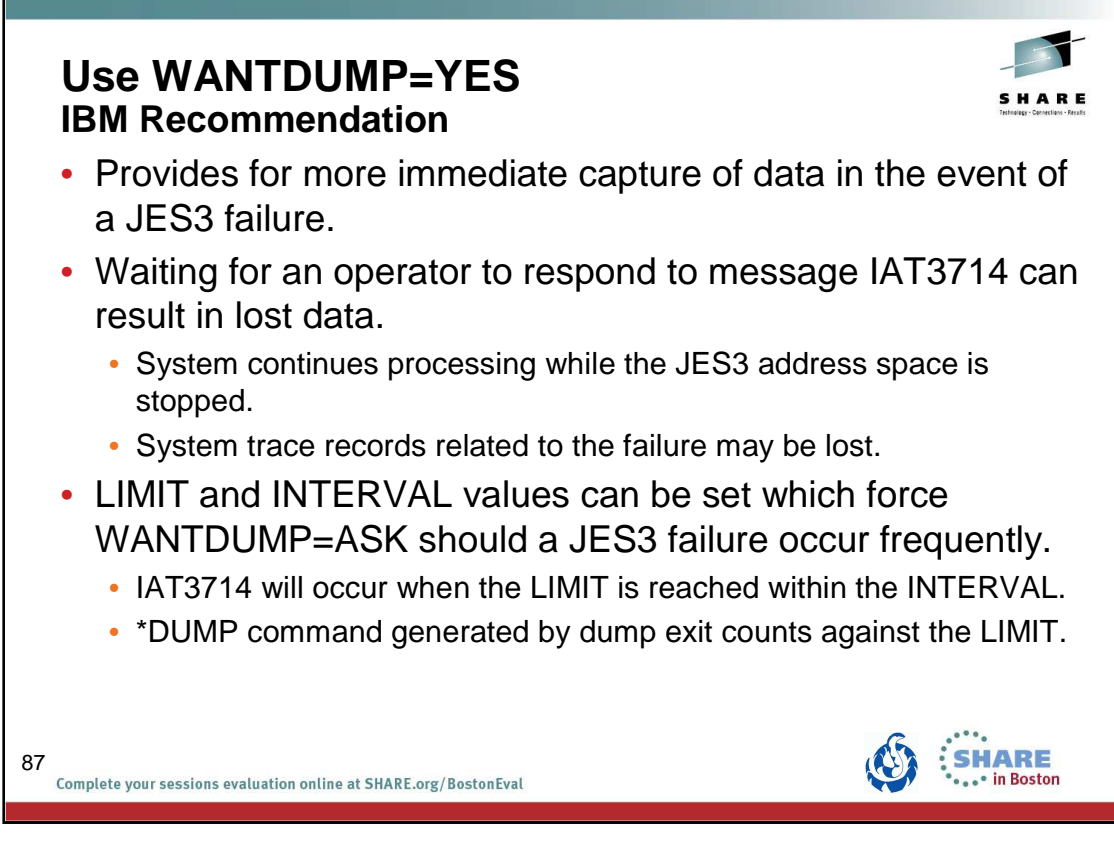

Specifies that a dump should be taken immediately when a JES3 failure occurs.

WANTDUMP is a parameter of the OPTIONS initialization statement.

Default is WANTDUMP=YES,LIMIT=3,INTERVAL=10 (INTERVAL is in minutes)

Commands allow the WANTDUMP option to be changed including the LIMIT and INTERVAL specifications.

IBM suggests that you allow the WANTDUMP option on the STANDARDS initialization parameter to default to ″YES″ instead of setting it to ″ASK″. Using the default of ″YES″ allows the system to determine what action to take when a JES3 failure condition occurs. In today's sysplex environment setting this parameter to ″ASK″ can cause delays in operations because the JES3 address space essentially stops functioning until you respond to the IAT3714 message. Also, certain portions of the dump, such as the system trace, are invalid because the system continues processing until you response to message IAT3714.

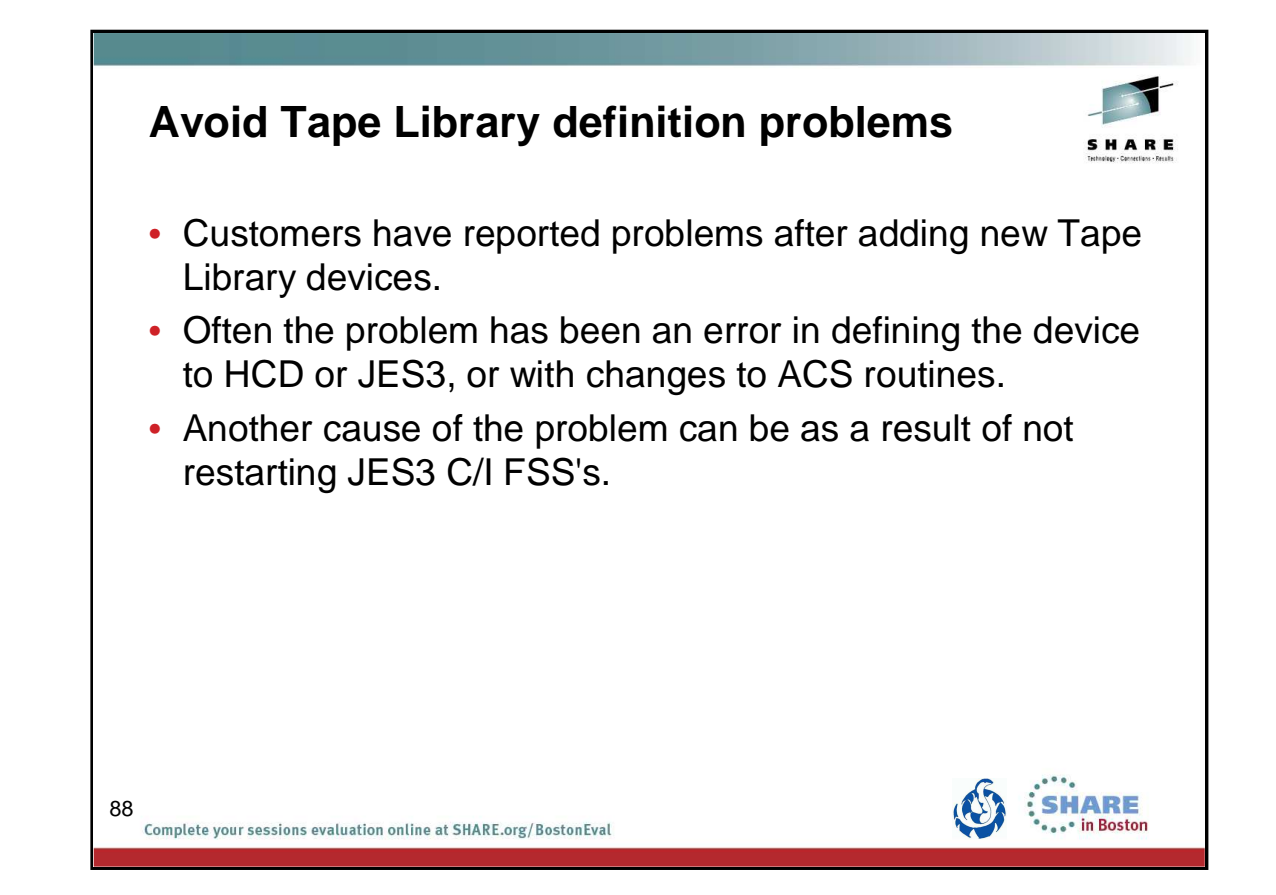

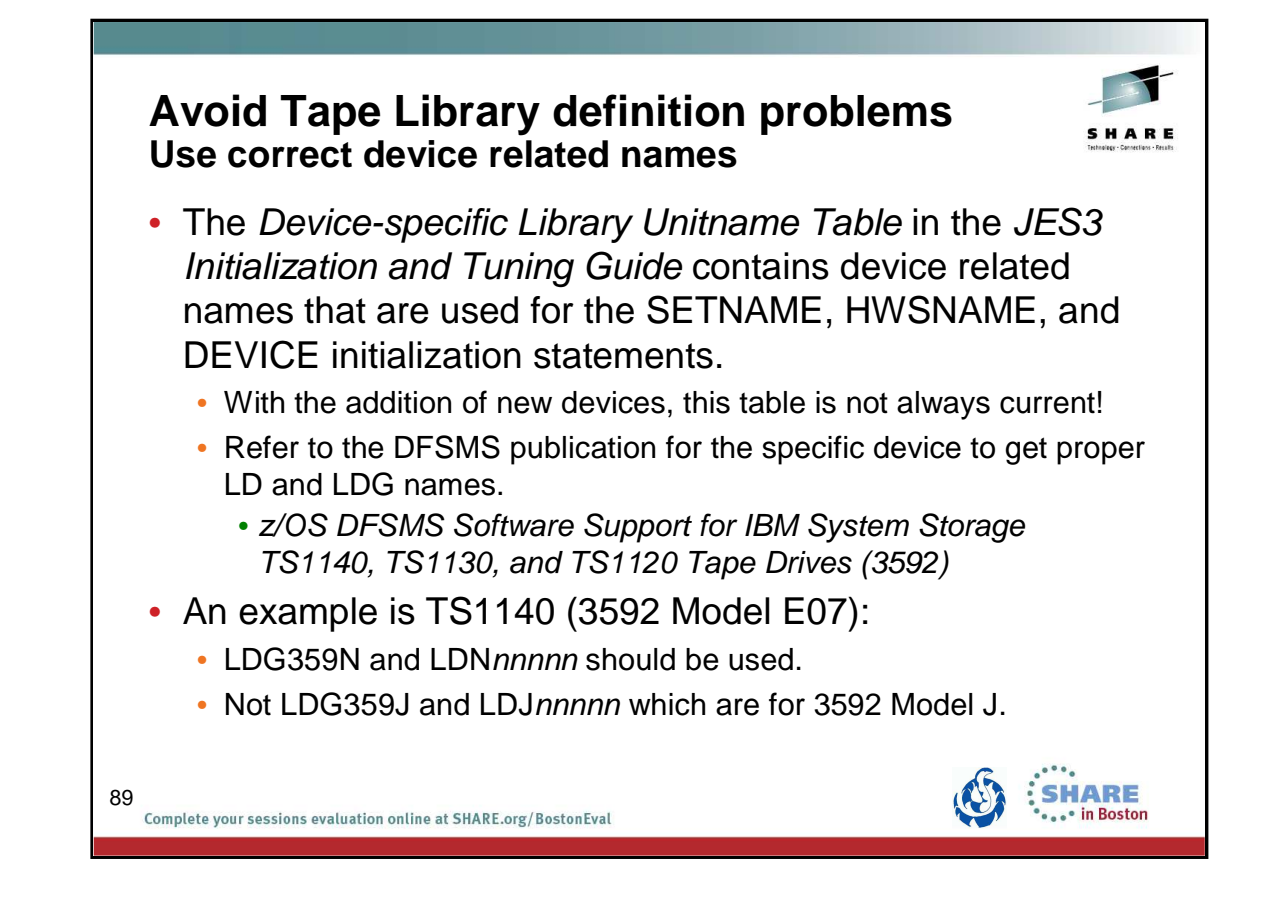

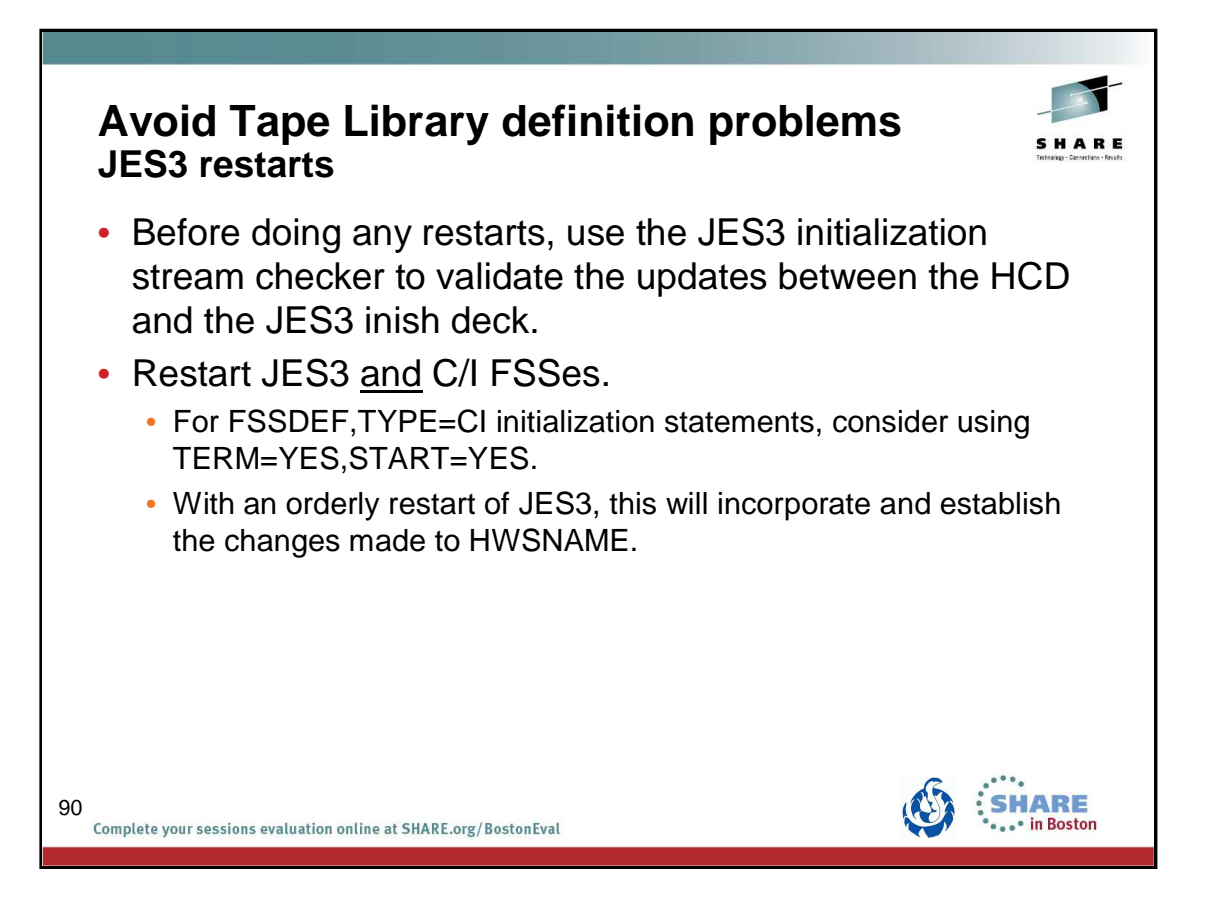

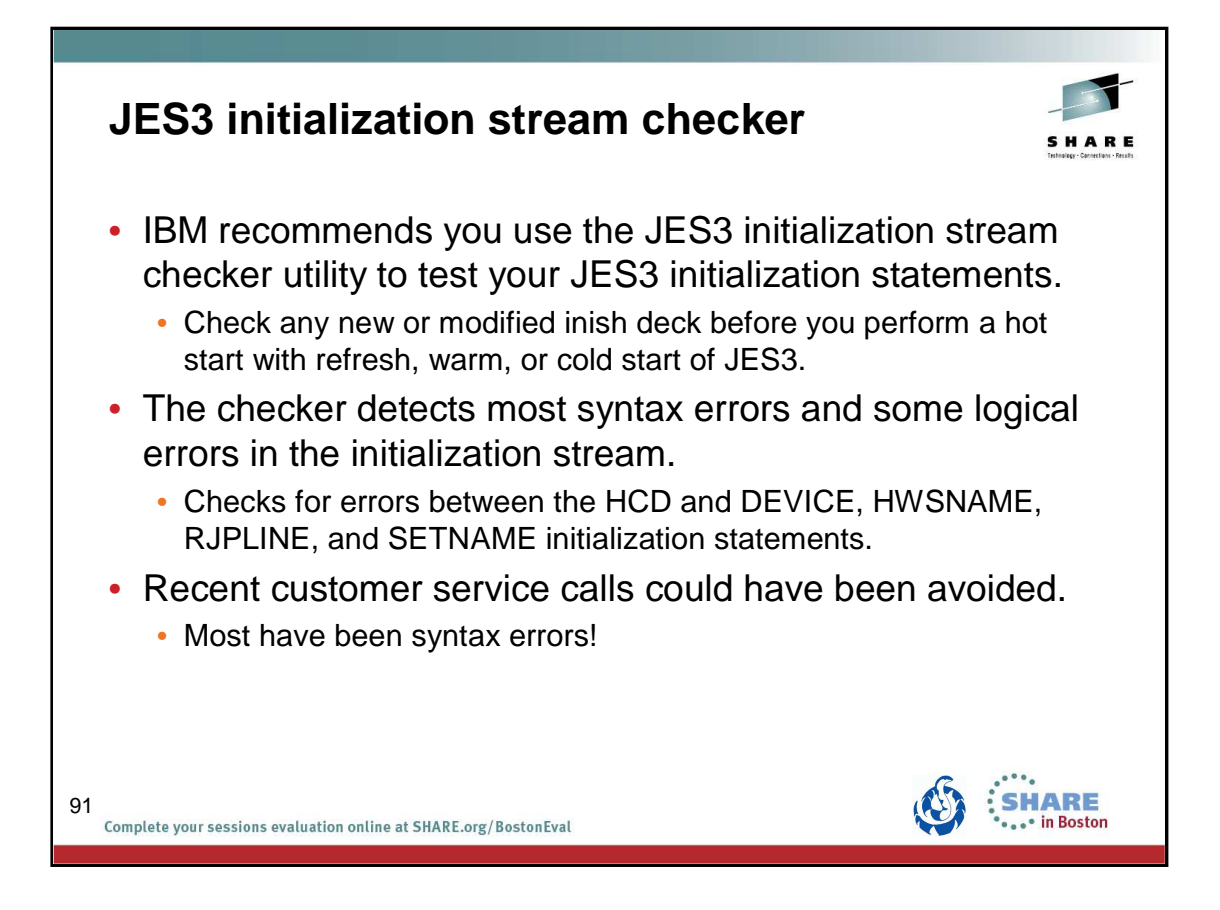

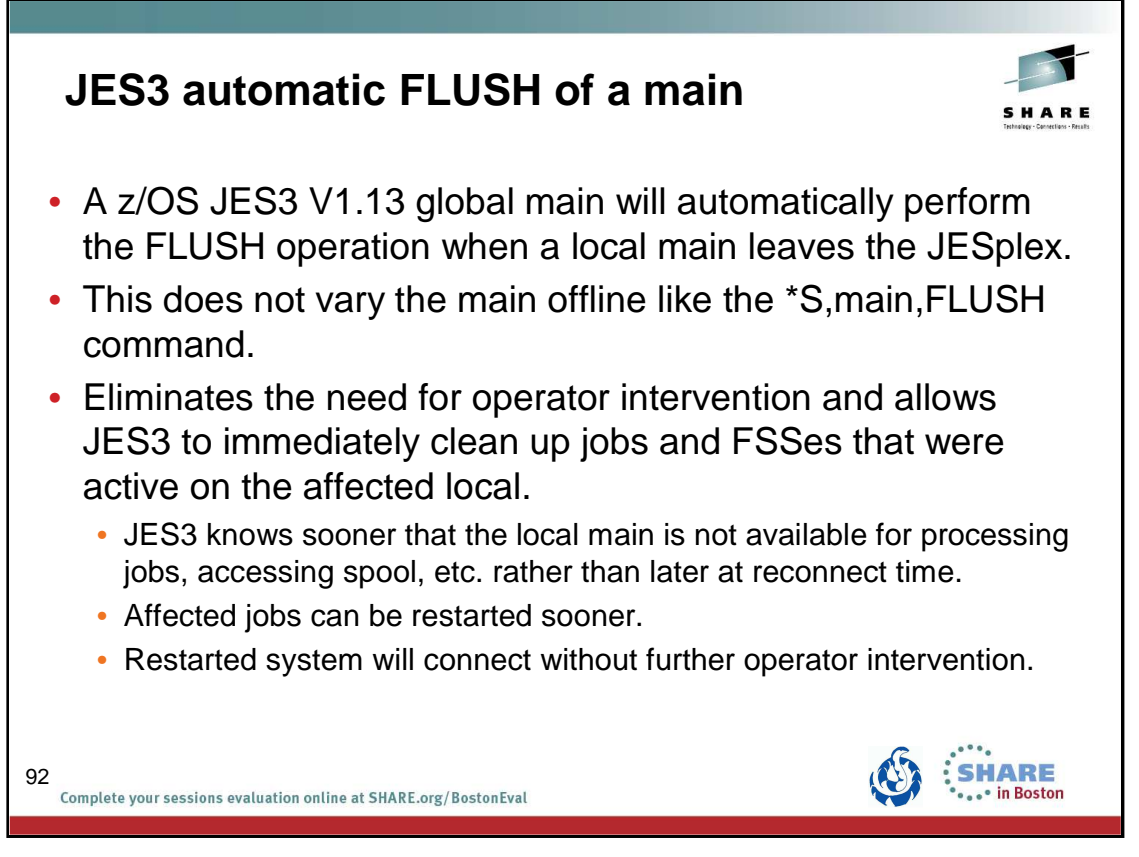

The automatic flush is related to XCF message IXC102A. When XCF partitions the system out of the Sysplex, JESXCF notifies JES3. JES3 will then perform the flush **operation.**

The flush operation is similar to the \*S main,FLUSH command but the difference is that the main's online status is unchanged. That allows it to reconnect as soon as the system is re-IPLed and ready to connect again.

If you have automation that issues the flush command based on the message, you should consider removing it. If you are used to having the system be varied offline, you can replace the flush command by a \*V,main,OFFLINE command.

Documented in z/OS Migration V1.13 (GA22-7499-19)

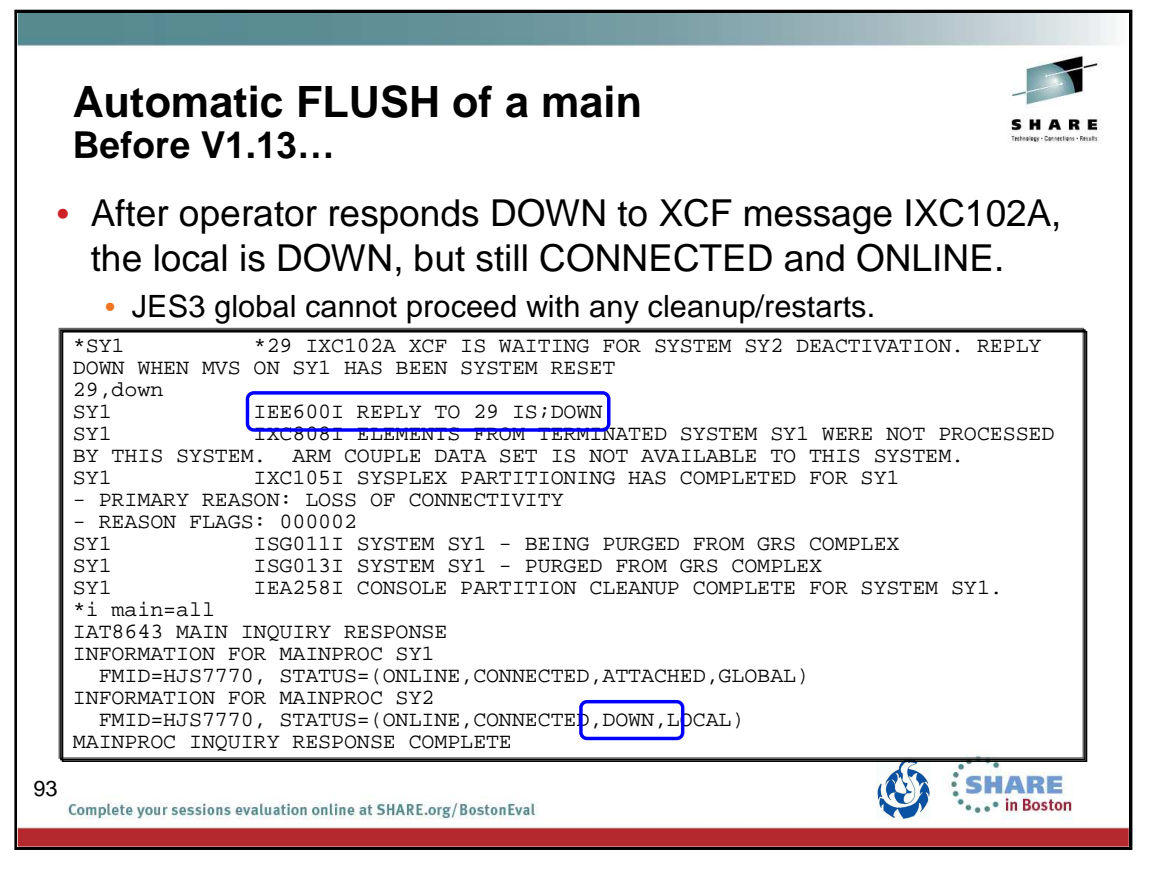

After SY2 is deactivated by responding DOWN to XCF message IXC102A, JES3 knows SY2 is down, but it is still connected and active.

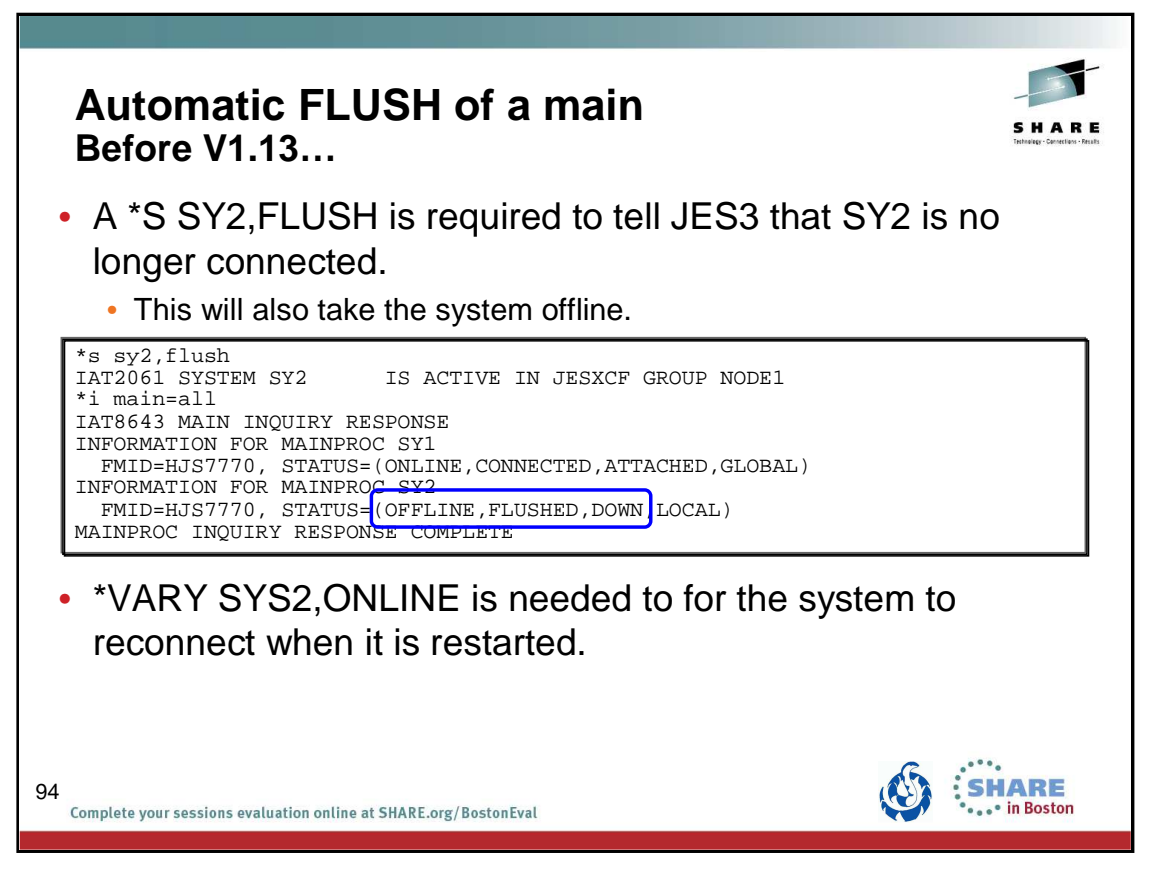

Doing \*S SY2,FLUSH will tell JES3 that SY2 is no longer connected. The flush operation will be done but the system will also be taken offline. The operator will need to do \*V SY2,ONLINE in order for the system to reconnect.

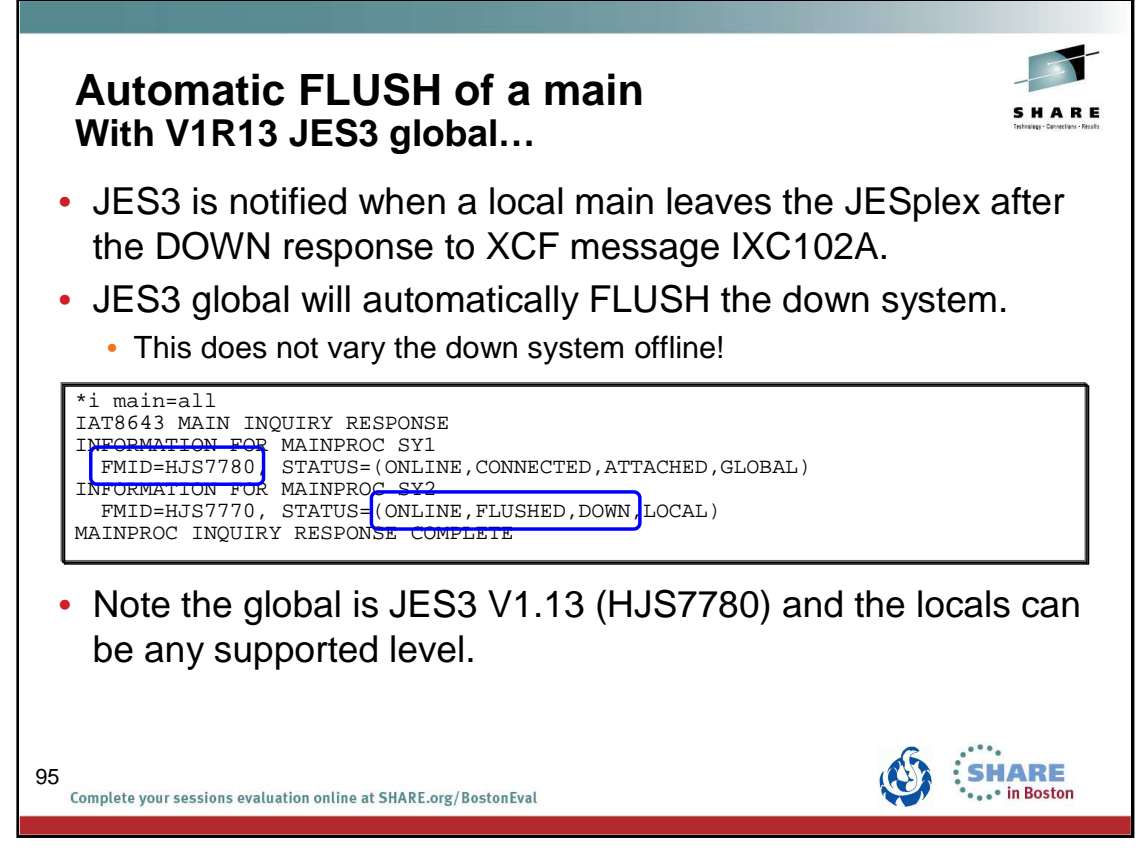

With a global at V1.13 (HJS7780) the automatic flush will do the flush operation but not vary the system offline. When JES3 is started on SY2, it will reconnect without further operator intervention.

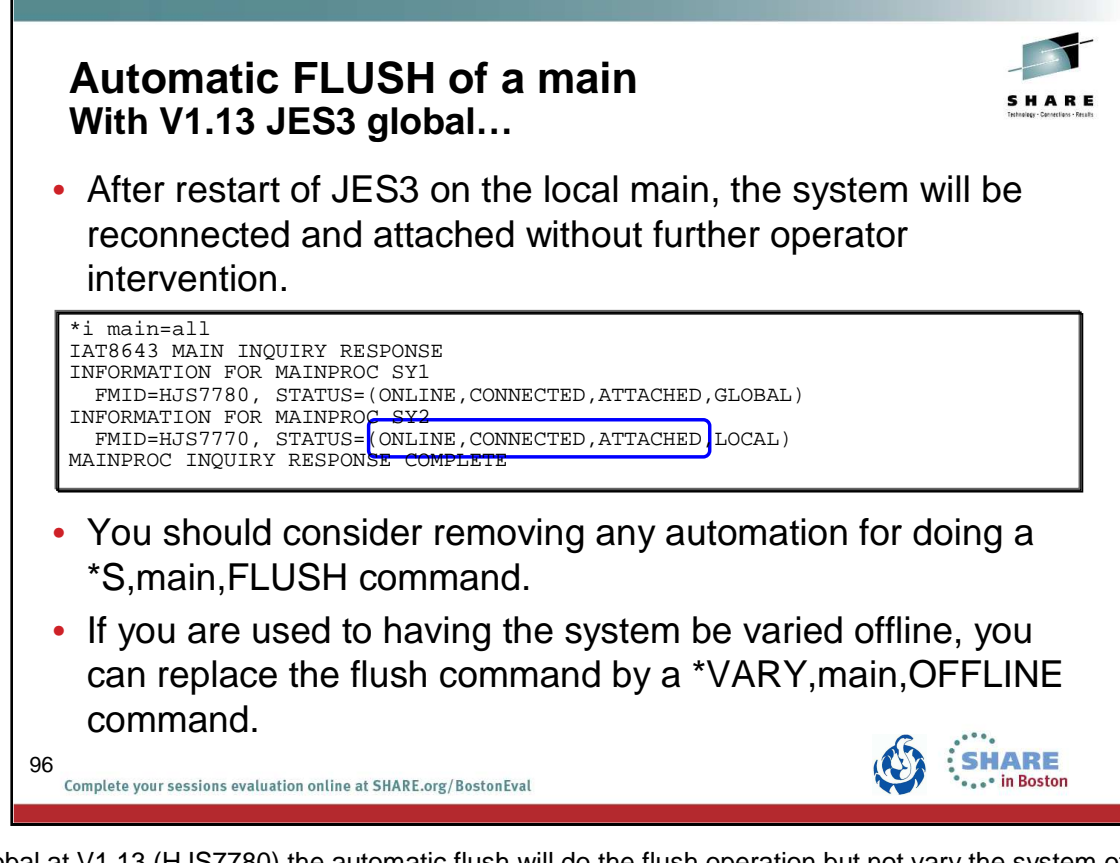

With a global at V1.13 (HJS7780) the automatic flush will do the flush operation but not vary the system offline. When JES3 is started on SY2, it will reconnect without further operator intervention.

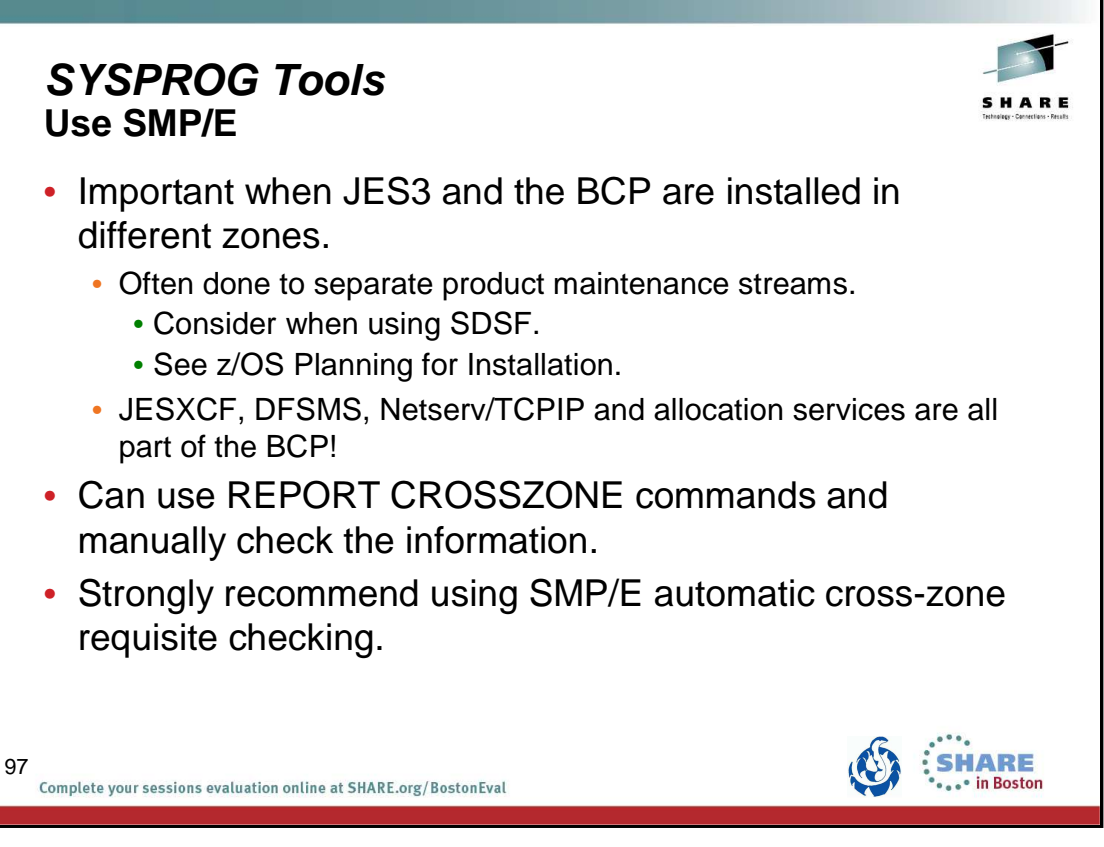

The SMP/E REPORT command helps you obtain information about SYSMODs installed on your system. REPORT CROSSZONE is used to list conditional requisites that must be installed in certain zones because of SYSMODs installed in other zones. This information can help you synchronize service for related products that are in different zones like JES3 and JESXCF. You can used separate REPORT CROSSZONE commands and closely review the output -- very manual and prone to mistakes. We strongly recommend using the SMP/E automatic cross-zone requisite checking.

Creating a cross-zone set is documented in the z/OS Program Directory:

#### **7.3.1 Create a Cross-Zone Set**

There are different methods that can be used for cross-zone processing. A zone group can be defined and added to the install jobs or the XZGROUP operand can be used. XZGROUP(value) contains a list of ZONESETs or zones that are used to establish the zone group. Each value in the list must be a valid ZONESET or zone name. XZGROUP(value) would be added to the install jobs instead of adding the XZREQCHK operand to one or more ZONESETs.

In OS/390 Release 3, SMP/E introduced the operand, XZREQ, which provides a method for a user to more easily install cross-zone requisites. SMP/E identifies the cross-zone requisites needed in the set-to zone by reading CIFREQ data in the secondary zones of the zone group in effect for the current APPLY/ACCEPT commands. Any CIFREQ data that is for FMIDs installed or being installed in the set-to zone that are not yet in the set-to zone causes the required SYSMODs to become candidates for installation. If the FORFMID operand is also used, the FMID specified on the CIFREQ must match one of the FMIDs specified on the FORFMID operand for the SYSMOD to become a candidate.

By adding the XZREQ operand, the CIFREQ SYSMODs are installed automatically into the set-to zone. However, XZREQ does not install the CIFREQs in the other cross-dependent zones. An APPLY XZREQ needs to be performed against the other zones in order to synchronize service.

**Note:** If SYSMODs being installed into the set-to zone have requirements against the other cross-zones, that service must be APPLY'd to those zones before installation can be completed into the set-to zone.

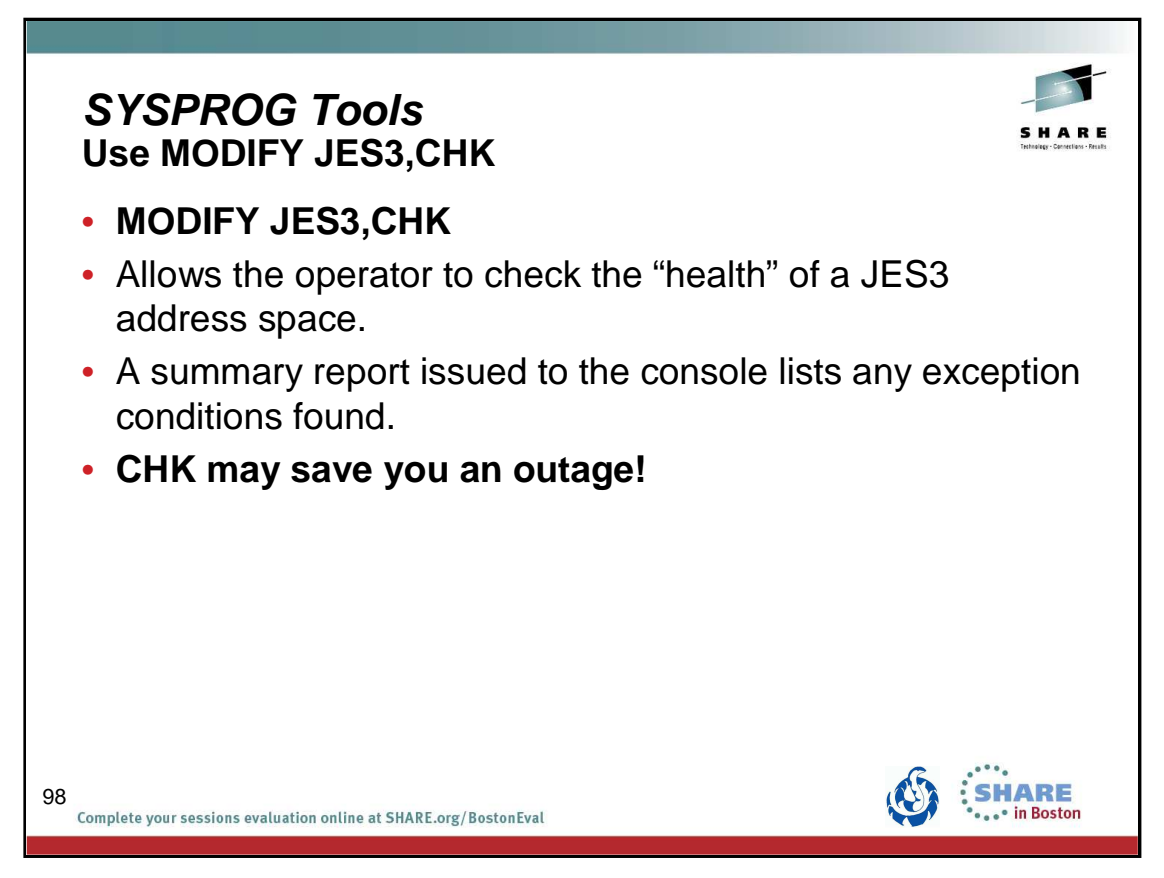

MODIFY JES3,CHK is an exception analysis function. This function is invoked by an operator MVS command while JES3 is running or offline during dump analysis. The function provides a summary report of unusual conditions as defined by JES3. This function will be enhanced and fine-tuned over time as more and more checks are implemented.

The command runs asynchronously to the JES3 address space code. Therefore, it is possible that JES3 is changing the data while the command is executing. This can lead to an occasional program check or a loop while the command is executing. When a loop is detected, message ″IAT6417 Command 'CHK ' exceeded 1 minute. Reply 'CANCEL' to stop″ is issued and a response is required. In either case, enter the command again.

The same function can be invoked in IPCS and Dump Core (DC).

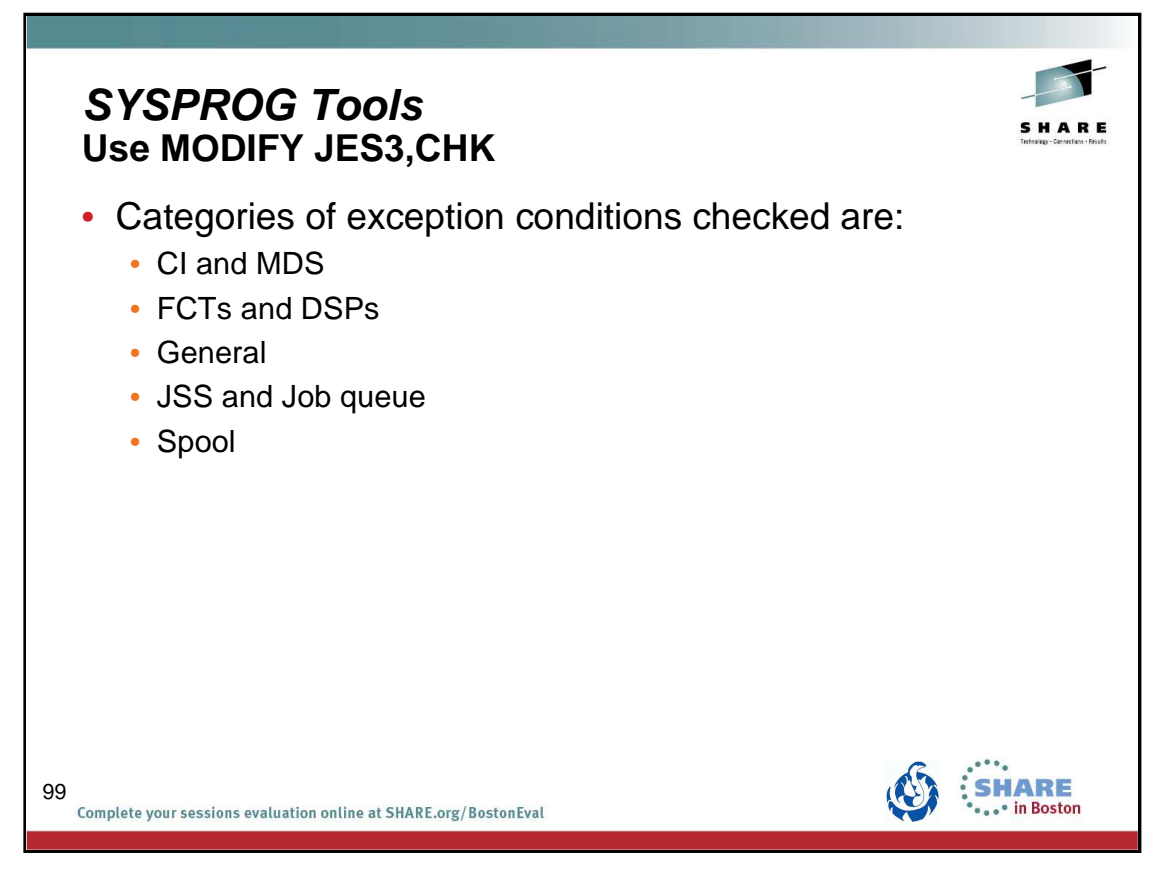

There are various types of exception analysis, each of which is called in turn by IATABEA. Each one is contained in its own module. Over time more checks may be added based on your and our experience.

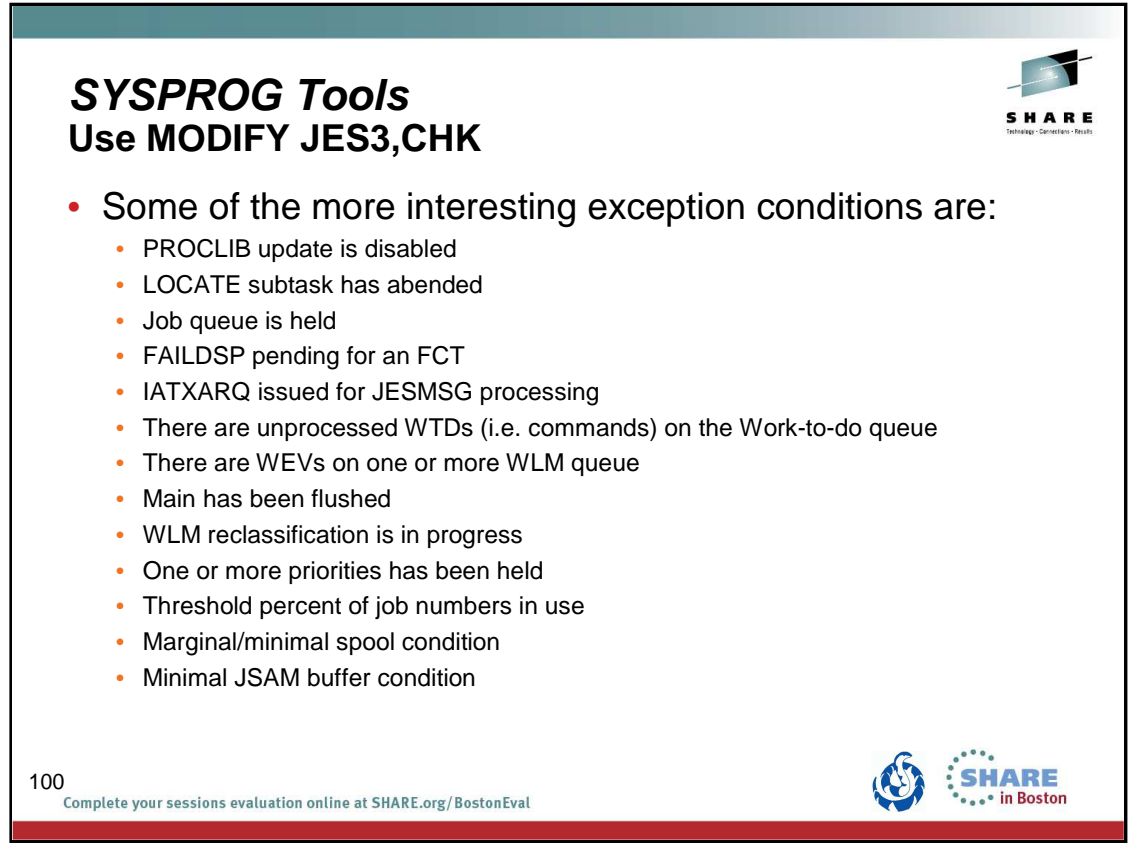

There are too many exception conditions to list. The ones listed here are probably among the more interesting or likely to be seen by you, the customer.

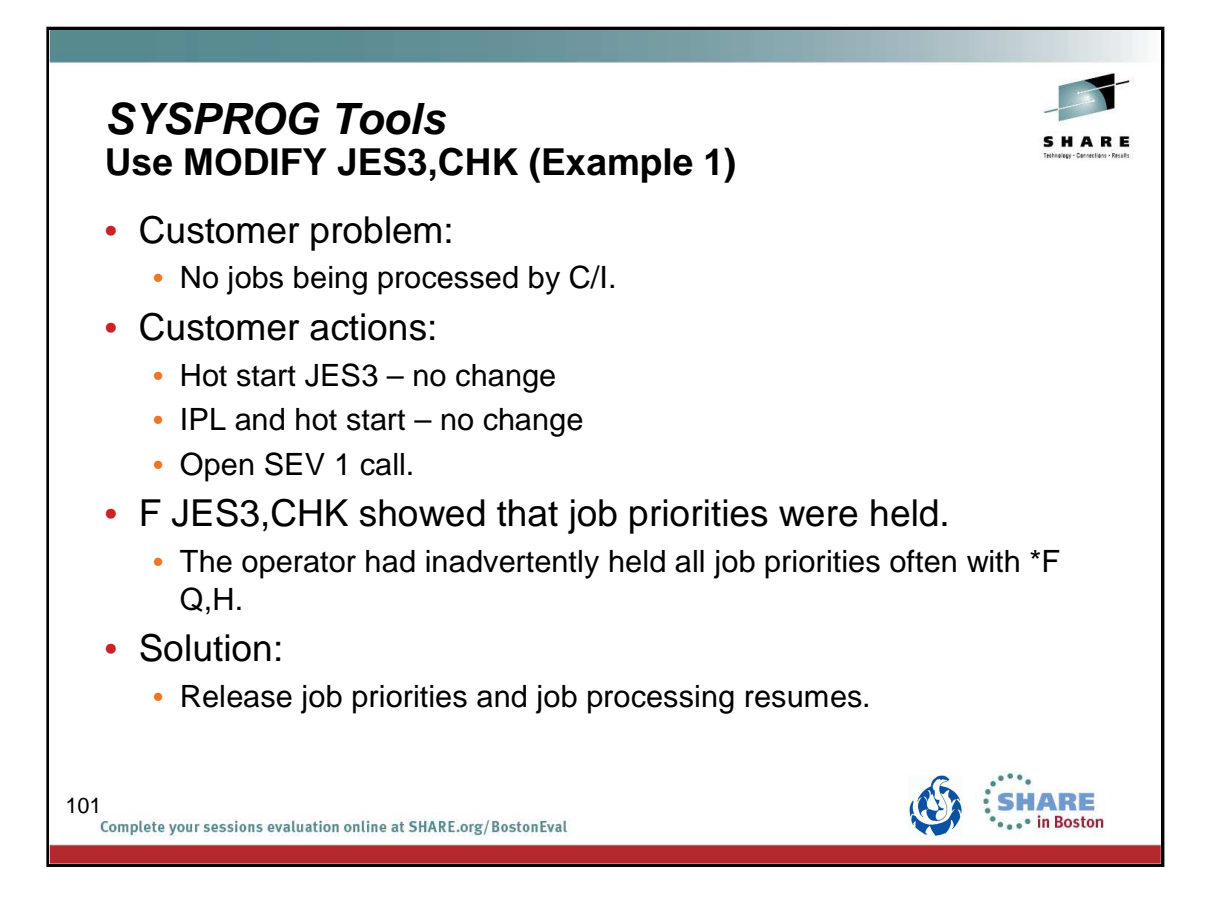

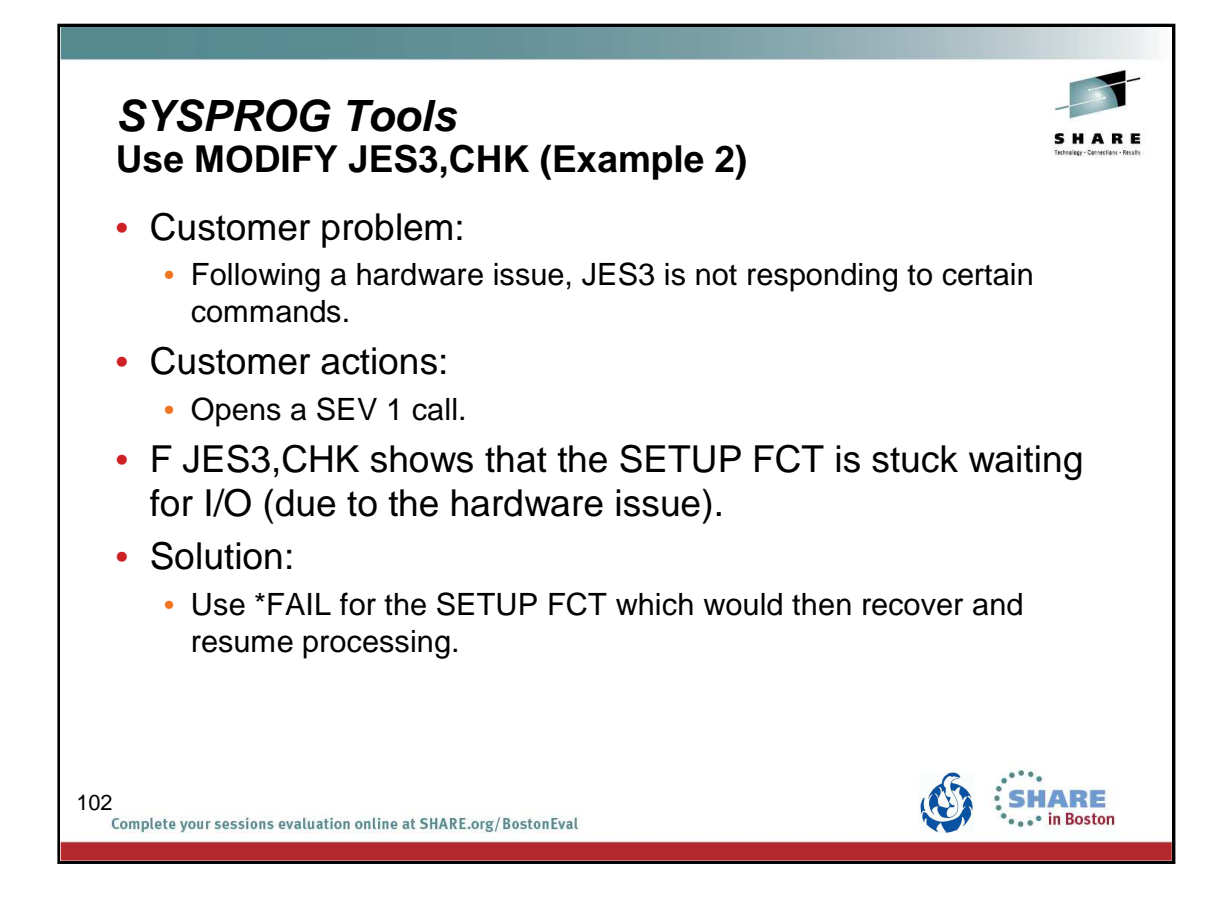

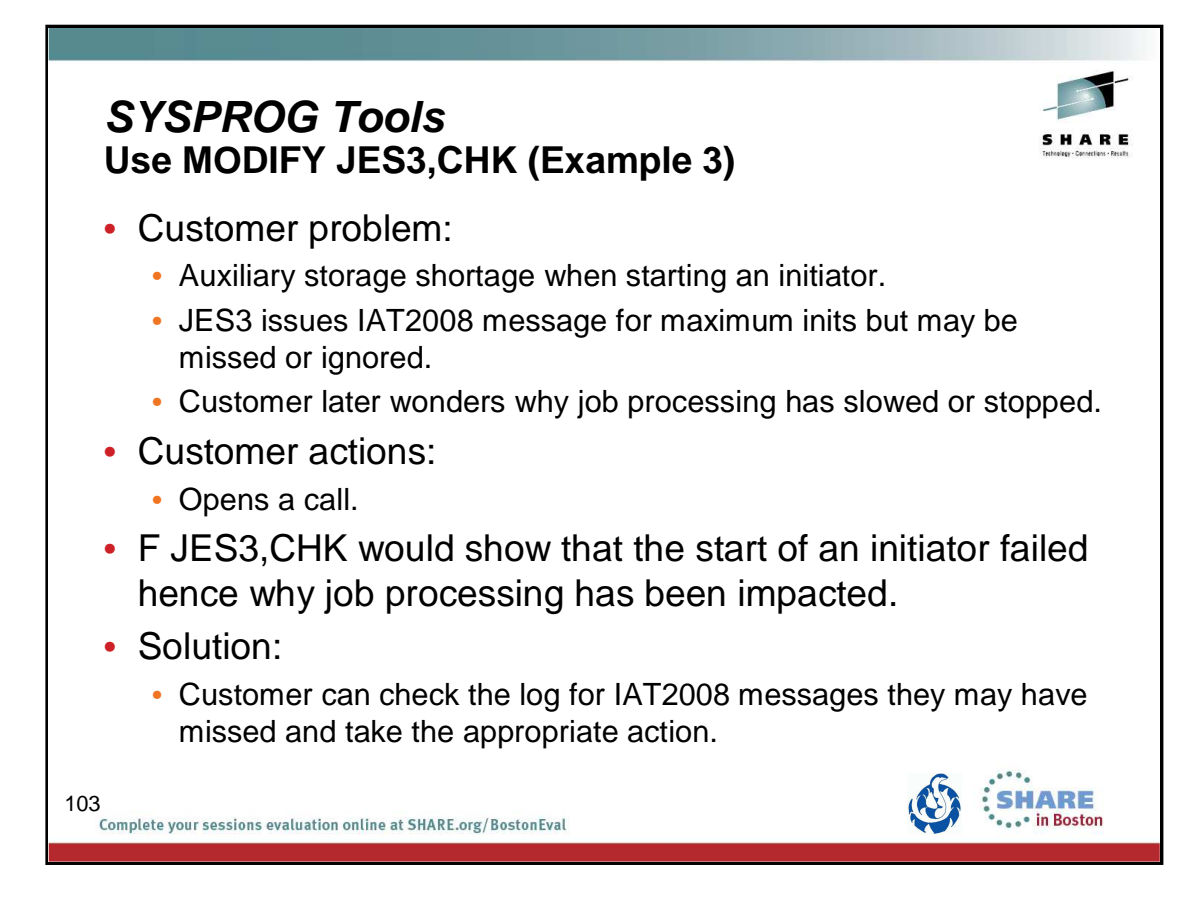

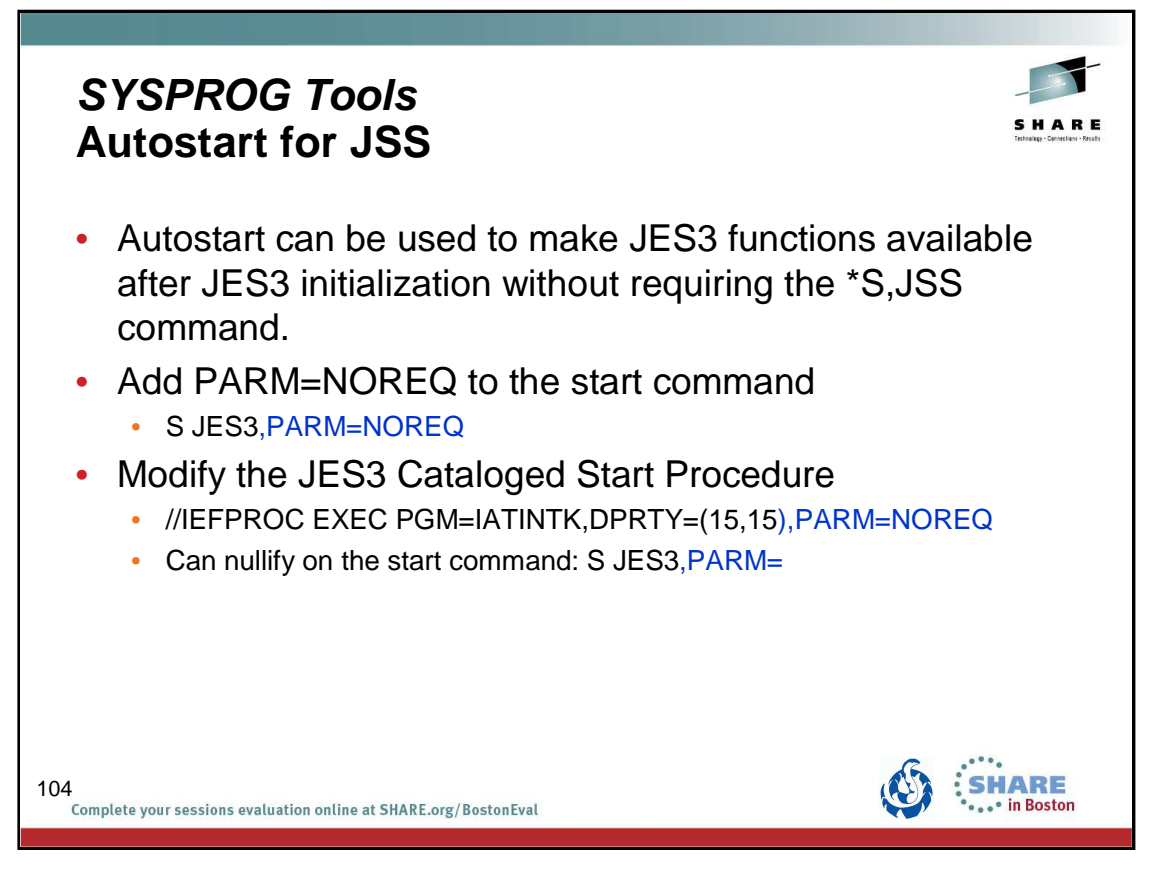

PARM=NOREQ specifies that JES3 global will start JES automatically if you want JES3 functions to be available after JES3 initialization without requiring the **\*S,JSS** command. Place this in the JES3 start procedure. This avoids having operators forget to do the \*S JSS command when restarting JES3. To nullify the parameter you can specify S JES3,PARM= on the start command.

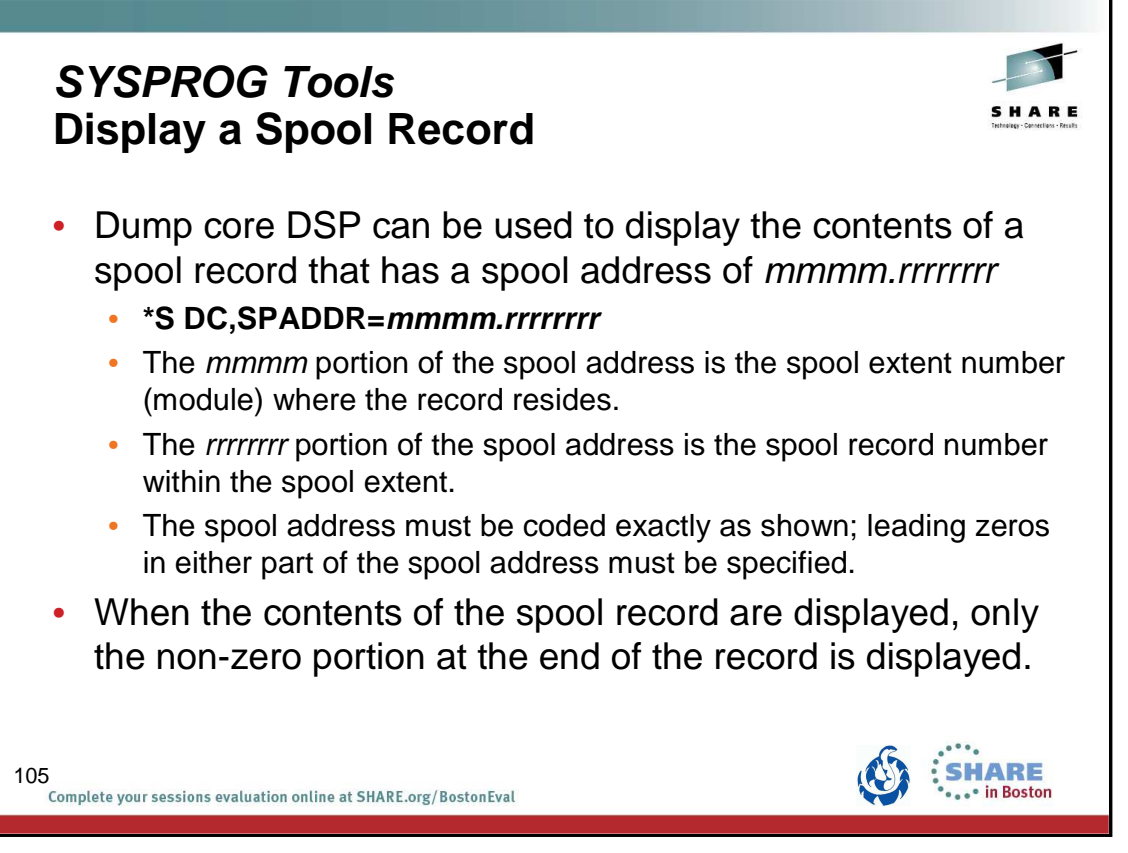

The dump core DSP is used to display and modify data in main storage, to intercept program flow during execution, and to format control blocks for debugging. This facility can be used only on the global processor.

#### **SPADDR=mmmm.rrrrrrrr**

Displays the contents of the spool record that has a spool address of mmmm.rrrrrrrr. The mmmm portion of the spool address is the spool extent number (module) where the record resides. The rrrrrrrr portion of the spool address is the spool record number within the spool extent. The spool address must be coded exactly as shown; leading zeros in either part of the spool address must be specified.

When the contents of the spool record are displayed, only the non-zero portion at the end of the record is displayed. For example, if a particular spool record contains only zeros after the first 100 bytes of the records, only the first 100 bytes of the record will be displayed.

In order to use SPADDR, you must specify KEY=SYSTEM when calling dump core: \*CALL DC,OUT=CON,KEY=SYSTEM

See the z/OS JES3 Commands document for more details on using dump core.

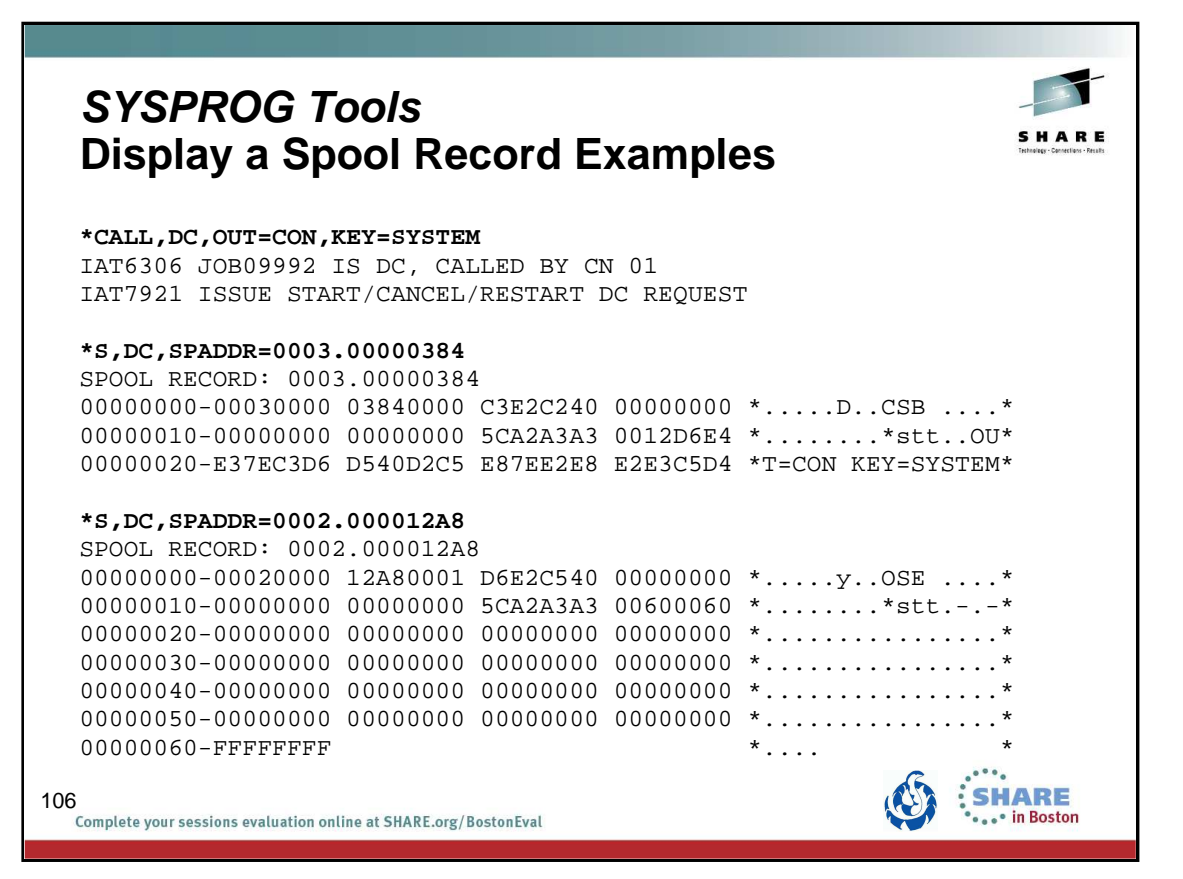

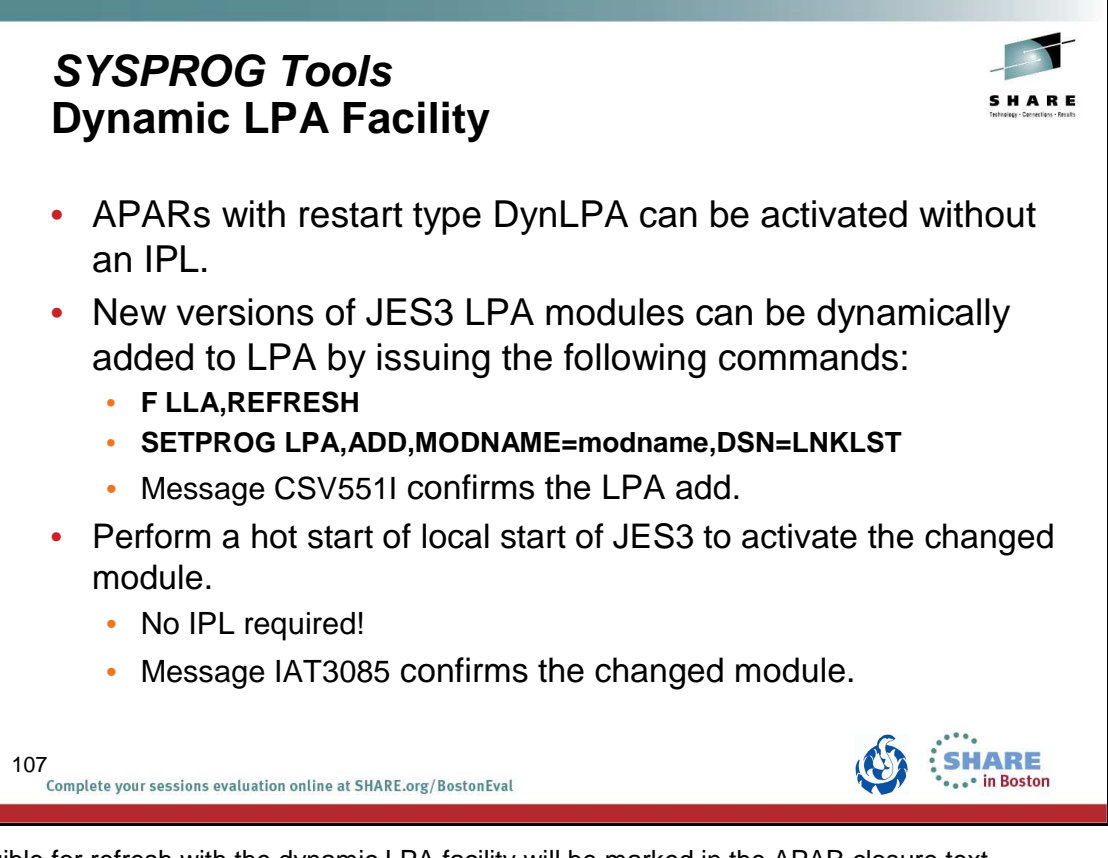

APARs eligible for refresh with the dynamic LPA facility will be marked in the APAR closure text.

- Type/IPL (Local, DynLPA)
- Type/IPL (Global,DynLPA)
- Type/IPL (Rolling,DynLPA)

See Info APAR II07968 – JES3 Maintenance Philosophy

The SETPROG command can be issued while JES3 is active. The change does not take effect until JES3 is restarted. This allows you to back out the change if necessary.

If the fix must be installed on more than one system, a SETPROG command must be issued for each system. Multiple modules can be added at one time using MODNAME=(modname,...,modname)

When the required modules have been added to LPA, perform a hot start or local start of JES3 (without an IPL of the system) to activate the change. During initialization, JES3 picks up the new versions of the modules and issues message IAT3085. On the JES3 global processor, the message appears in JES3OUT only. On the JES3 local processors, the message appears on the console.

Monitor CSA usage. Dynamic addition of modules to the LPA reduce the CSA space available as older versions of the module are not removed.

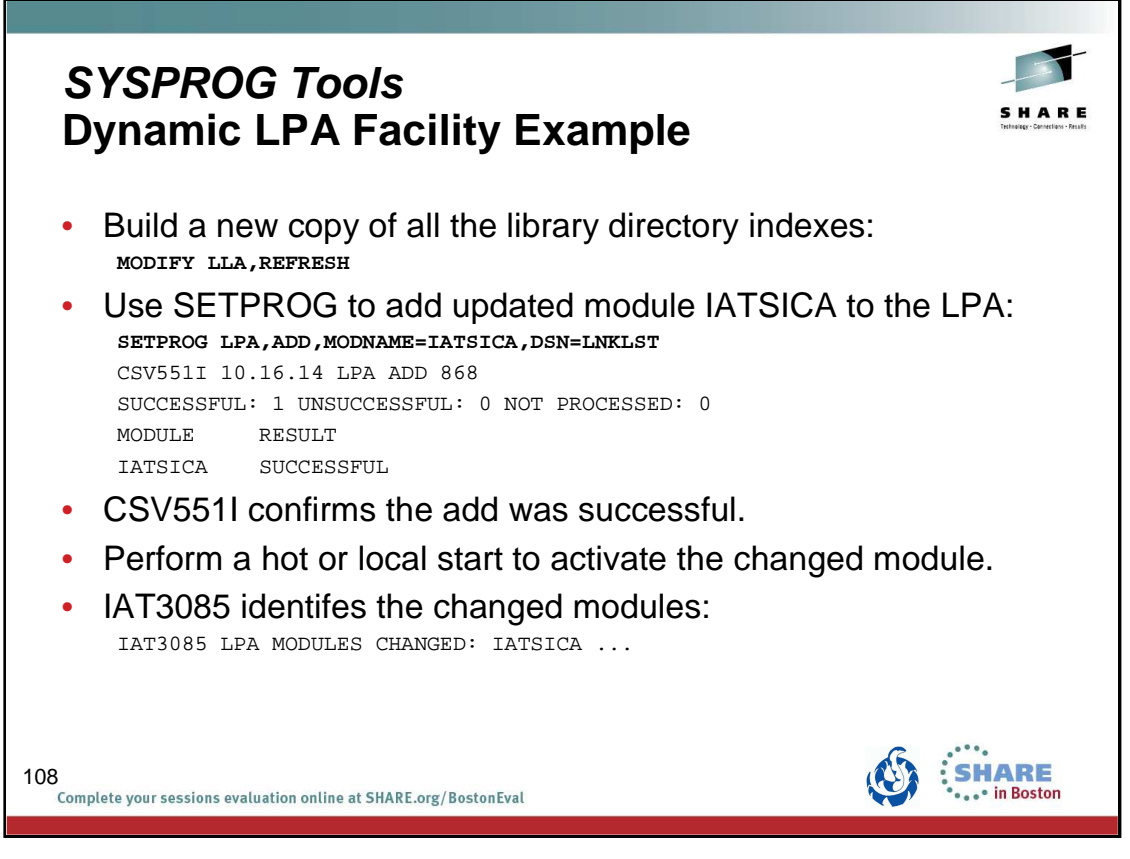

The APAR ++hold data will contain instructions. An example is:

New versions of JES3 LPA modules can be dynamically added to LPA by issuing the following commands:

F LLA,REFRESH followed by: SETPROG LPA, ADD, MODNAME=IATSICA, DSN=LNKLST
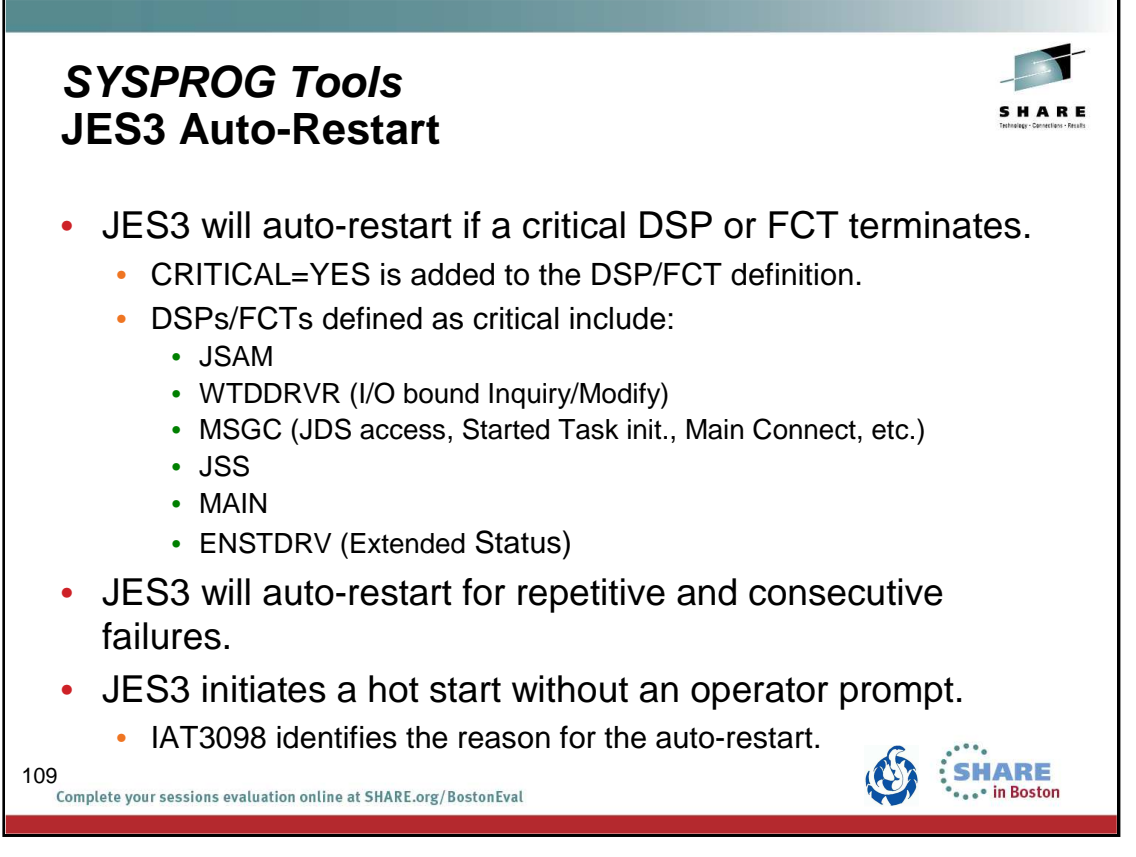

Auto-restart logic previously existed for a configuration change. Auto-restart means detaching the IATNUC task and reattaching it. It's like doing a DSI without changing the global.

The parameter CRITICAL=YES is added to the DSP or FCT definition in the DSP directory.

Refer to the z/OS JES3 Customization document:

- IATYDSD (Generate a DSP Dictionary Entry)
- IATYFCD (Generate Function Control Table)

IAT3098 text identifies if JES3 is restarting due to a CONFIGURATION CHANGE, a CRITICAL FCT ABEND, or REPETITIVE FAILURES.

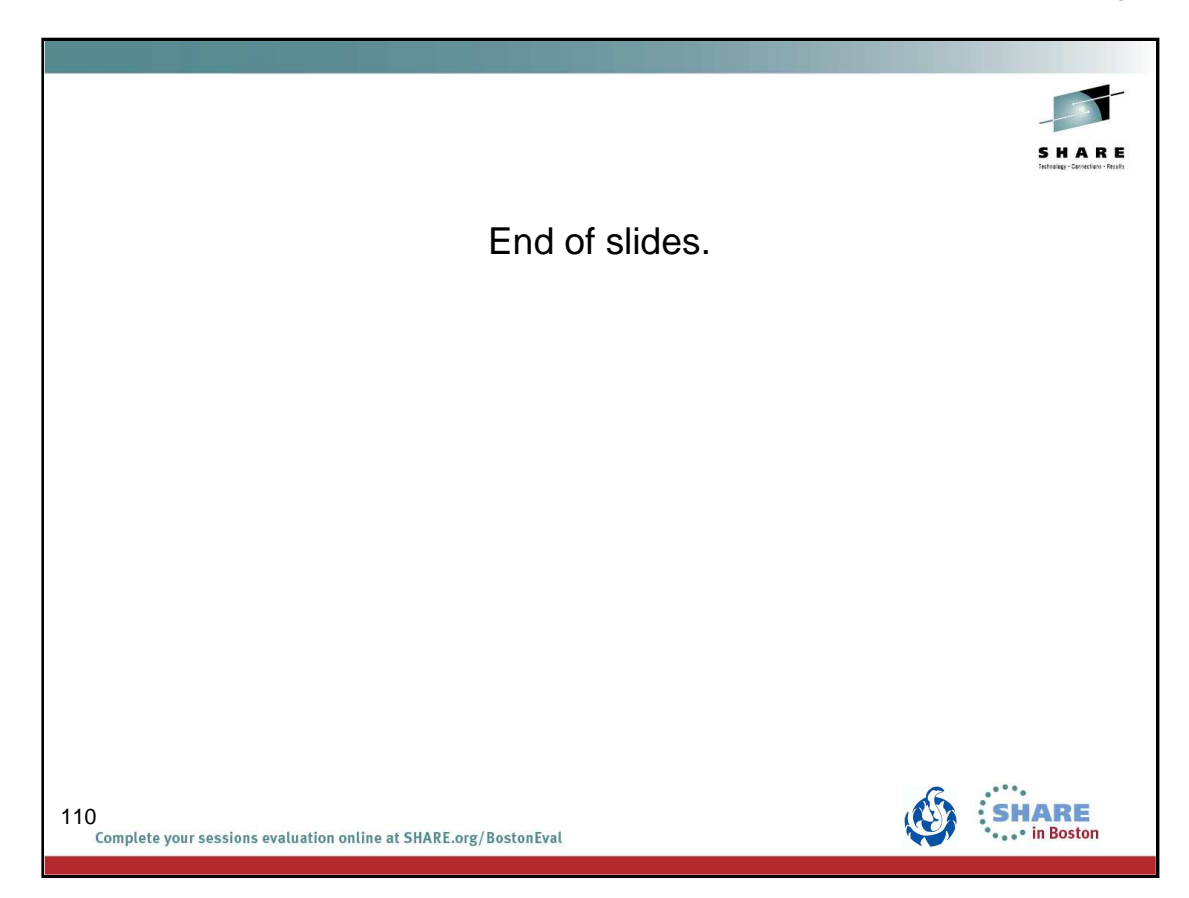